## Emerson: Scripting for Federated Virtual Worlds

Bhupesh Chandra\*, Ewen Cheslack-Postava\*, Behram F.T. Mistree\*, Philip Levis\*, David Gay<sup>t</sup> \* Stanford University ✝Intel Labs

1

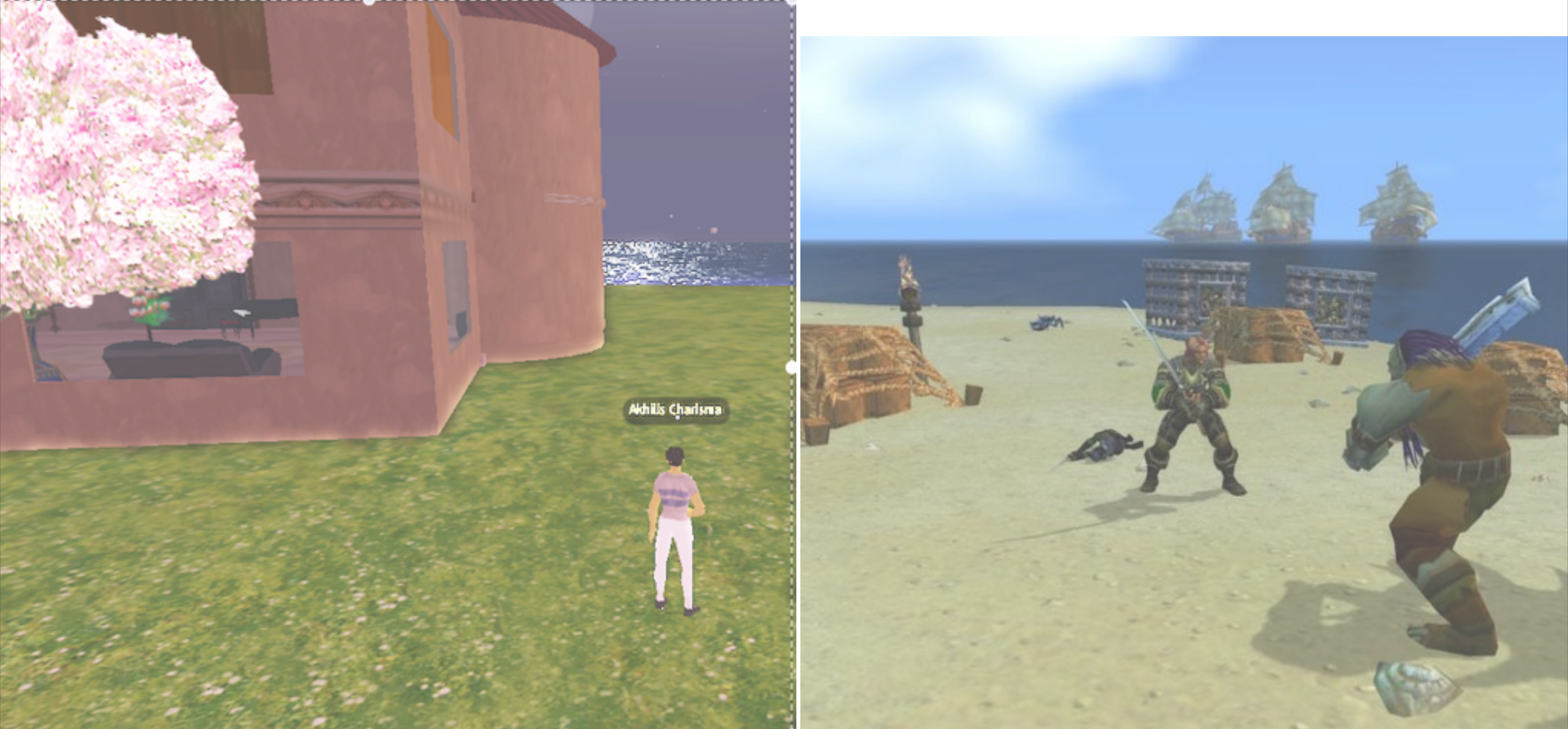

#### Second Life Wow

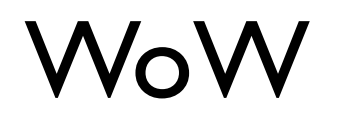

Wednesday, October 13, 2010

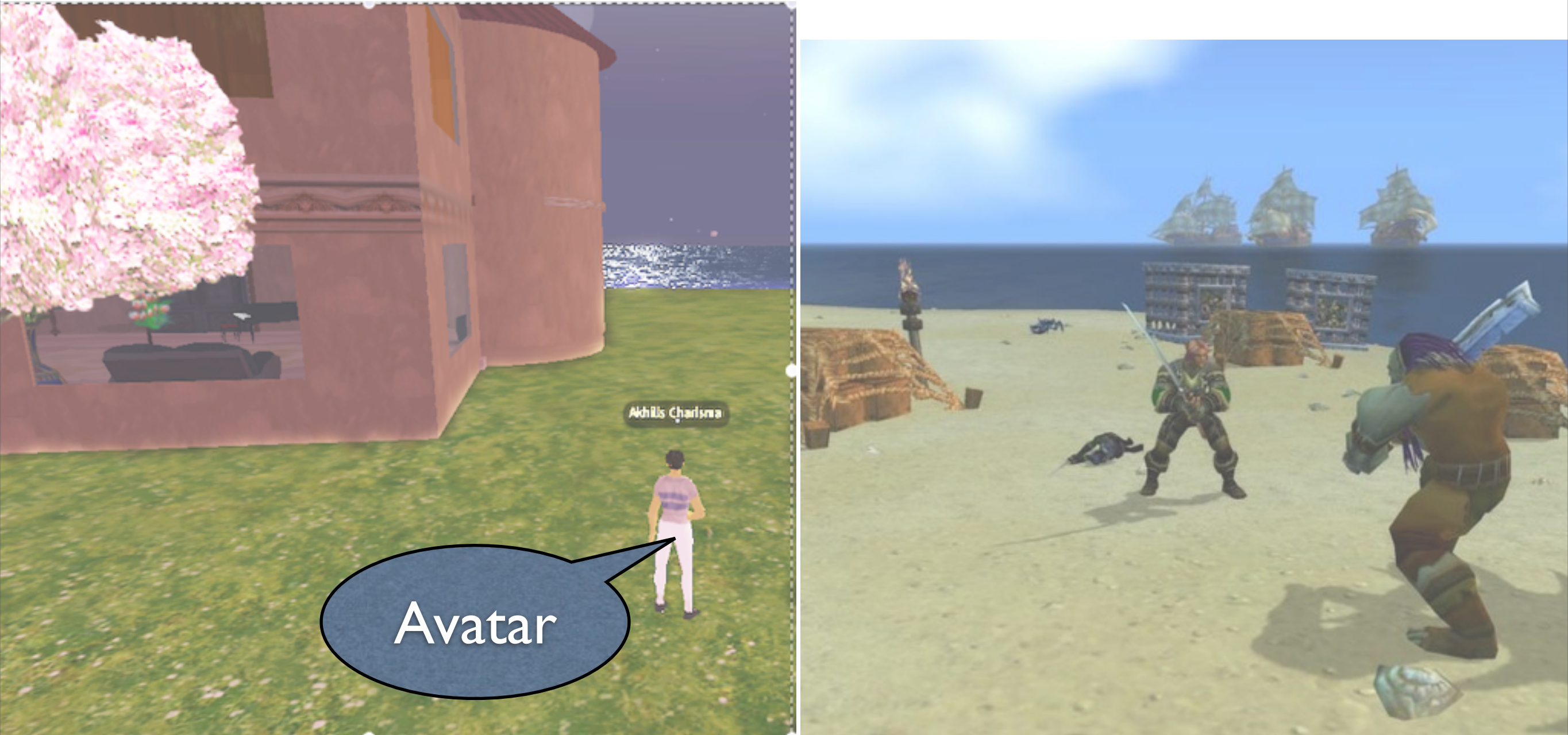

#### Second Life Wow

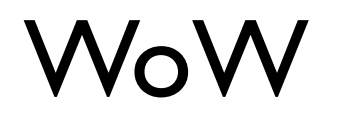

Wednesday, October 13, 2010

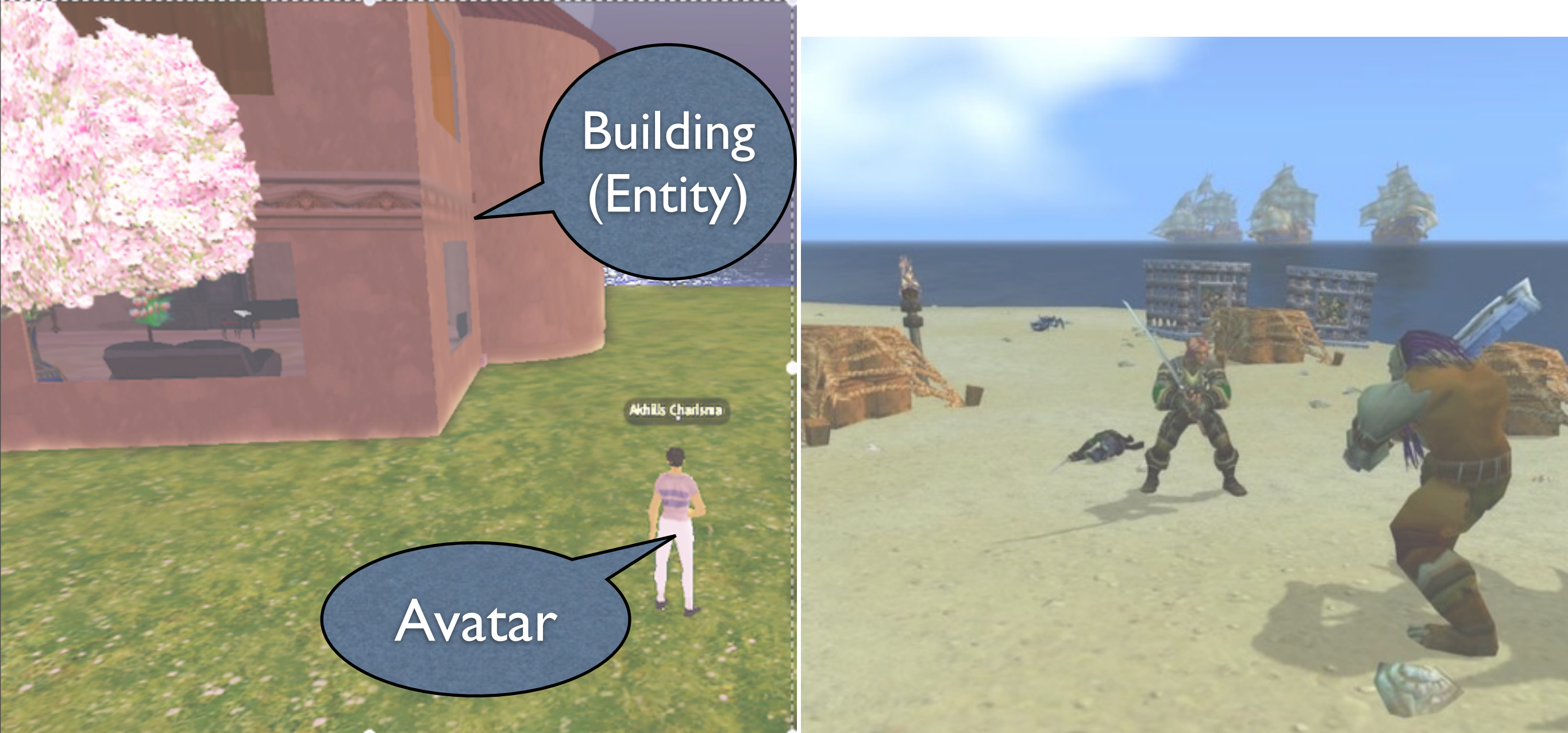

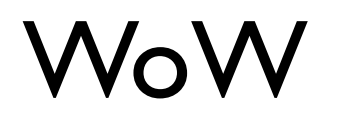

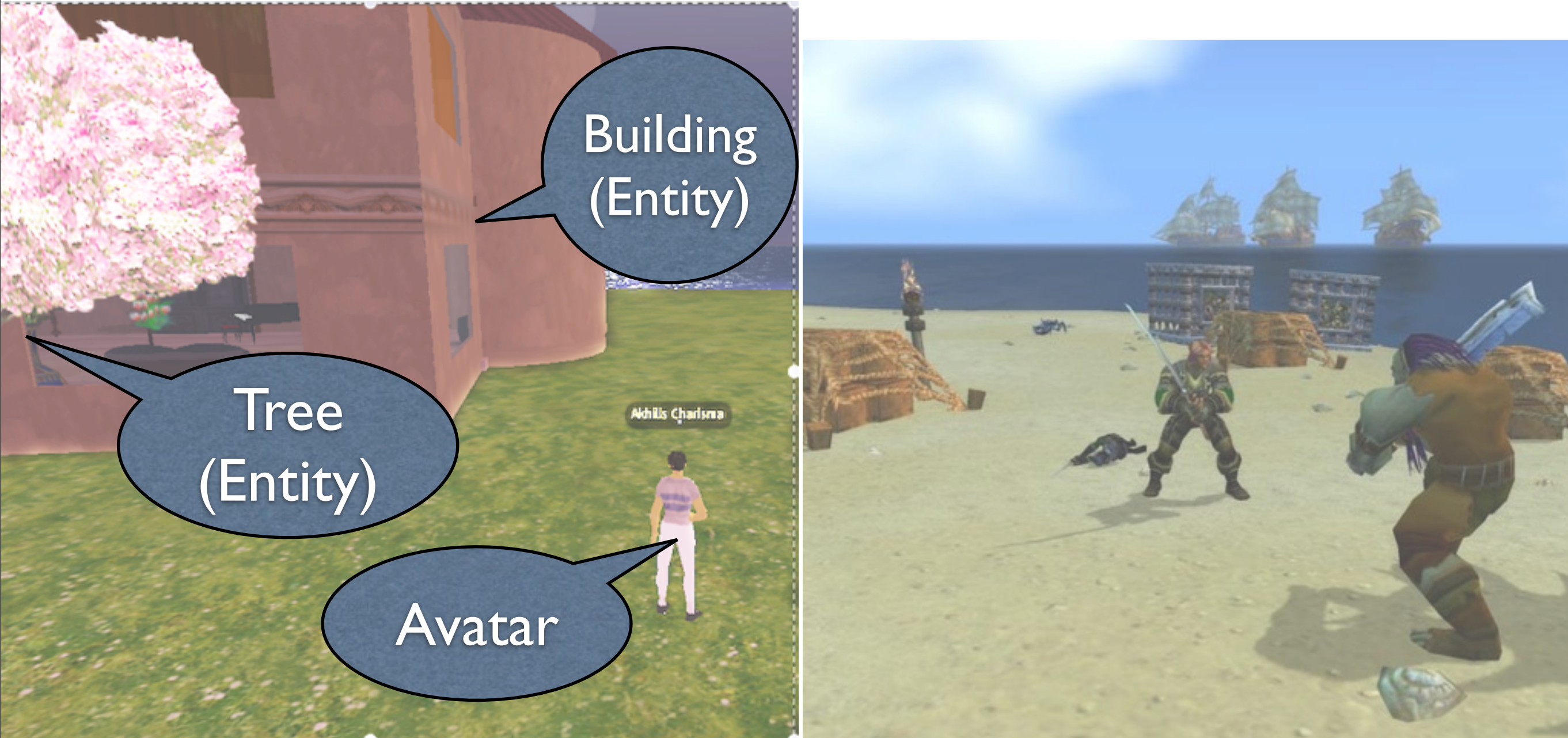

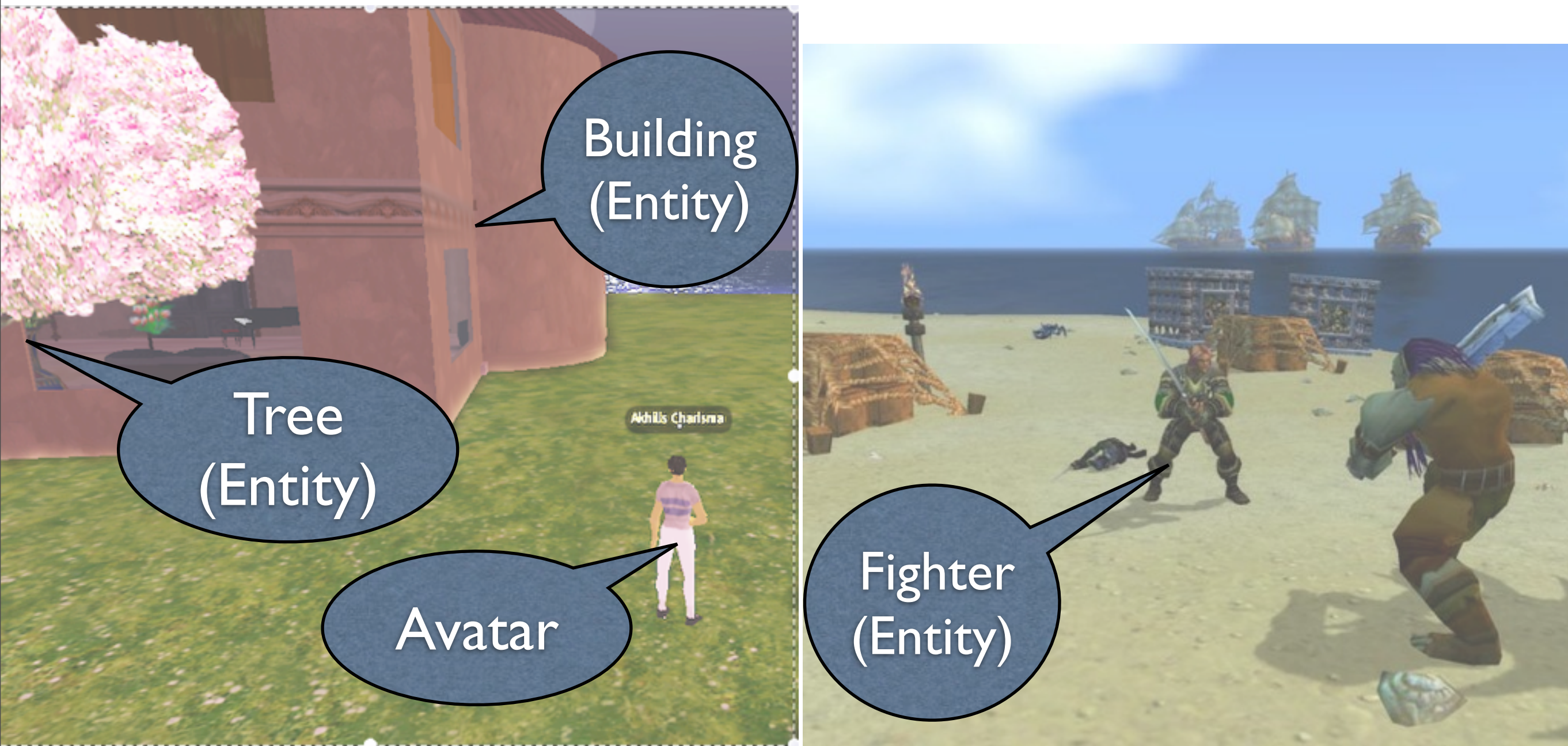

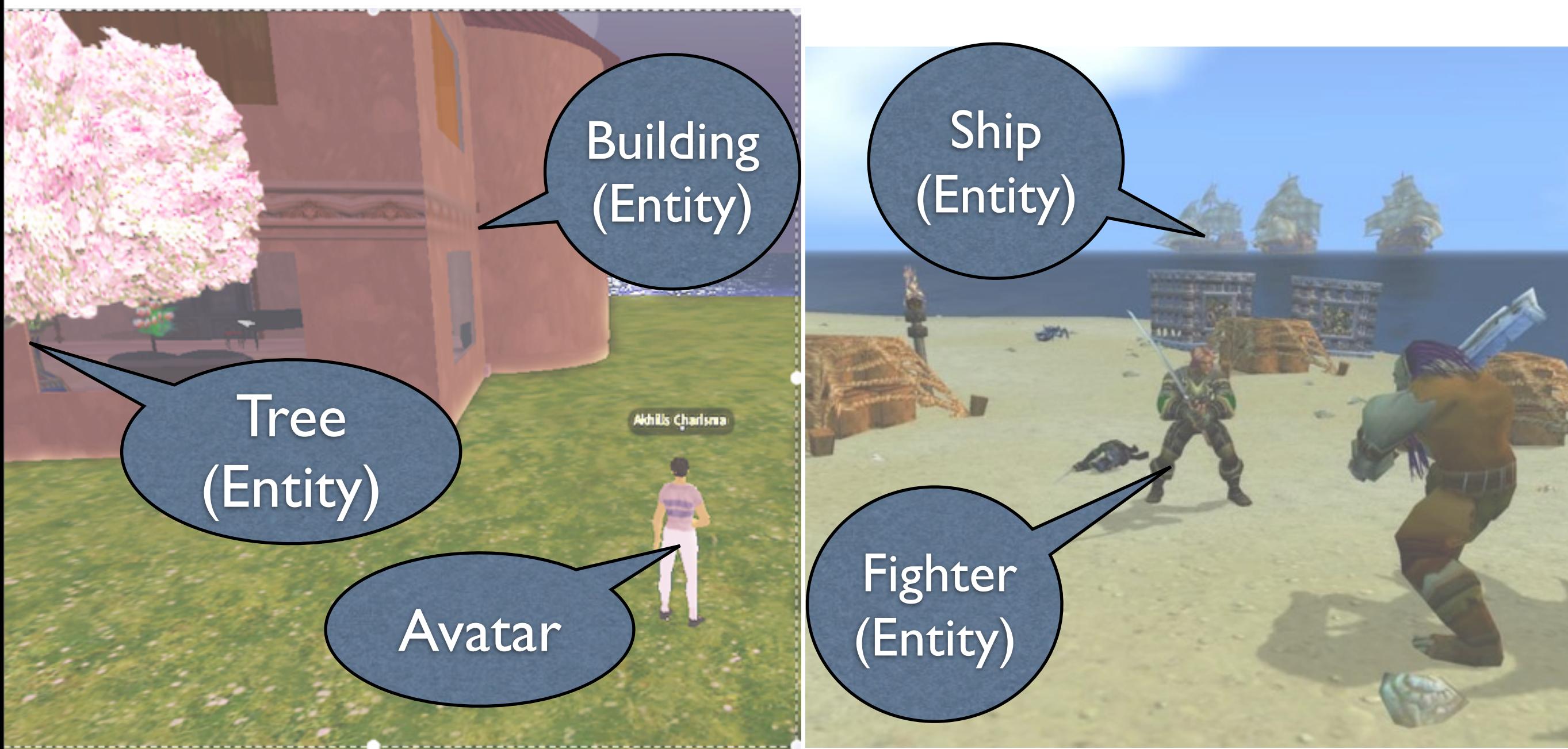

### Scripted Entities

Edit

default

Running **2** Mono

state\_entry()

llSay(0, "Hello, Avatar!");

touch\_start(integer total\_number)

llSay(0, "Touched.");

Line: 1 NPC - Example Notecard XyText

3

**Akhilis Charisma** 

Second Life

Reset

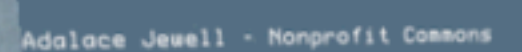

### Scripted Entities

Line: 1 NPC - Example Notecard XyText

Adalace Jewell - Nonprofit Commons

Scripted Entity

3

**Akhilis Charisma** 

state\_entry()

Edit

default

Running **2** Mono

llSay(0, "Hello, Avatar!");

Second Life

Reset

touch\_start(integer total\_number) llSay(0, "Touched.");

### Scripted Entities

Line: 1 NPC - Example Notecard XyText

3

**Akhilis Charisma** 

Adalace Jewell - Nonprofit Commons

Scripted Entity

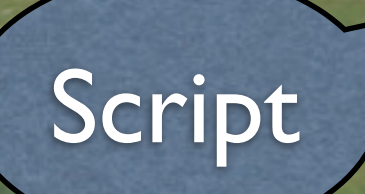

default

Running **2** Mono

Edit

state\_entry()

llSay(0, "Hello, Avatar!");

Second Life

Reset

touch\_start(integer total\_number) llSay(0, "Touched.");

Wednesday, October 13, 2010

## Scripting in VW

## Scripting in VW

• Lua ( WoW ), LSL (Second Life), UScript ( Unreal )

# Scripting in VW

- Lua ( WoW ), LSL (Second Life), UScript ( Unreal )
- Emerson
	- Scripting language for future VW
	- Easy to Script

## Future Virtual Worlds

## Future Virtual Worlds

#### **• Federation**

- Multiple parties cooperate to run the world
- Web users can not only create but host their own content  $\Rightarrow$  extensible, flexible

## Future Virtual Worlds

#### **• Federation**

- Multiple parties cooperate to run the world
- Web users can not only create but host their own content  $\Rightarrow$  extensible, flexible
- **• Seamless and Scalable**
	- Distributed simulation of billions of entities
	- Entities must interact over the network

## Ease of Scripting

## Ease of Scripting

#### **• Opportunistic programming**

• Copy-paste and modify, code reuse

## Ease of Scripting

#### **• Opportunistic programming**

• Copy-paste and modify, code reuse

#### **• Iterative Development**

- Continuously running world
- Modify entity without terminating execution

- Lack of trust between entities
	- Protect against untrusted operations

- Lack of trust between entities
	- Protect against untrusted operations
- Distributed Simulation of entities
	- Large latencies, packet losses and node failures

- Lack of trust between entities
	- Protect against untrusted operations
- Distributed Simulation of entities
	- Large latencies, packet losses and node failures
- Live, incremental scripting

- **• Entity, Presence, Object**
	- Federation and distributed simulation

- **• Entity, Presence, Object**
	- Federation and distributed simulation
- **• Prototyping**
	- Code reuse through prototypes

- **• Entity, Presence, Object**
	- Federation and distributed simulation

### **• Prototyping**

- Code reuse through prototypes
- **• Live Programming**
	- Execute code dynamically to modify behavior (more in the paper)

- **• Entity, Presence, Object**
	- Federation and distributed simulation

### **• Prototyping**

- Code reuse through prototypes
- **• Live Programming**
	- Execute code dynamically to modify behavior (more in the paper)

#### **• Event Driven Pattern Matching**

• Address sphagetti if-else problem

• **Objects** encapsulate state and functionality

- **Objects** encapsulate state and functionality
- **Entities** contain objects, event handlers
	- Obtain presences
	- Communicate with entities in the same world
	- Objects exist and are addressable within entity

- **Objects** encapsulate state and functionality
- **Entities** contain objects, event handlers
	- Obtain presences
	- Communicate with entities in the same world
	- Objects exist and are addressable within entity
- **Presence** is connection of entity in the world
	- Geometry, communication

### Art Gallery

### Art Gallery

Entity Host

#### Artist Entity Host

Wednesday, October 13, 2010

10

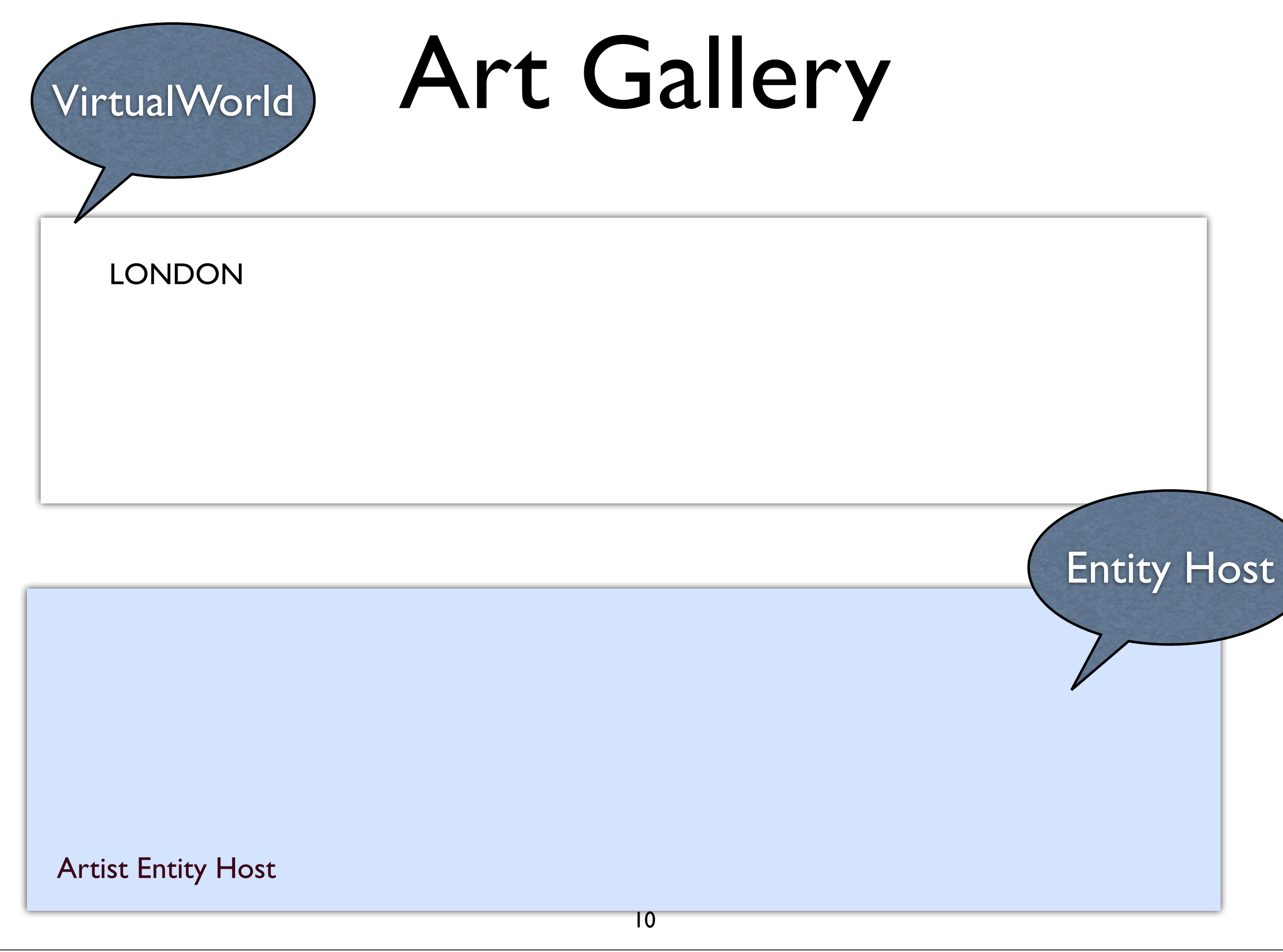

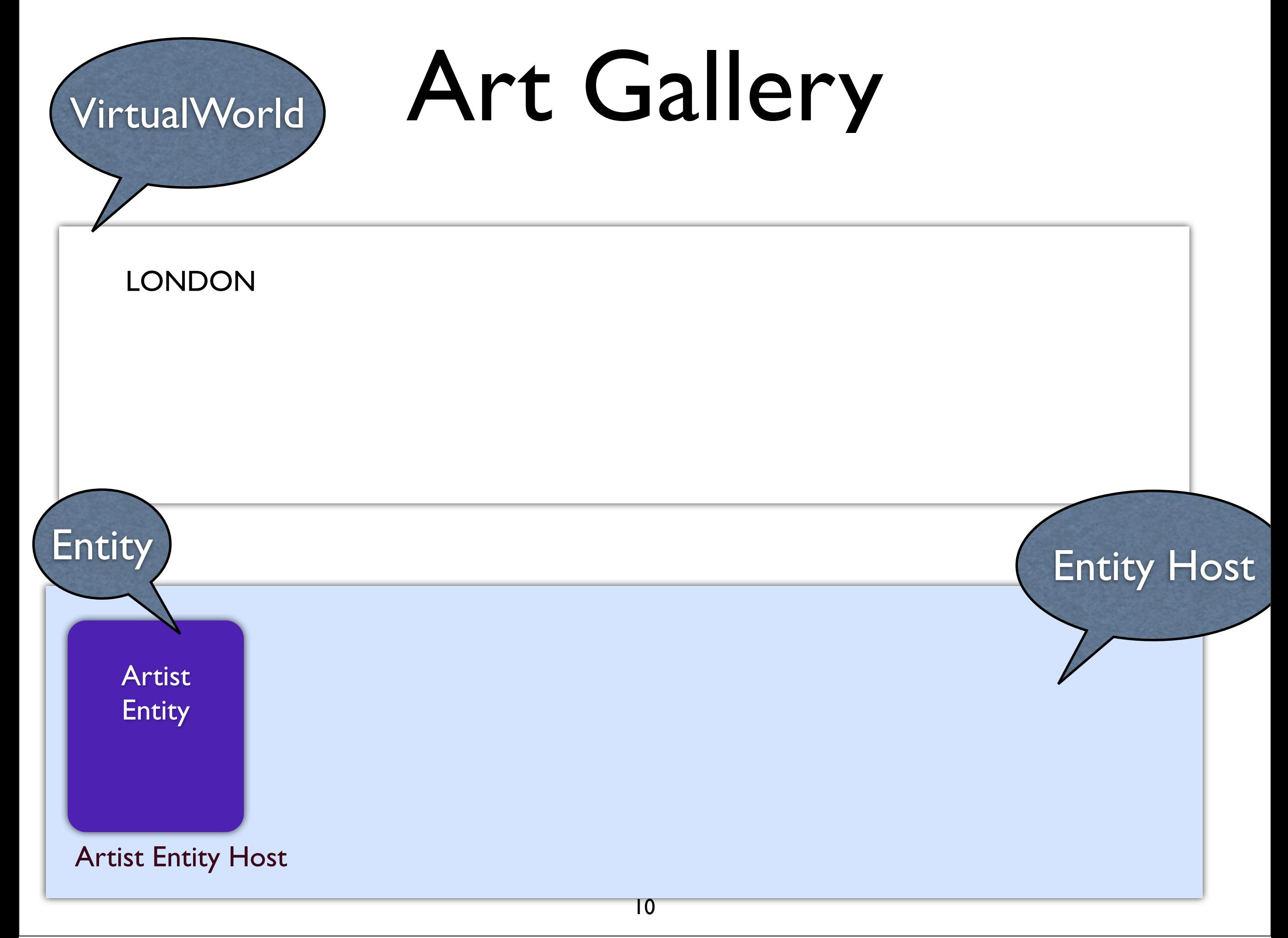
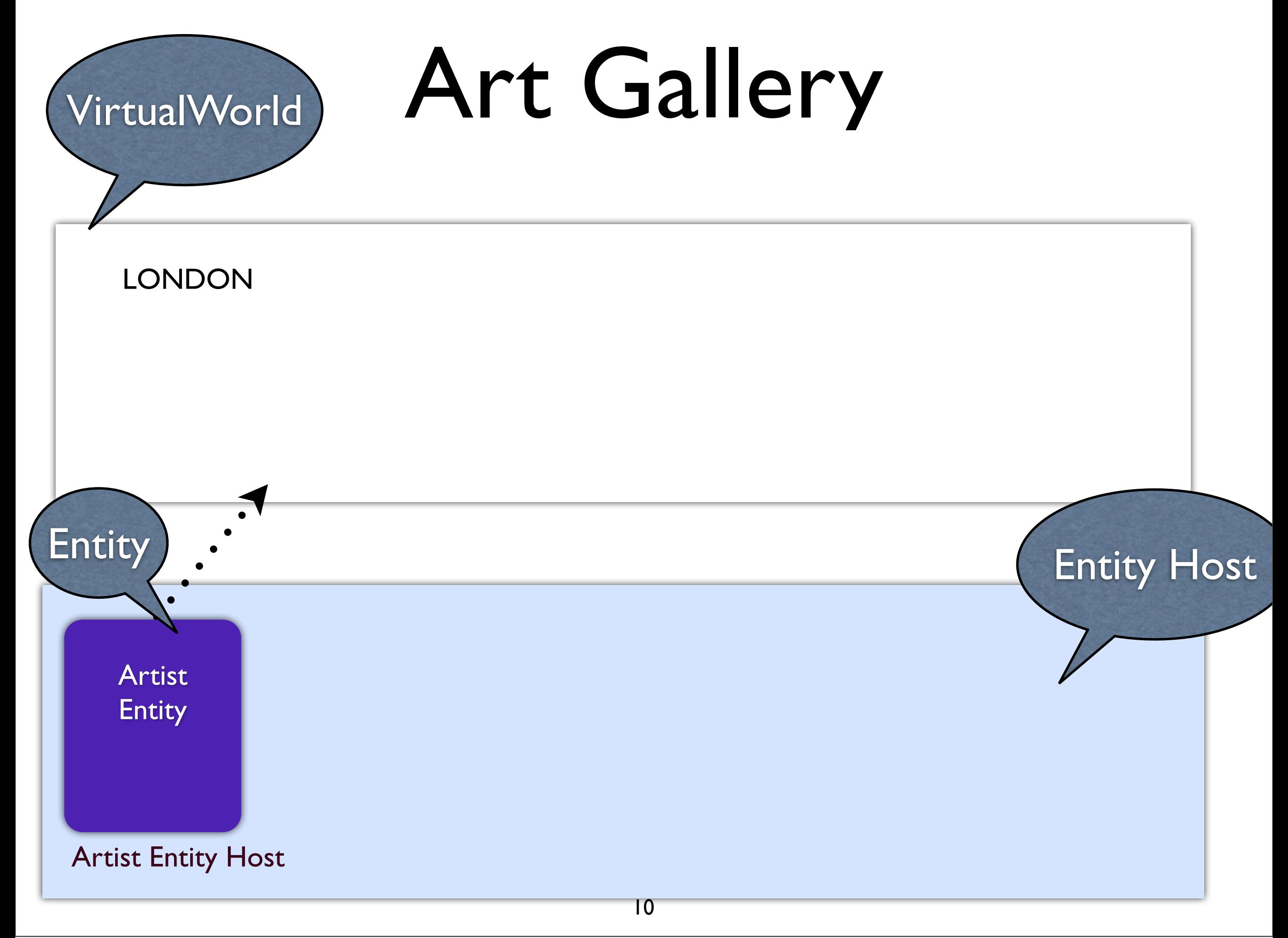

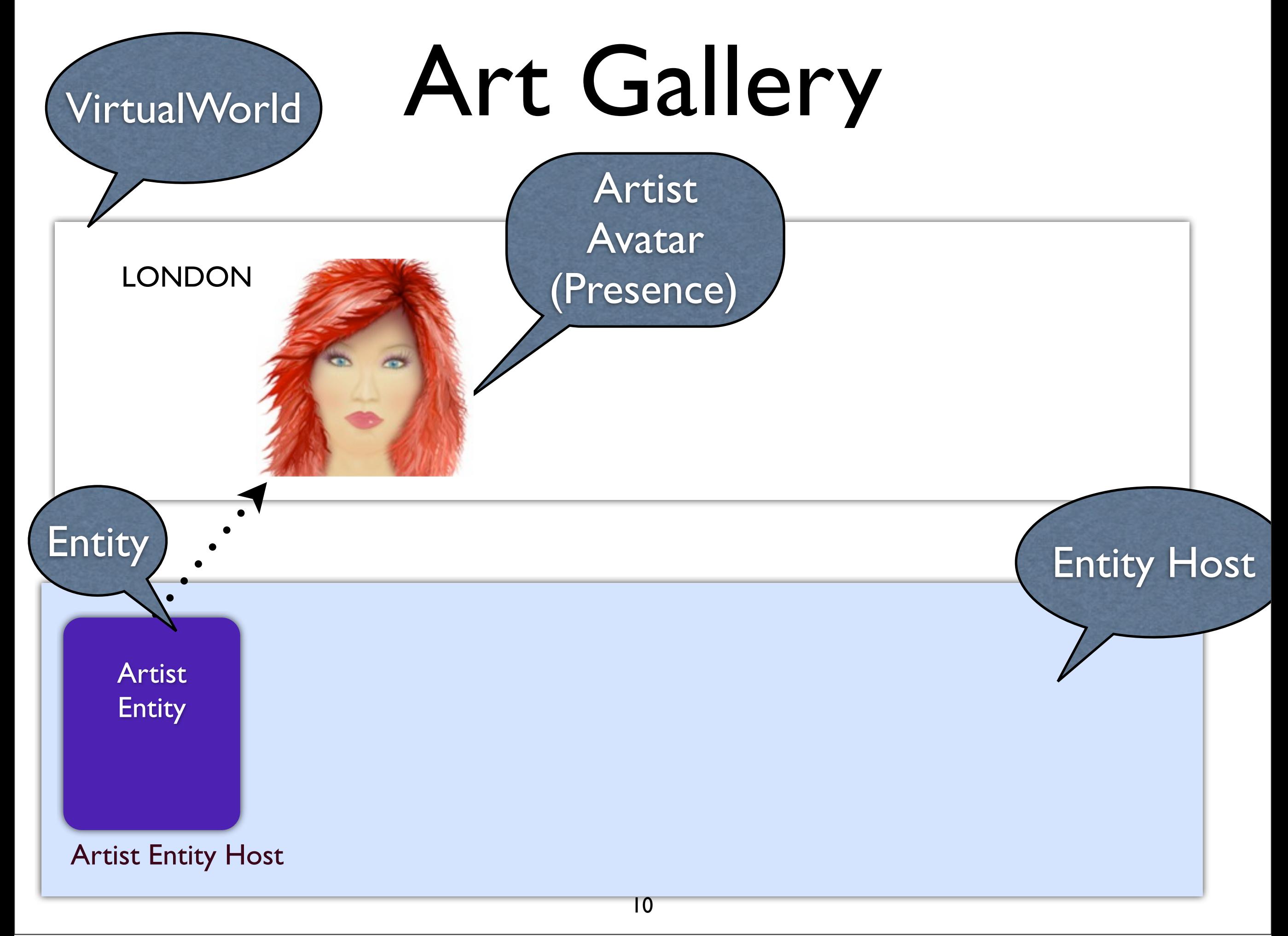

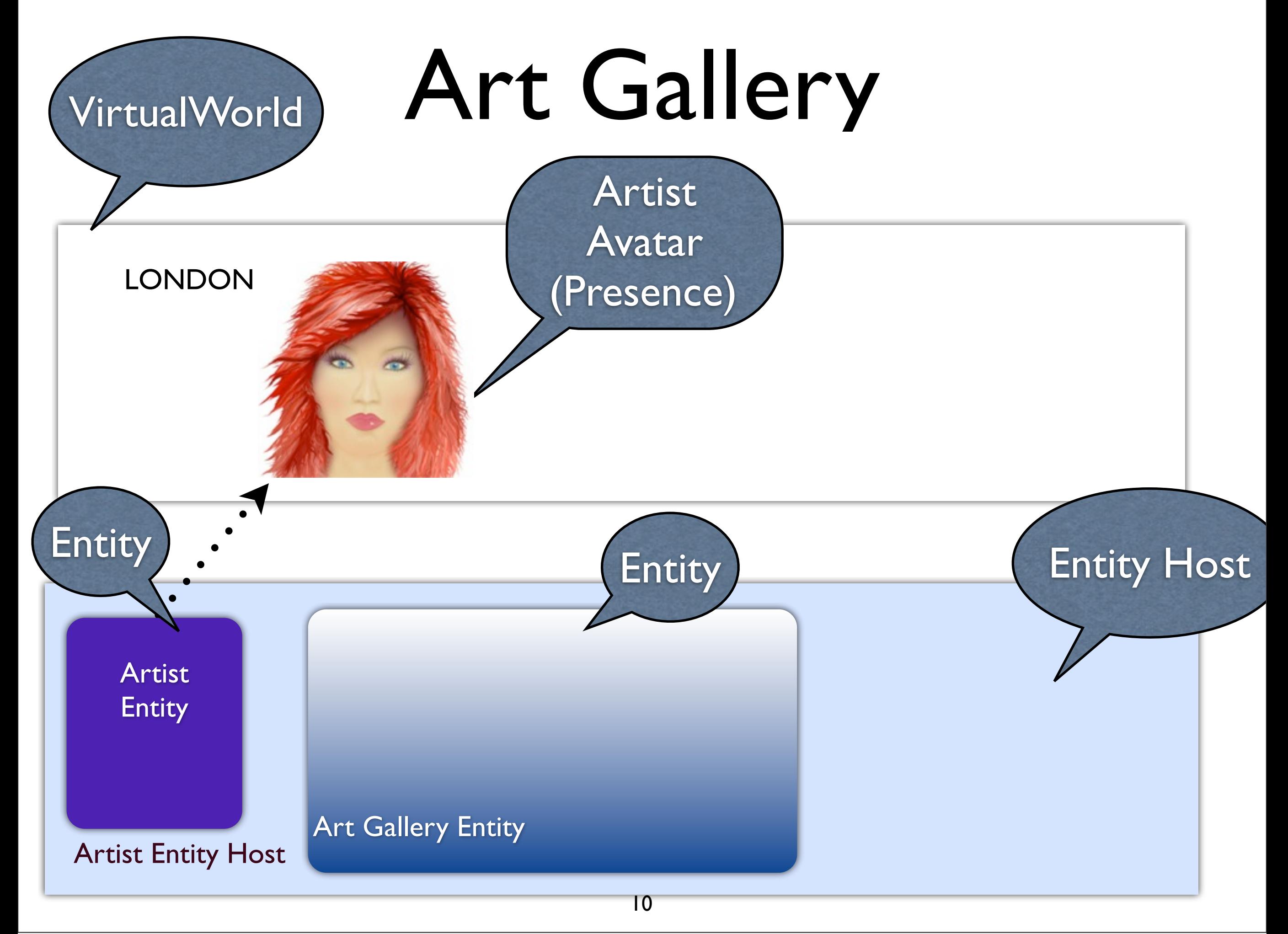

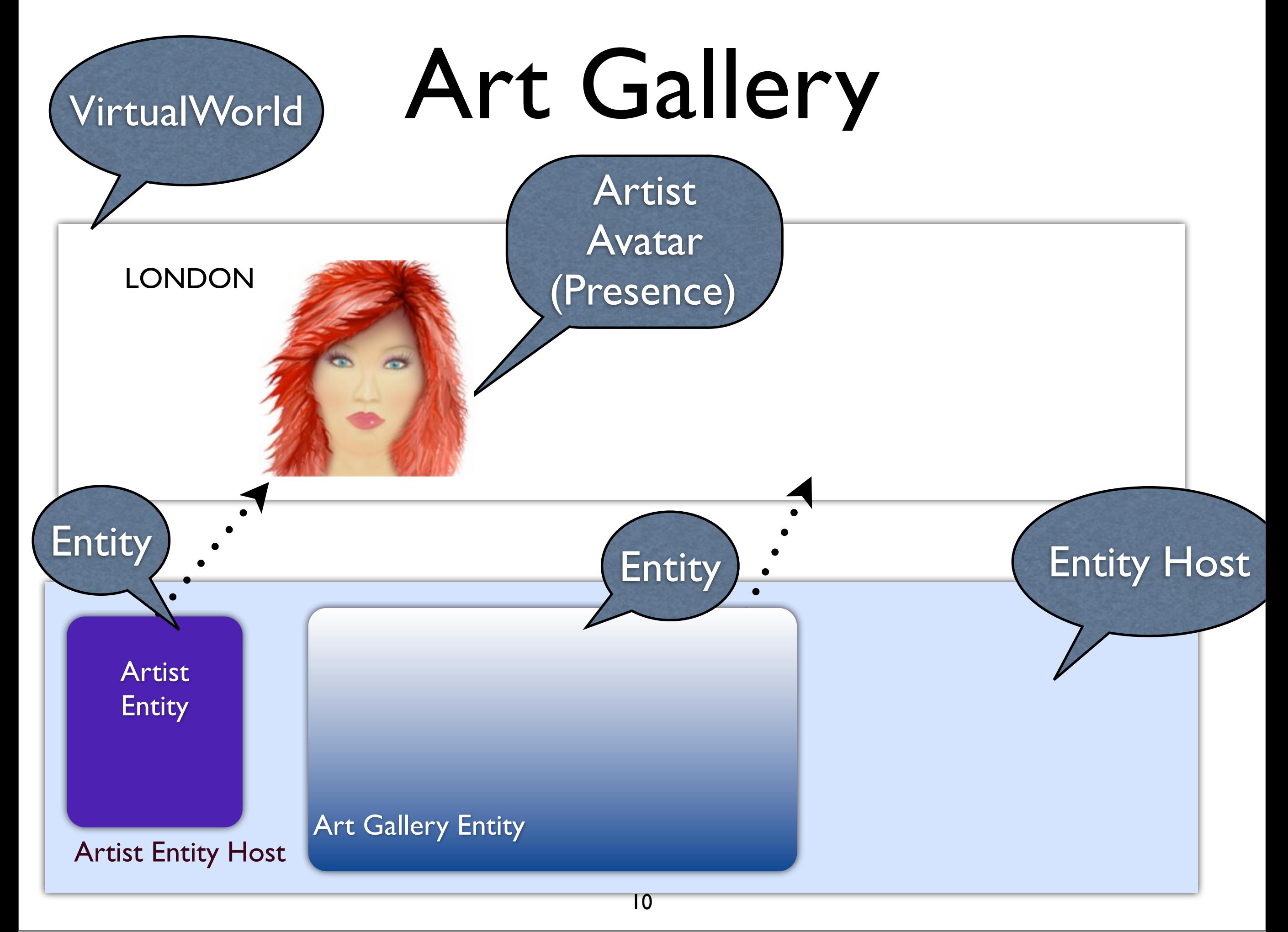

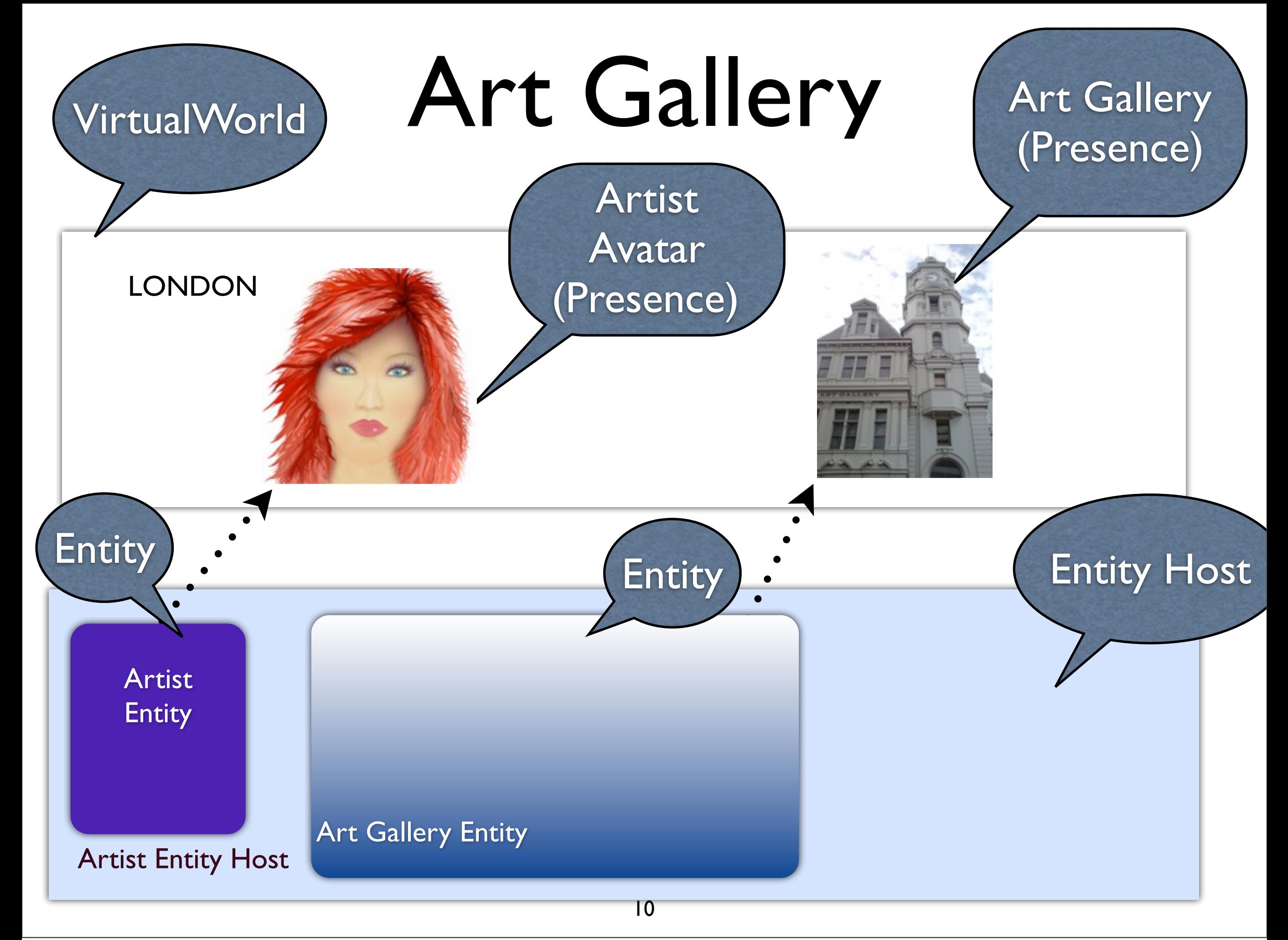

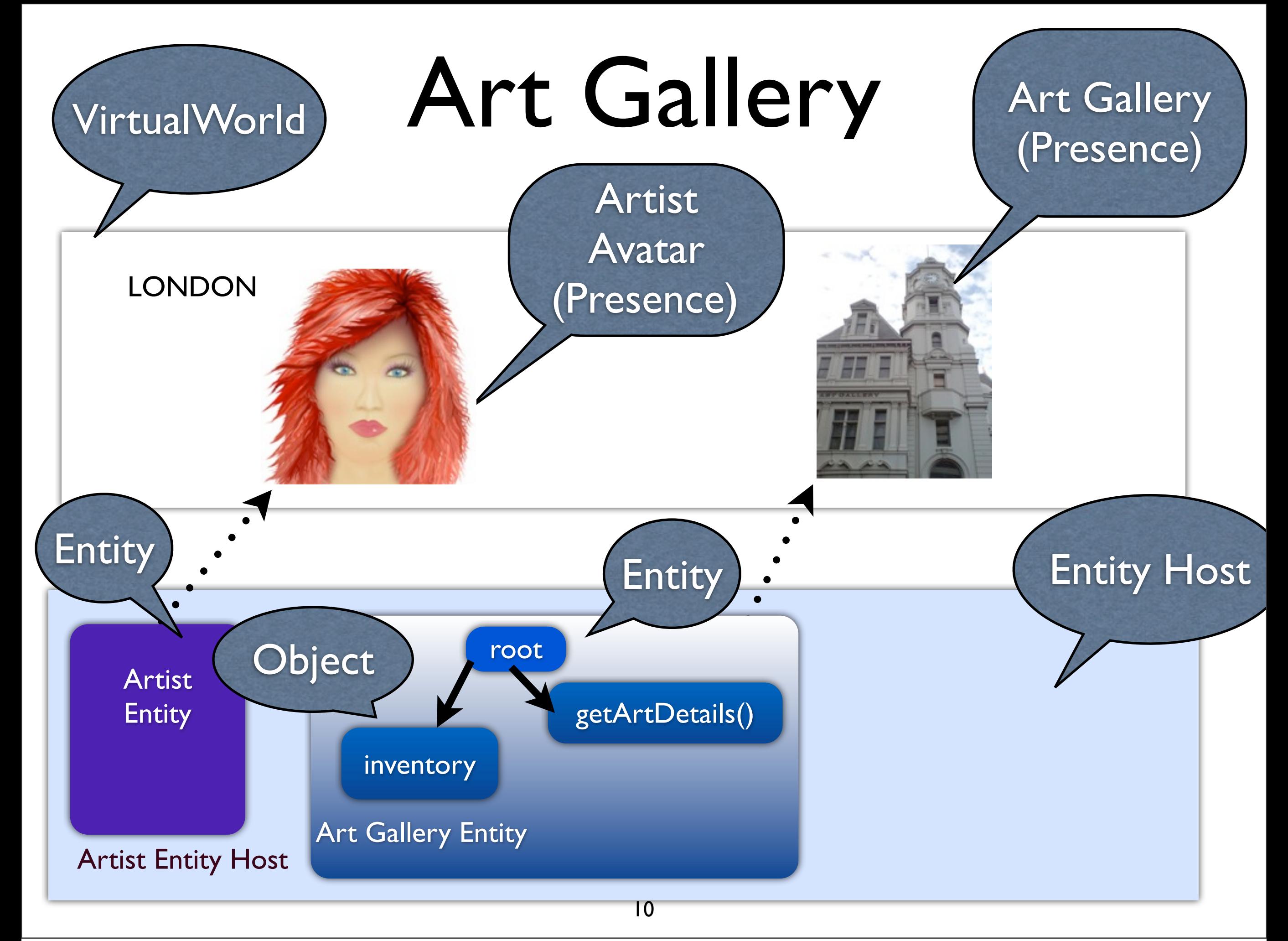

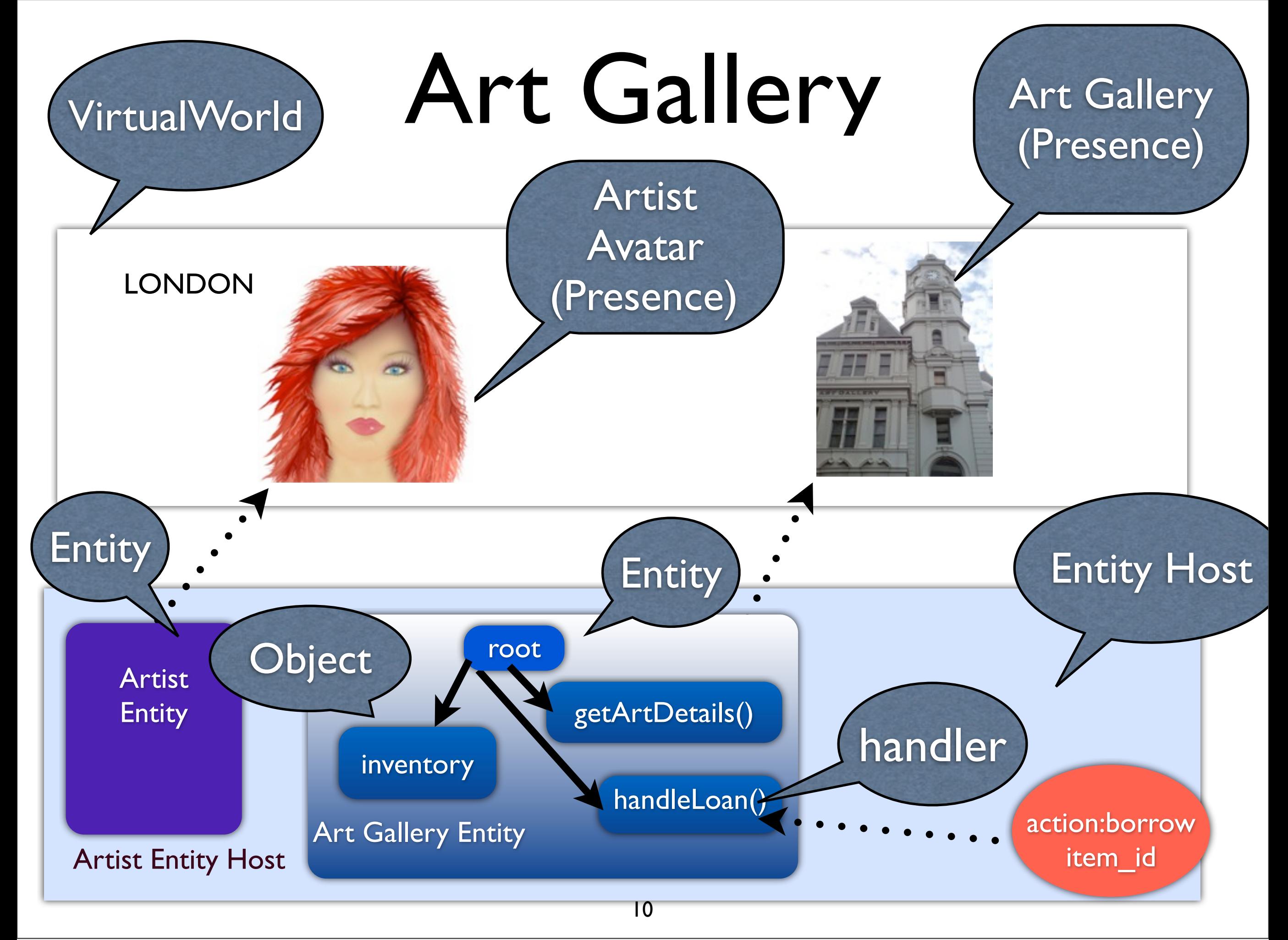

Wednesday, October 13, 2010

#### Entities

#### Entities

- Communicate by sending asynchronous messages over the network
	- Short event handlers; don't block other entities ( Helps Seamless Scaling )

#### Entities

- Communicate by sending asynchronous messages over the network
	- Short event handlers; don't block other entities ( Helps Seamless Scaling )
- Boundary of trust ( Helps Federation )
	- Exclusive right to change their state/ behavior

• Important for easy scripting

- Important for easy scripting
- Class based Inheritance (Java)
	- Subclassing

- Important for easy scripting
- Class based Inheritance (Java)
	- Subclassing
- Prototype based (JavaScript)
	- No Classes
	- Objects inherit from objects

- Important for easy scripting
- Class based Inheritance (Java)
	- **Subclassing**
- Prototype based (JavaScript)
	- No Classes
	- Objects inherit from objects

size=2 length() List

• Important for easy scripting

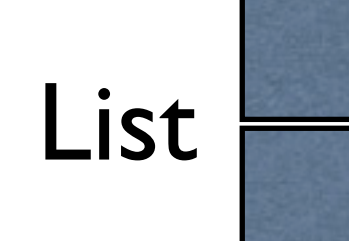

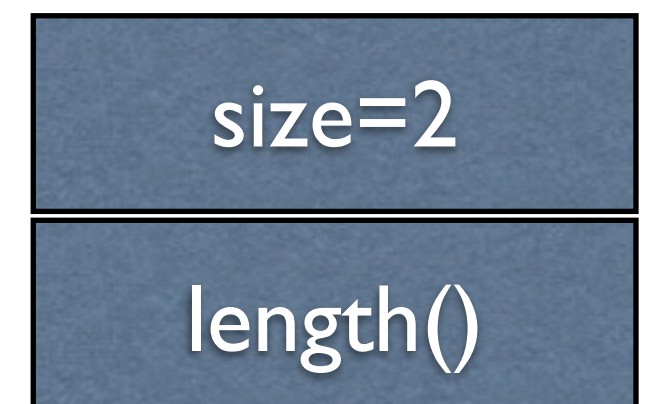

- Class based Inheritance (Java)
	- **Subclassing**
- Prototype based (JavaScript)
- next() prototype

• No Classes

CustomerQueue

size=4

- Important for easy scripting
- Class based Inheritance (Java)
	- **Subclassing**
- Prototype based (JavaScript)
	- No Classes

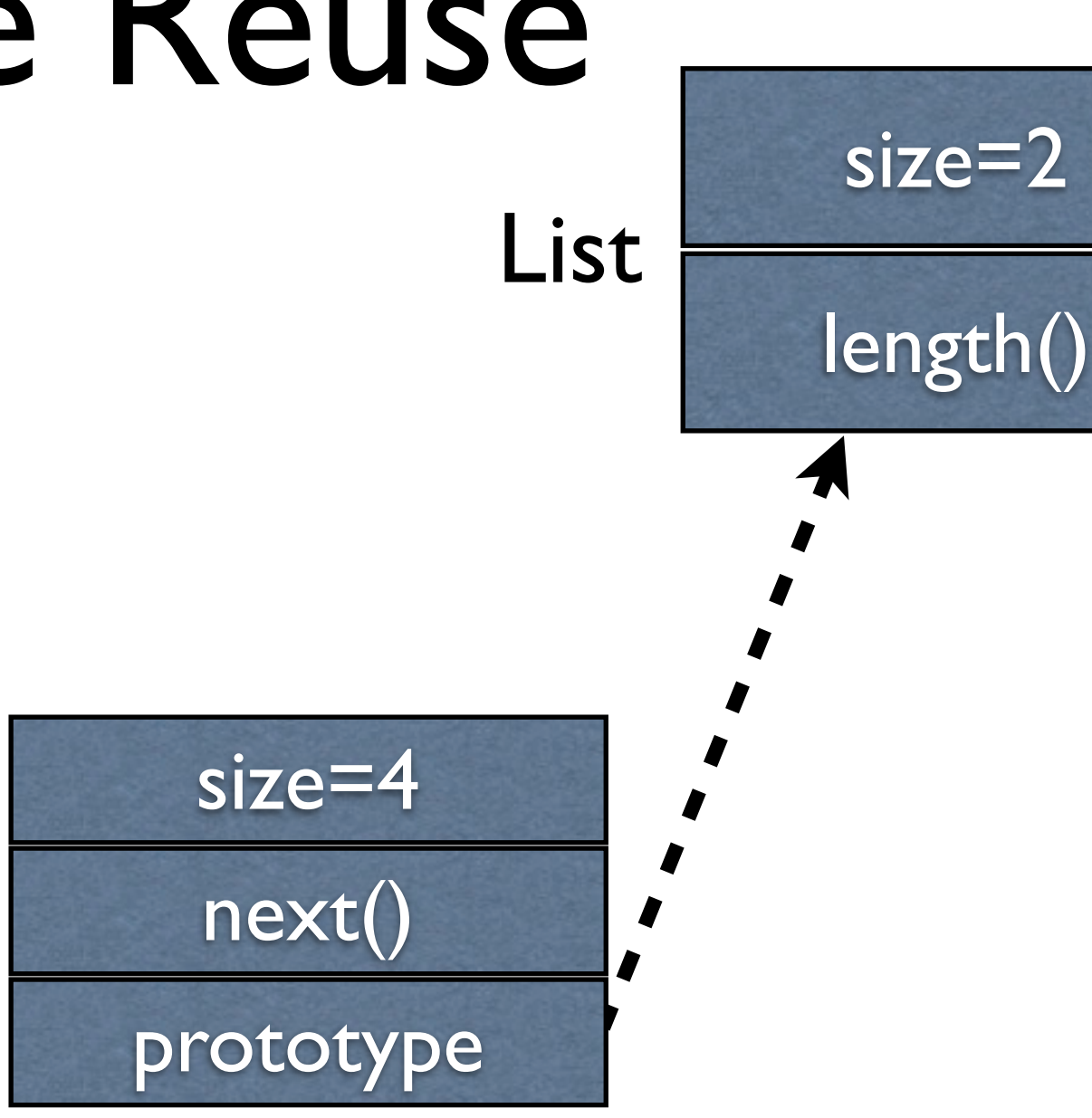

CustomerQueue

- Important for easy scripting
- Class based Inheritance (Java)
	- **Subclassing**
- Prototype based (JavaScript)
	- No Classes

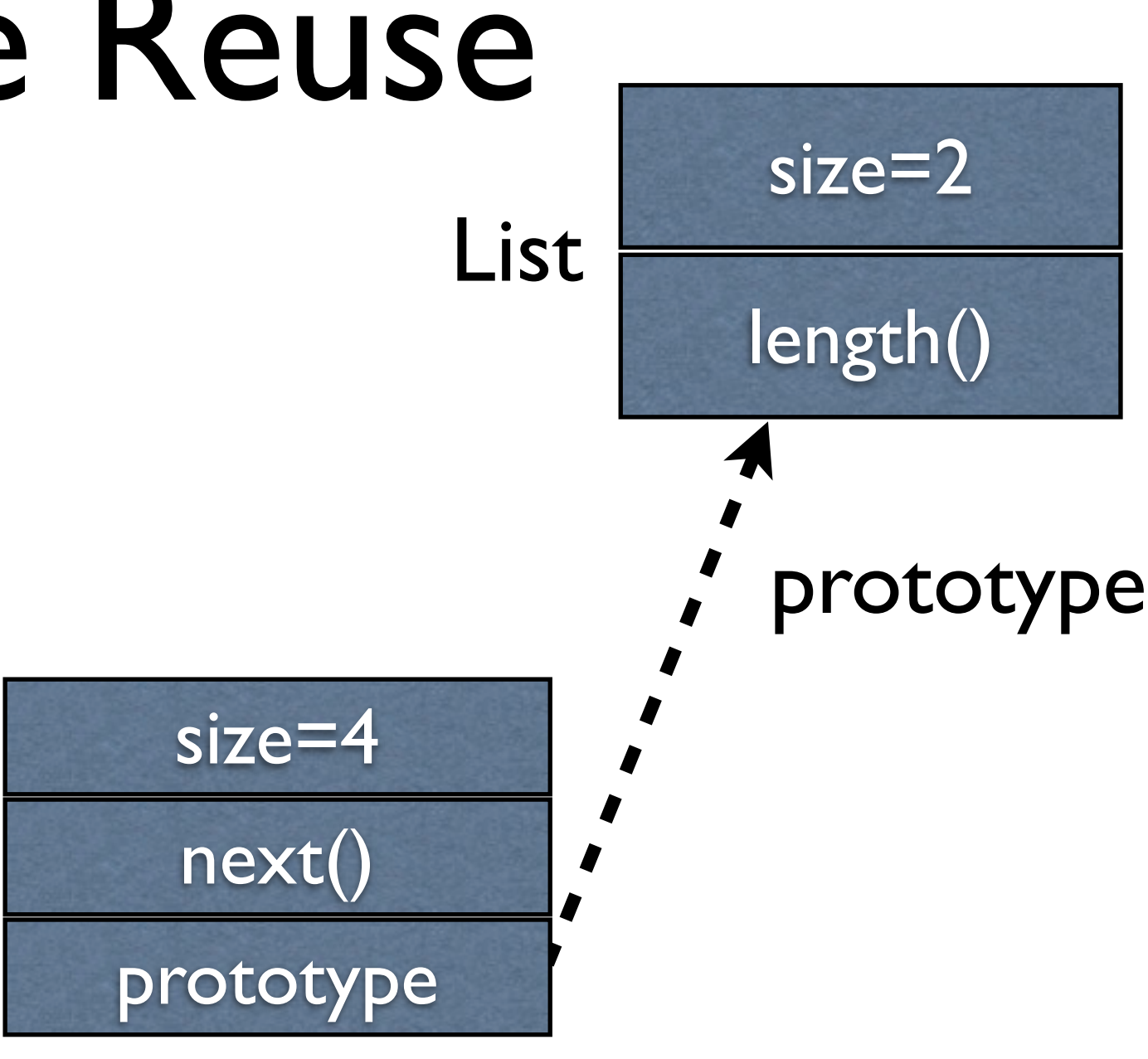

CustomerQueue

- Important for easy scripting
- Class based Inheritance (Java)
	- **Subclassing**
- Prototype based (JavaScript)
	- No Classes

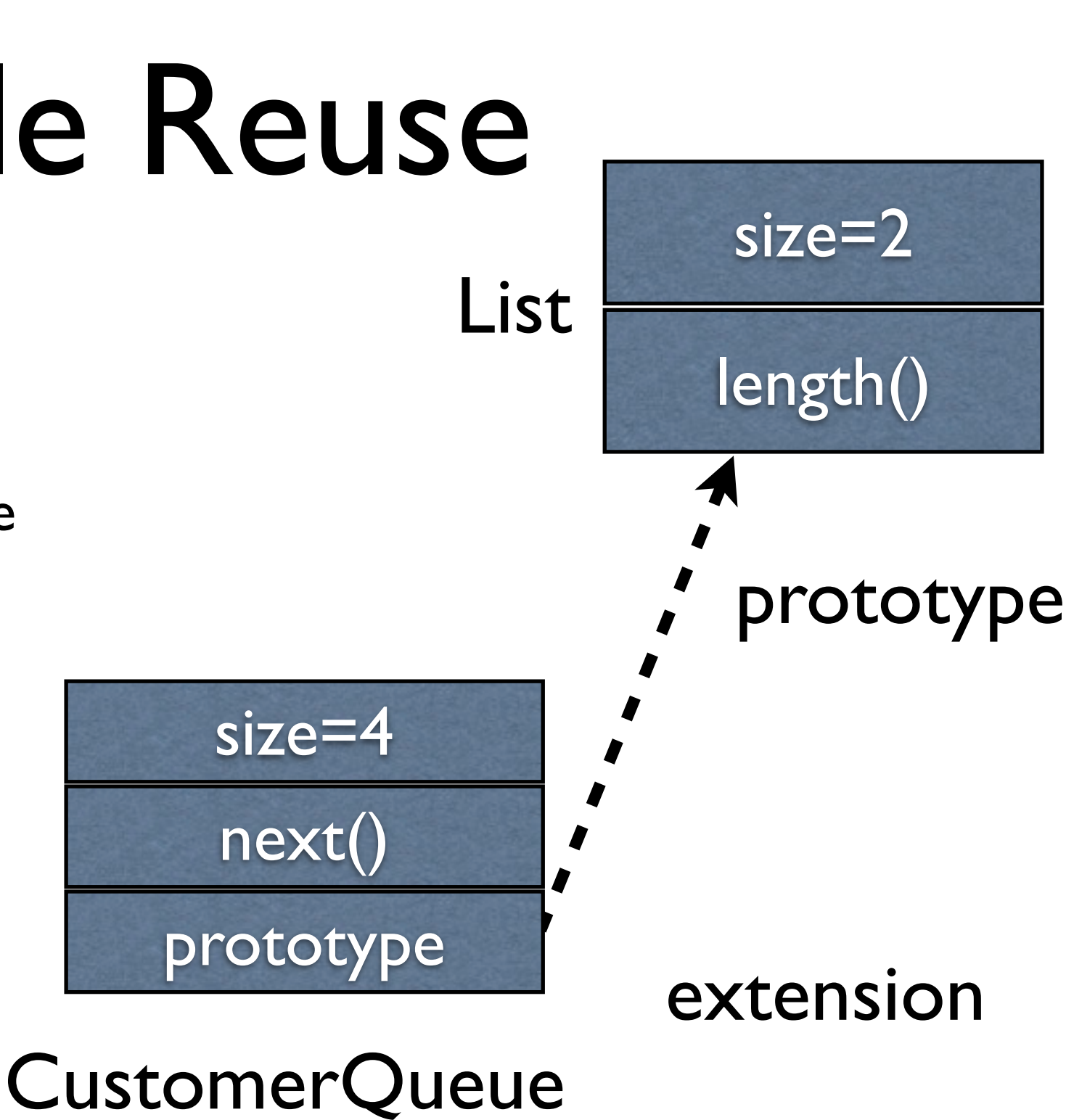

- Important for easy scripting
- Class based Inheritance (Java)
	- **Subclassing**
- Prototype based (JavaScript)
	- No Classes

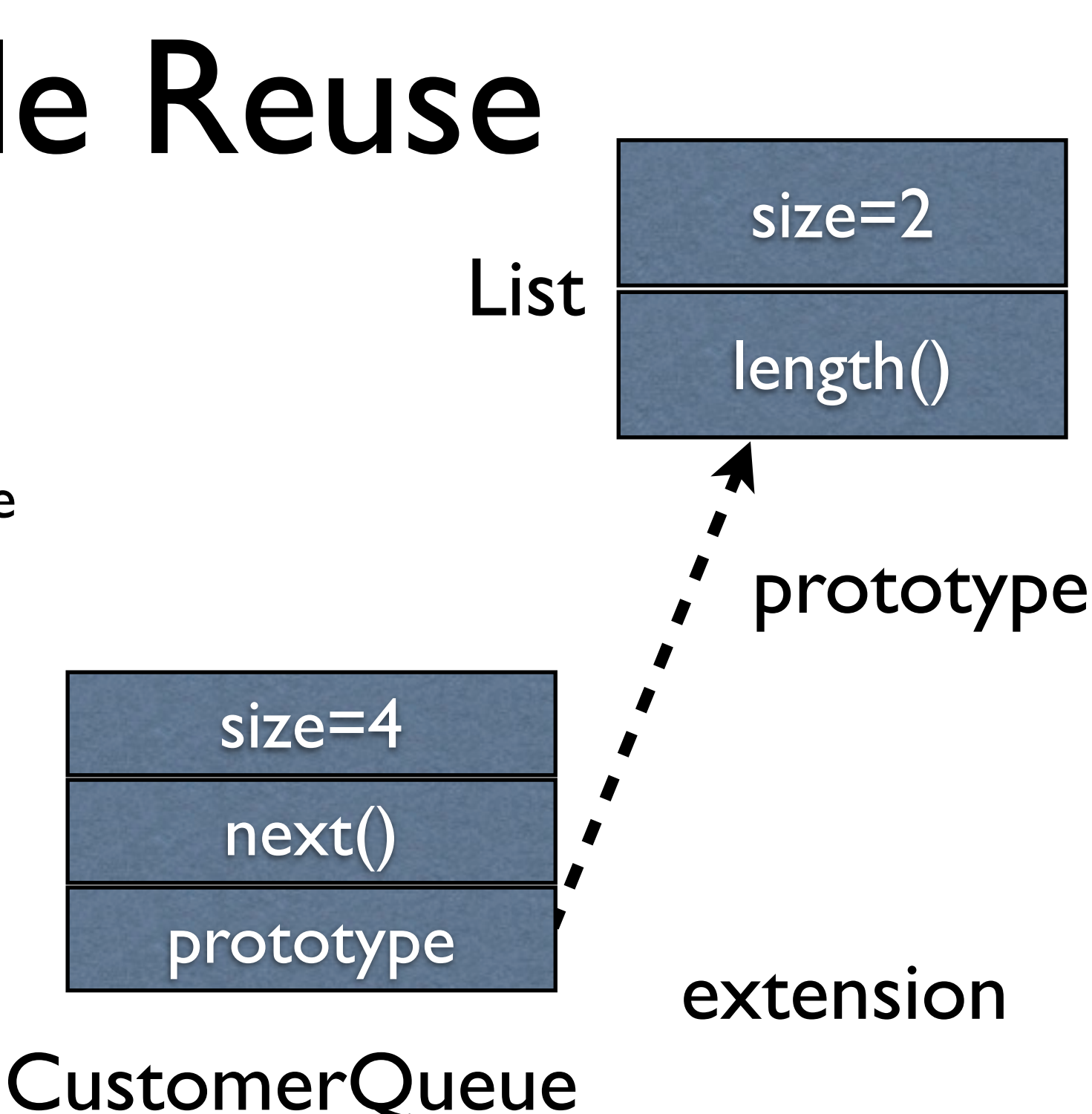

• Objects inherit from objects

- Important for easy scripting
- Class based Inheritance (Java)
	- **Subclassing**
- Prototype based (JavaScript)
	- No Classes

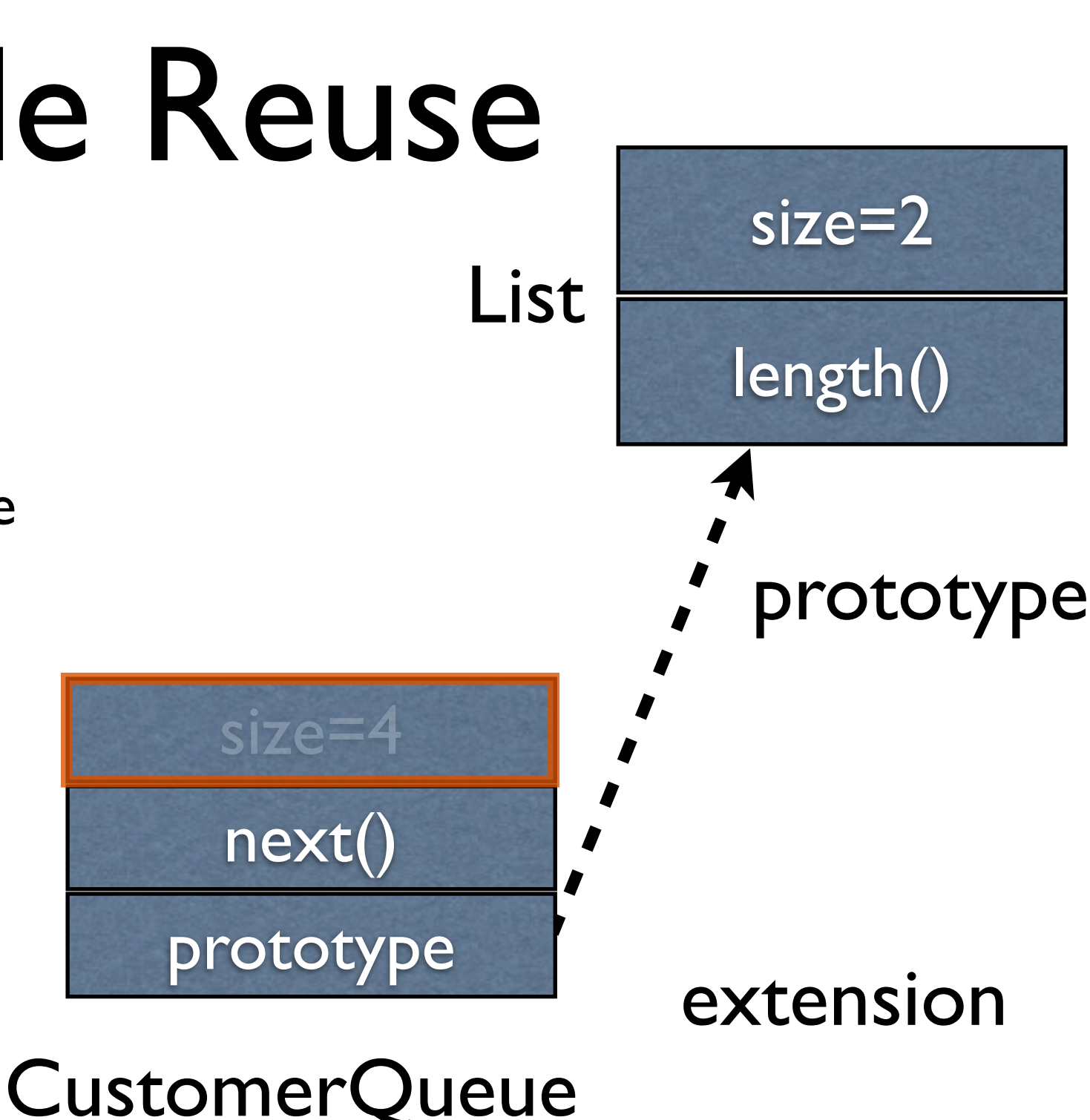

• Objects inherit from objects

- Important for easy scripting
- Class based Inheritance (Java)
	- **Subclassing**
- Prototype based (JavaScript)
	- No Classes

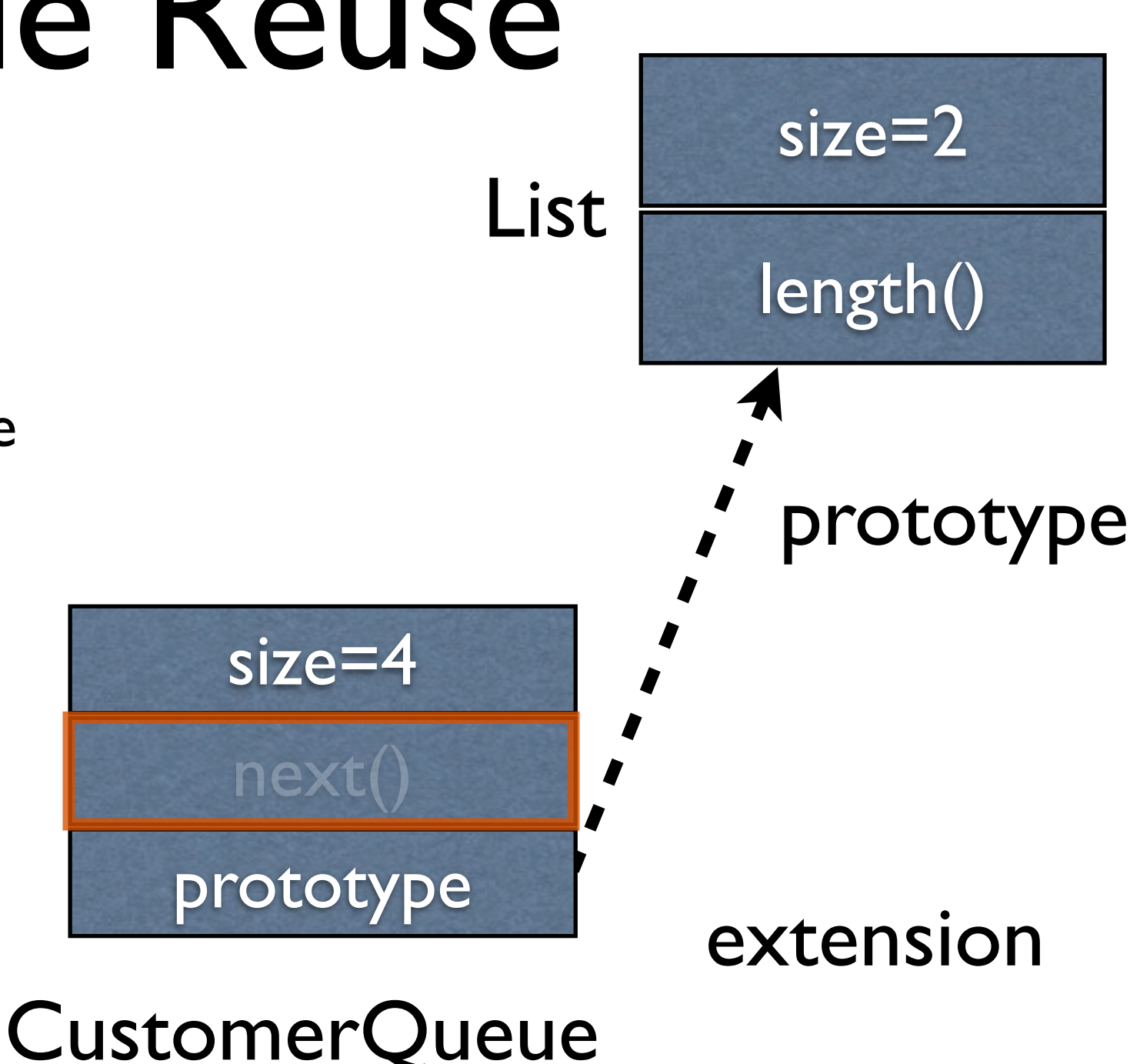

• Objects inherit from objects

- Important for easy scripting
- Class based Inheritance (Java)
	- **Subclassing**
- Prototype based (JavaScript)
	- No Classes

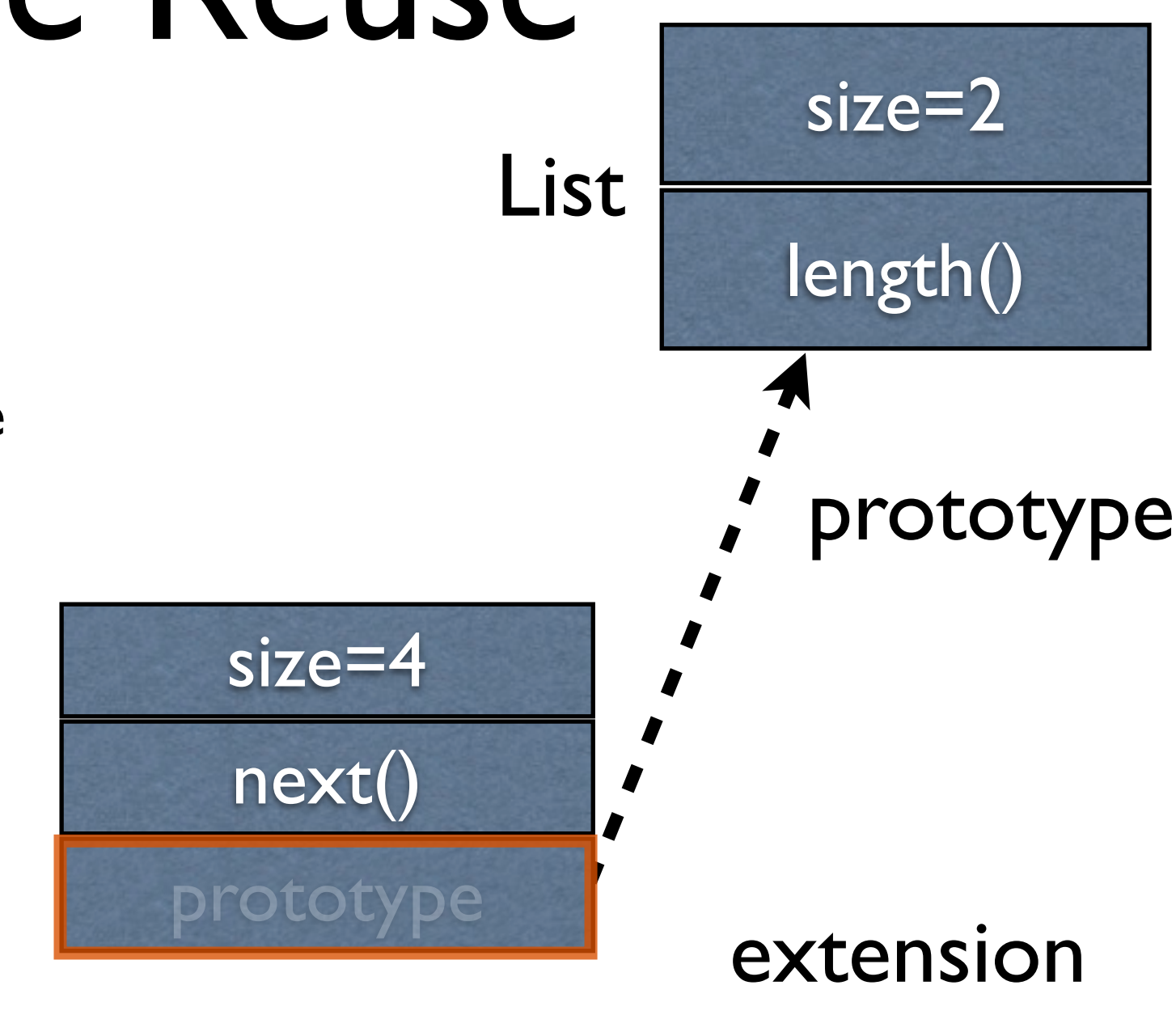

CustomerQueue

• Objects inherit from objects

- Important for easy scripting
- Class based Inheritance (Java)
	- **Subclassing**
- Prototype based (JavaScript)
	- No Classes

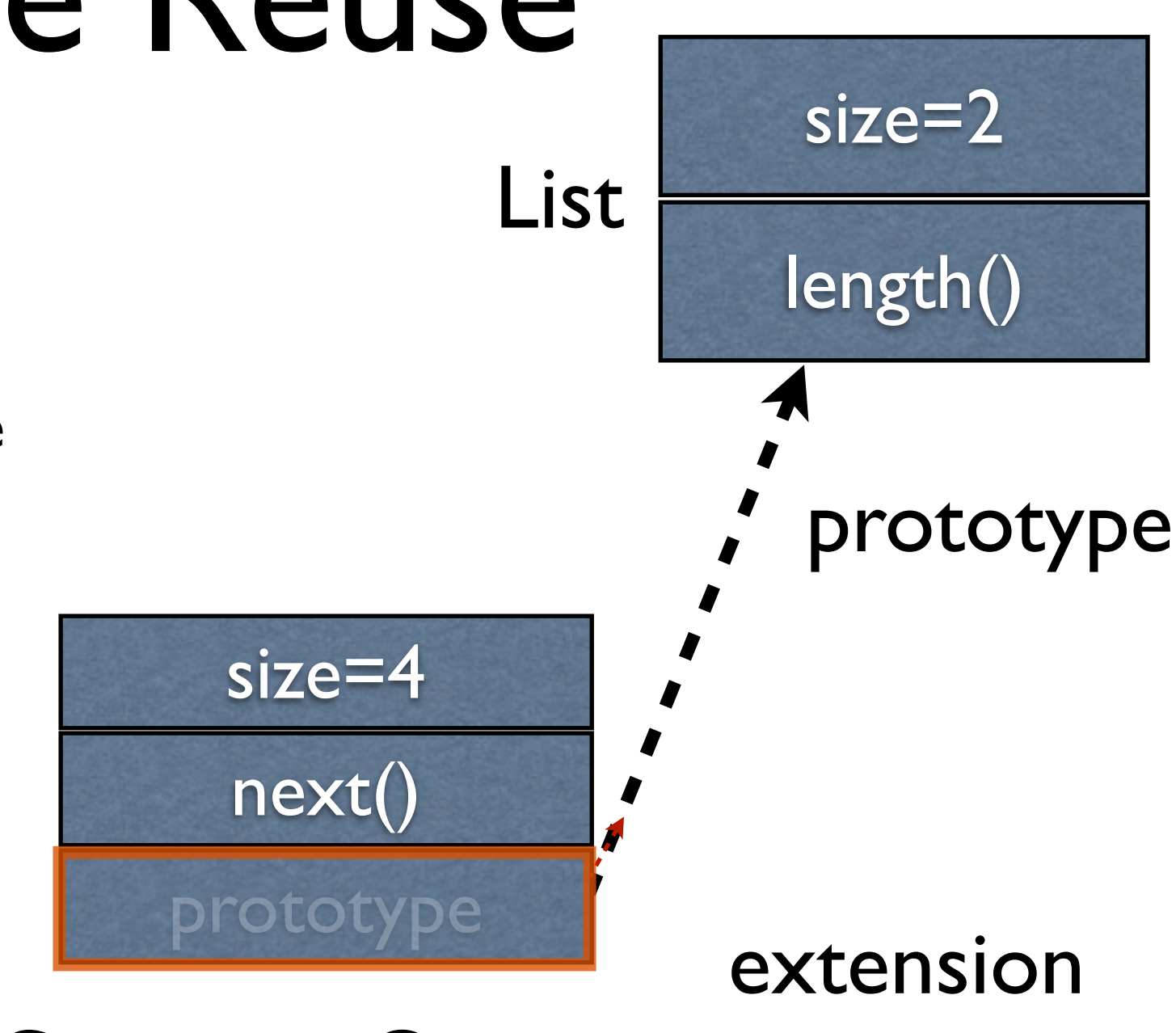

- CustomerQueue
- Objects inherit from objects

- Important for easy scripting
- Class based Inheritance (Java)
	- **Subclassing**
- Prototype based (JavaScript)
	- No Classes

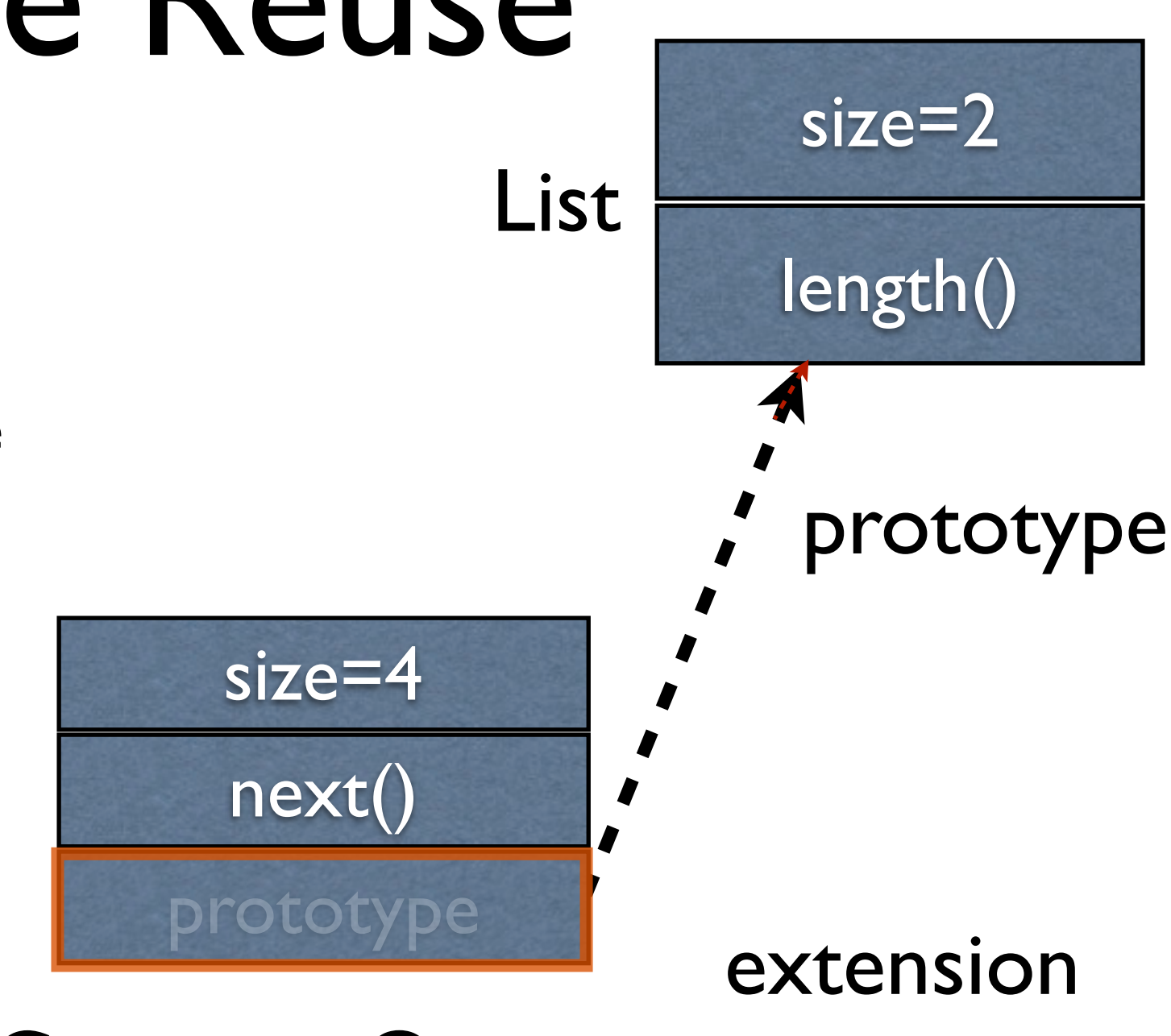

- CustomerQueue
- Objects inherit from objects

- Important for easy scripting
- Class based Inheritance (Java)
	- **Subclassing**
- Prototype based (JavaScript)
	- No Classes

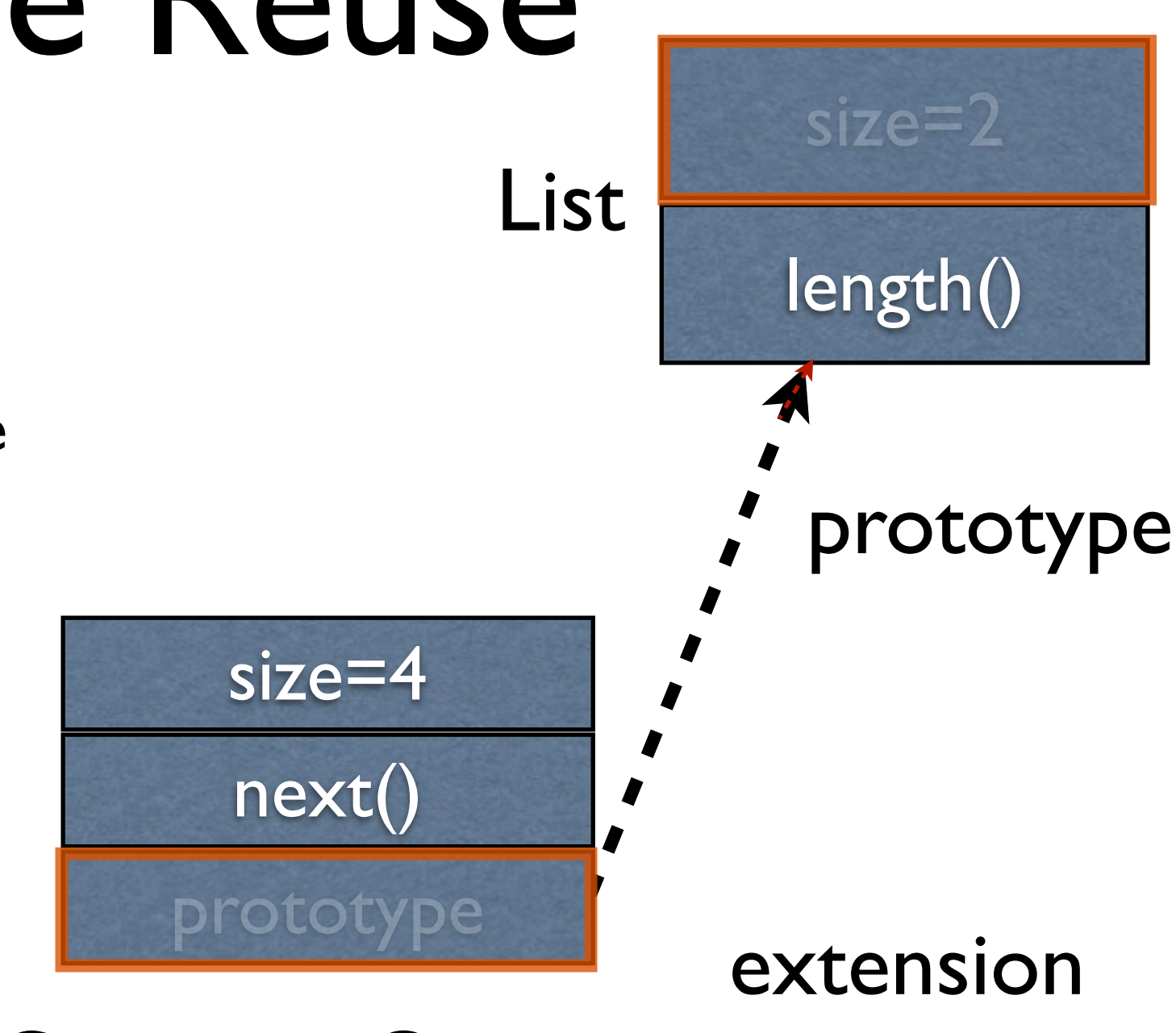

- CustomerQueue
- Objects inherit from objects

- Important for easy scripting
- Class based Inheritance (Java)
	- **Subclassing**
- Prototype based (JavaScript)
	- No Classes

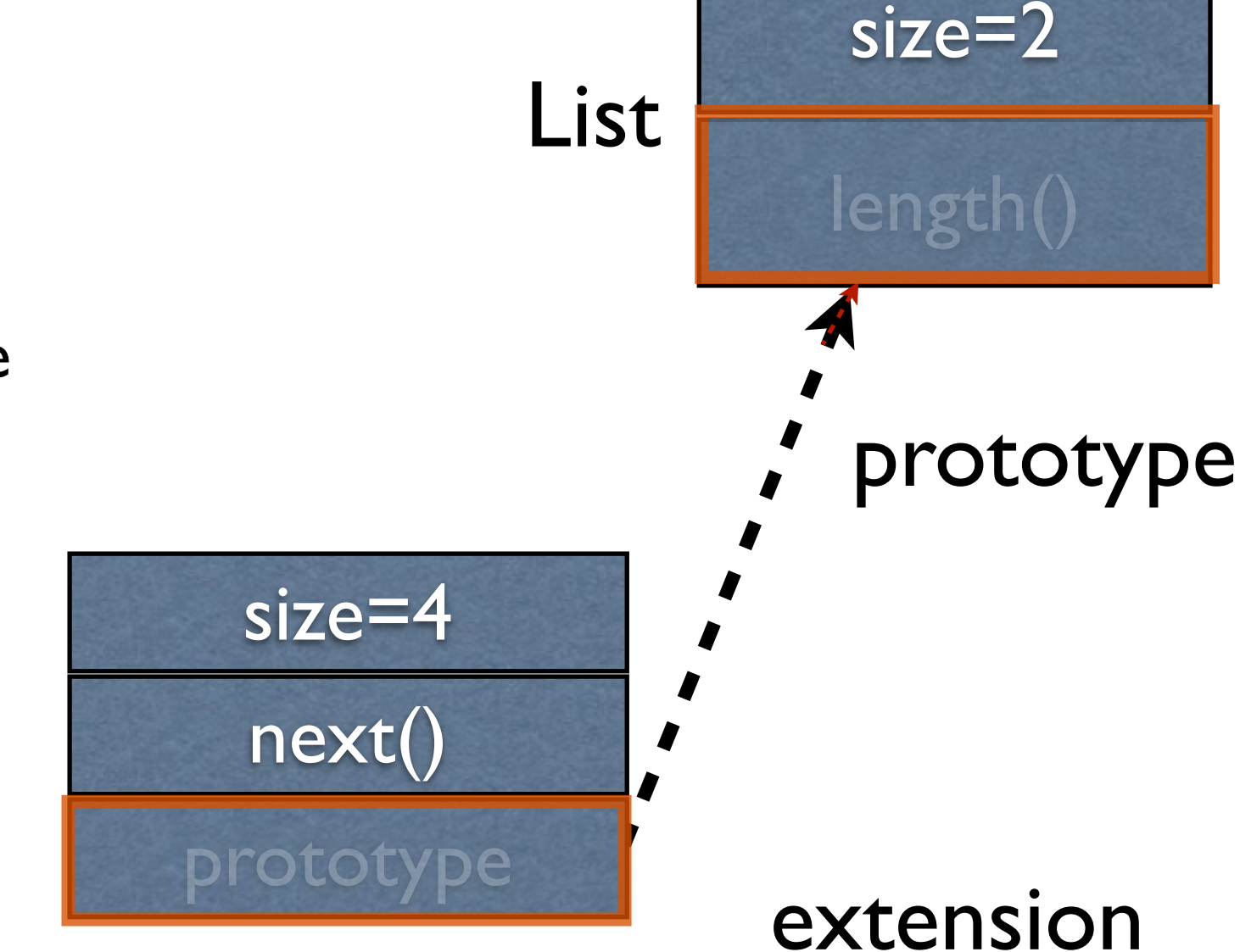

CustomerQueue

• Objects inherit from objects

- Important for easy scripting
- Class based Inheritance (Java)
	- **Subclassing**
- Prototype based (JavaScript)
	- No Classes

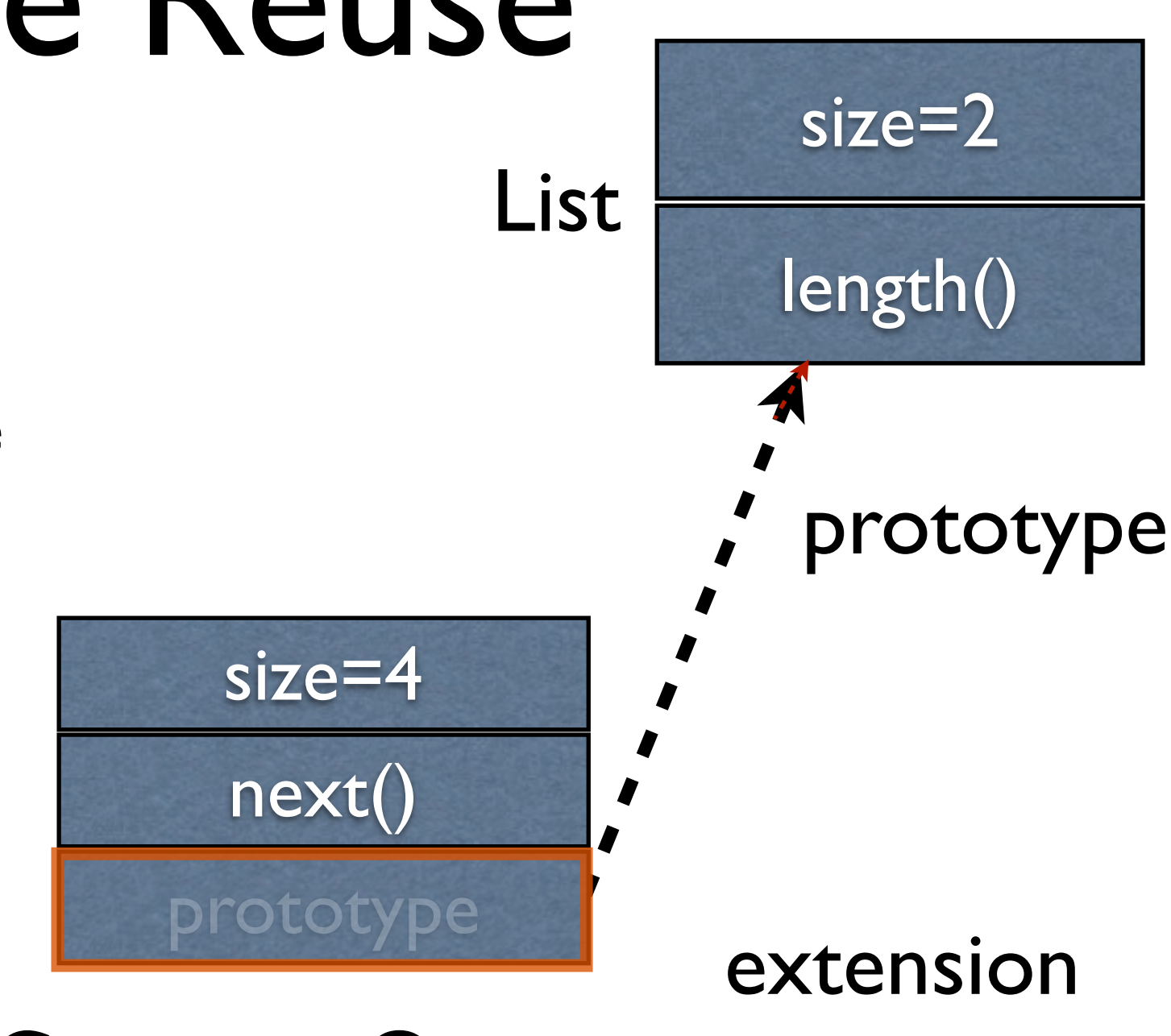

- CustomerQueue
- Objects inherit from objects

• Singleton classes are wasteful

- Singleton classes are wasteful
- Modify class then re-instantiate in some languages

- Singleton classes are wasteful
- Modify class then re-instantiate in some languages
- Emerson objects inherit "live" modifications to their prototype

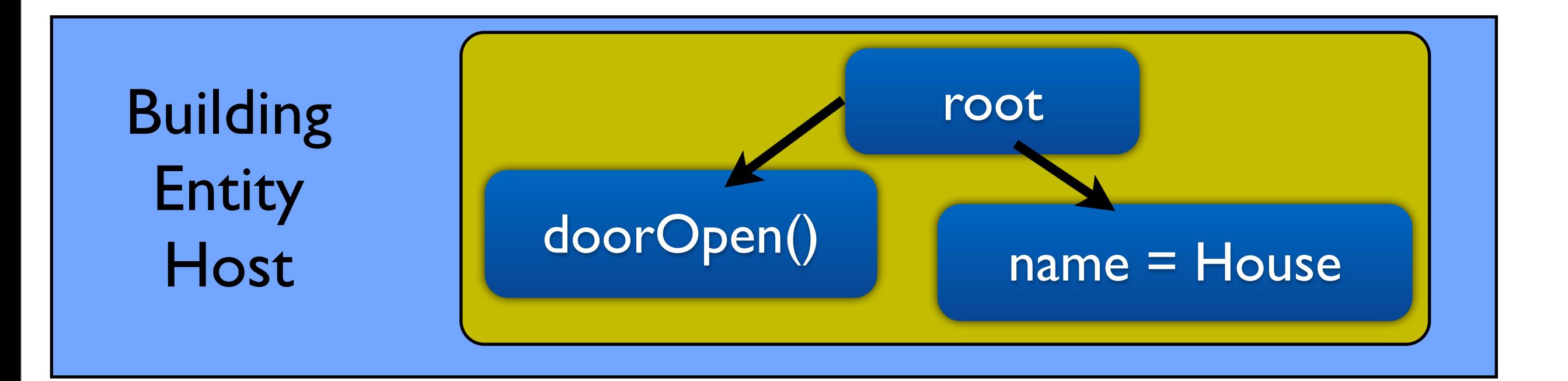

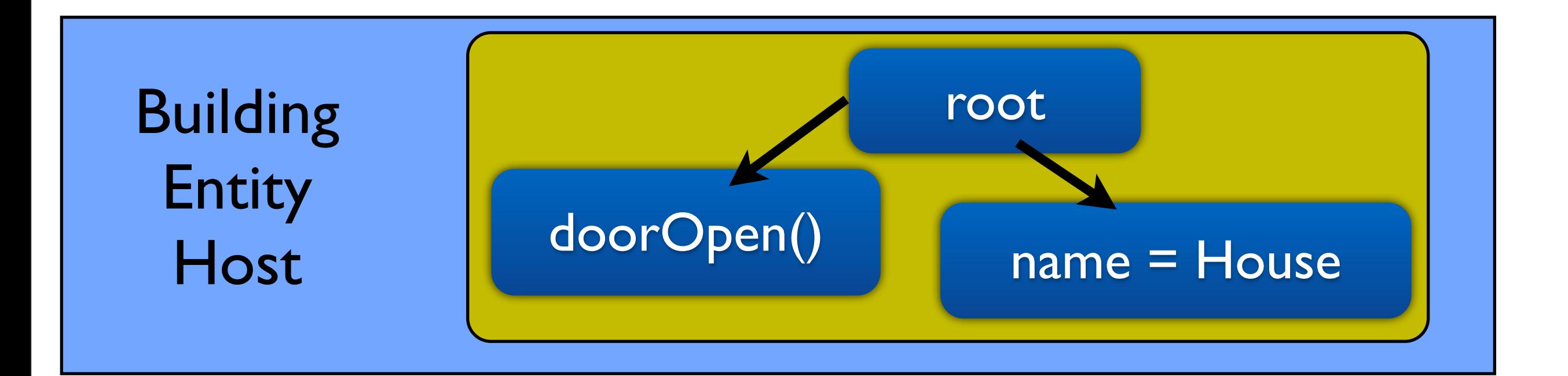

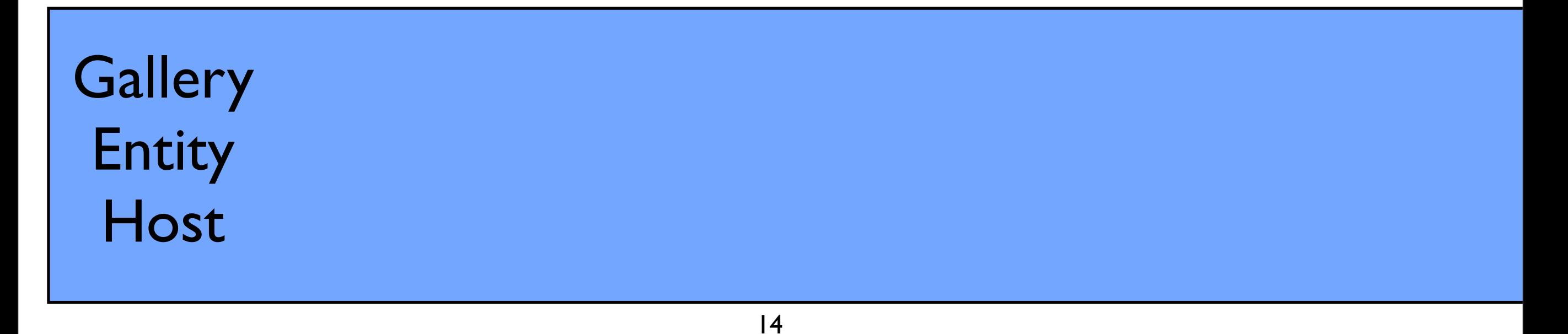

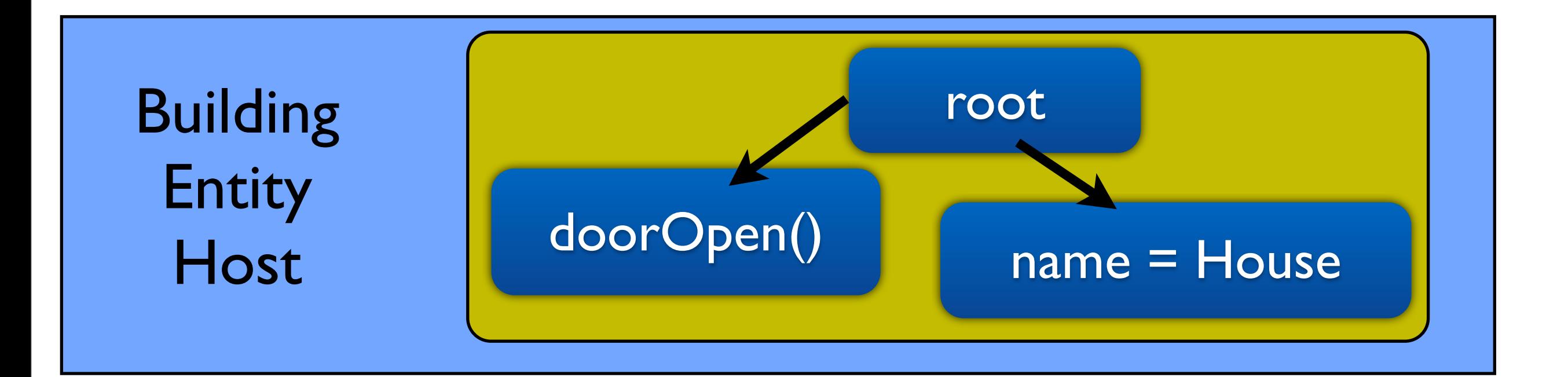

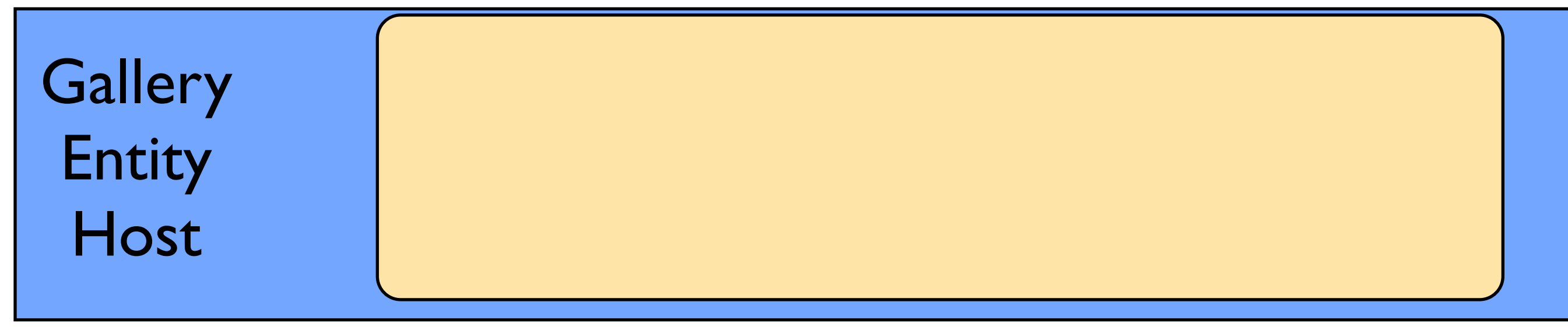
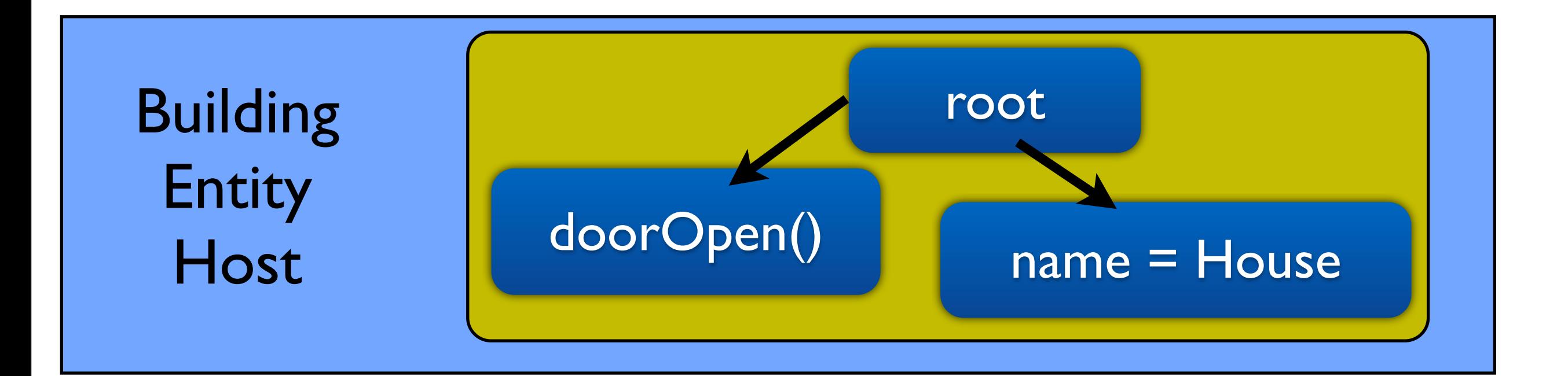

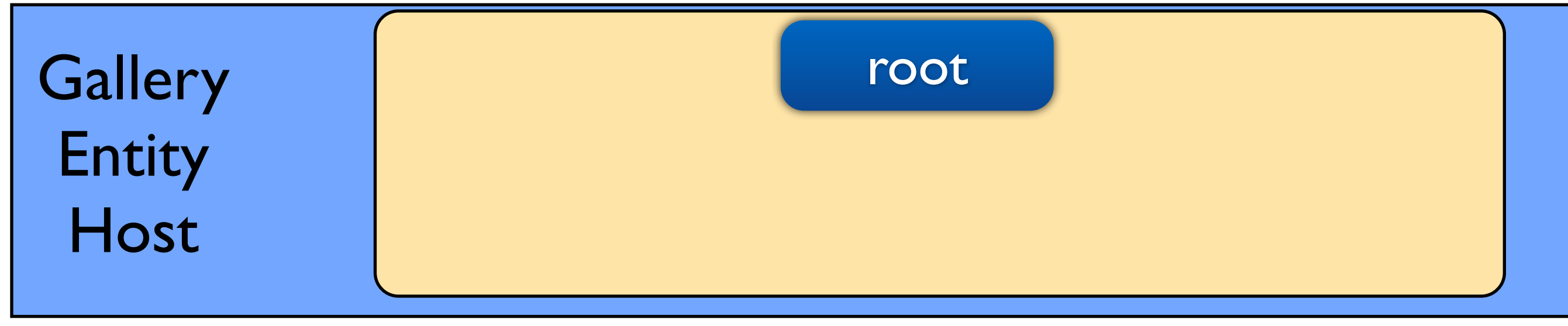

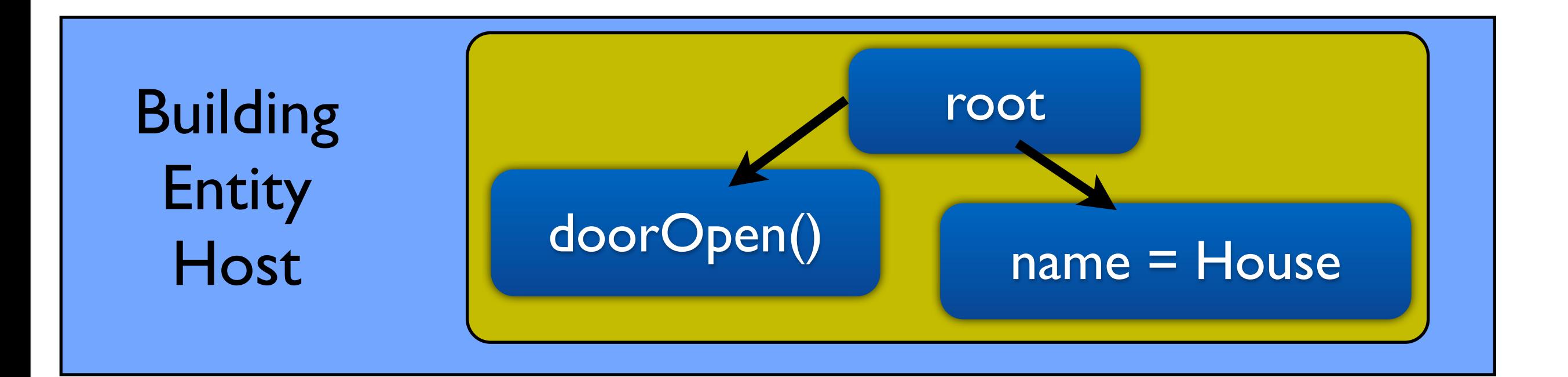

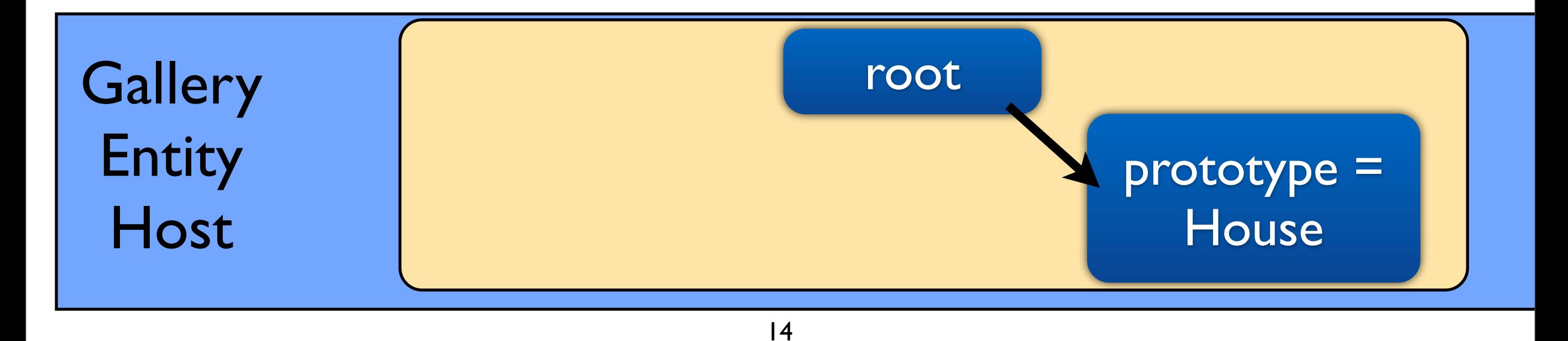

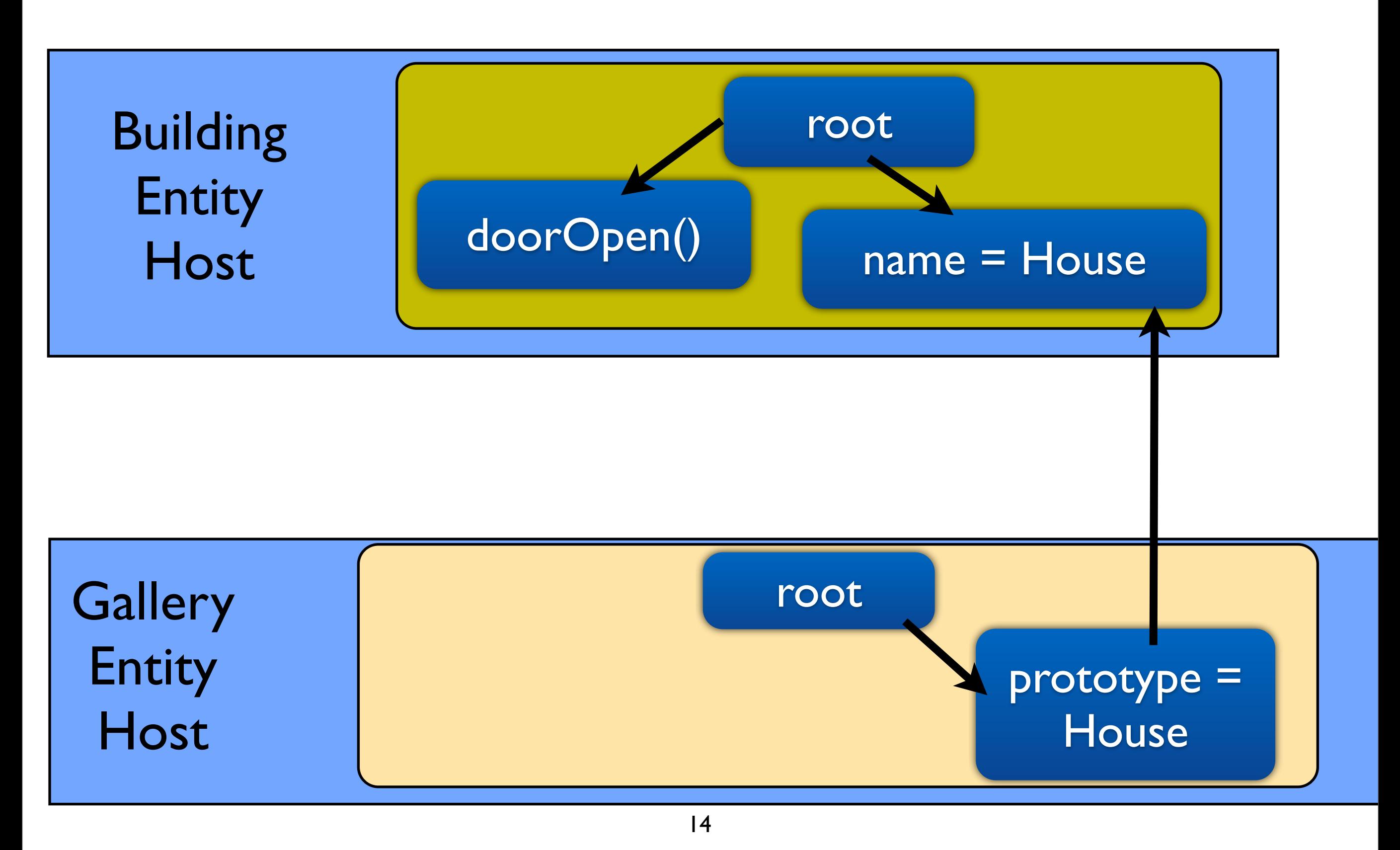

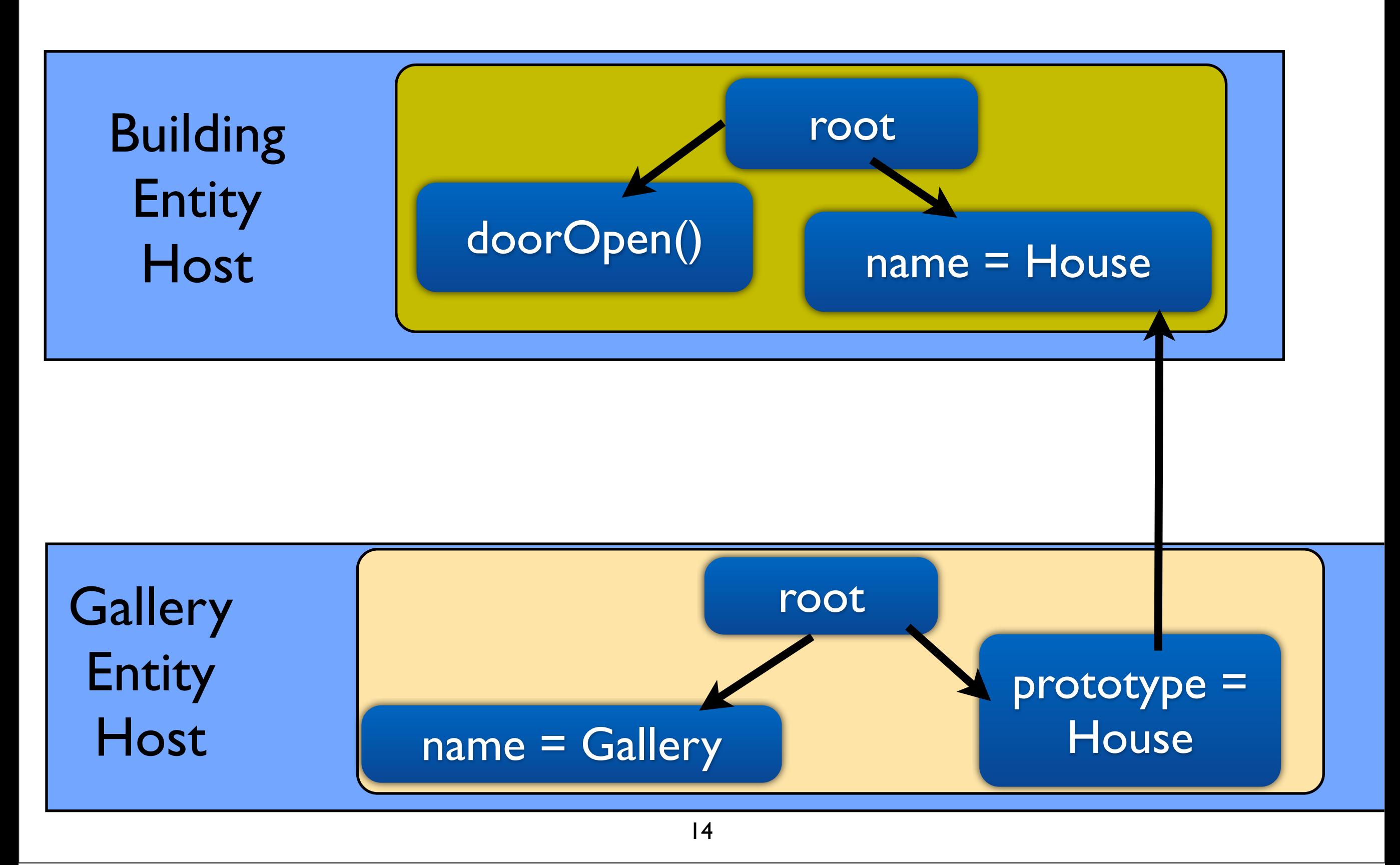

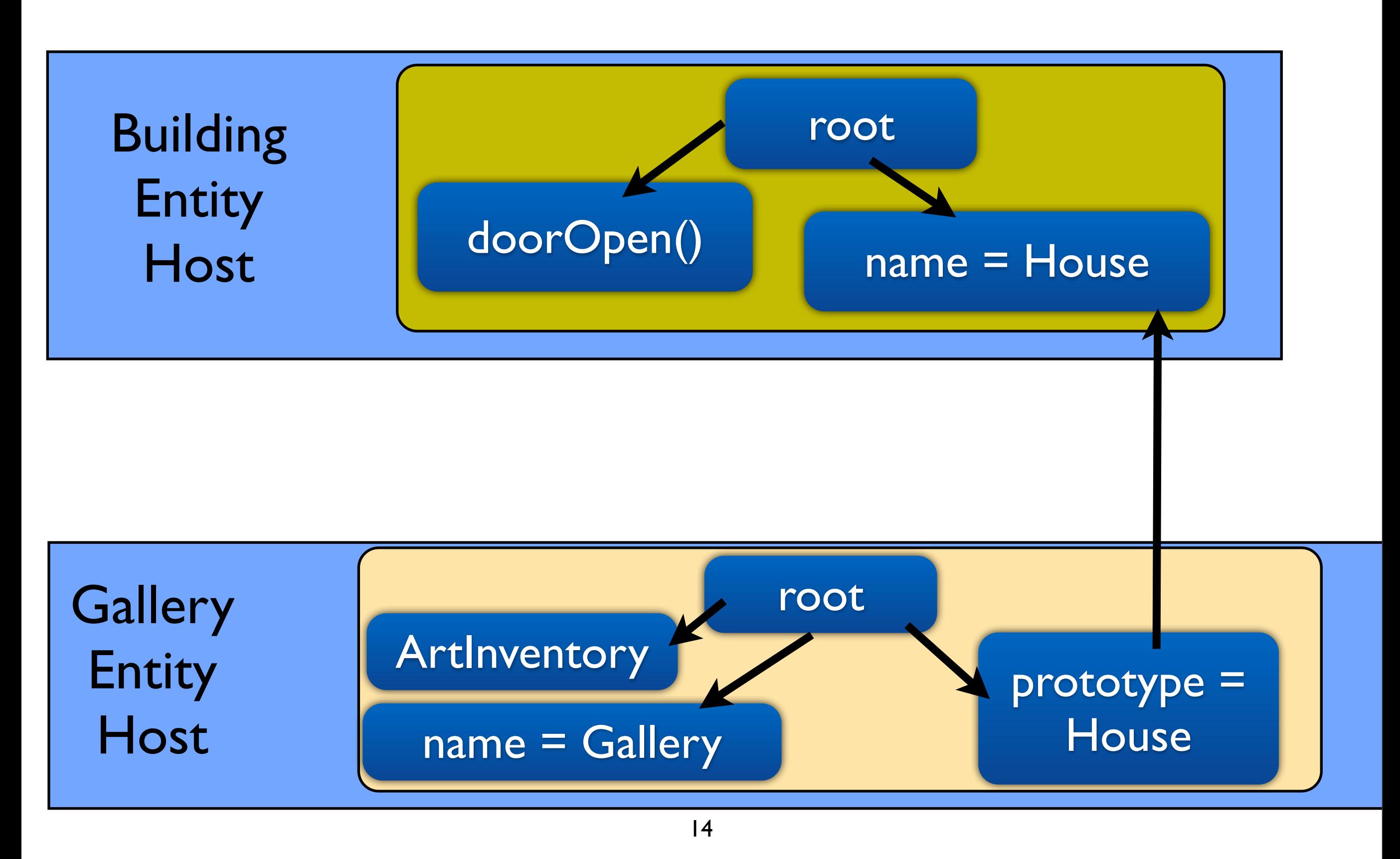

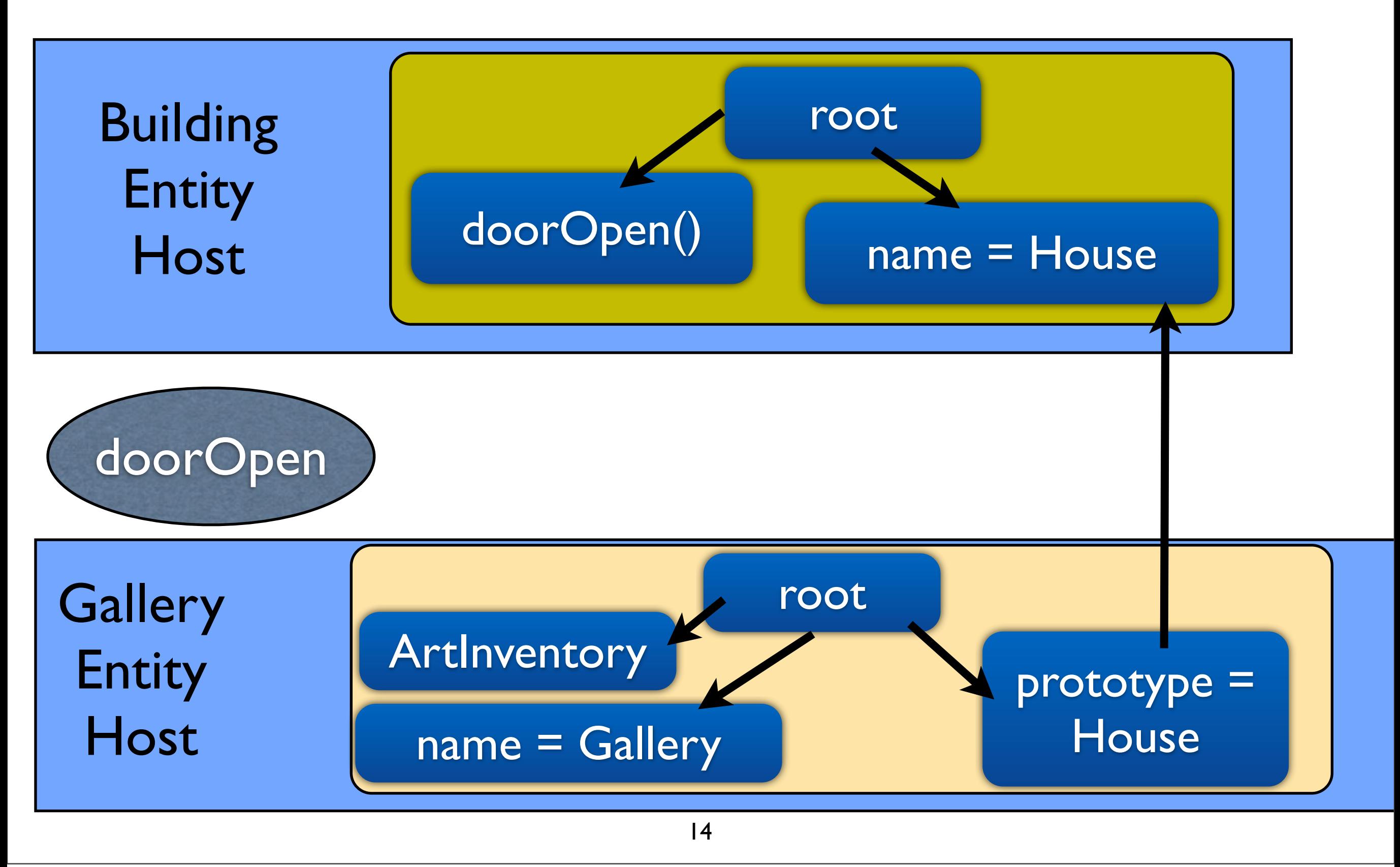

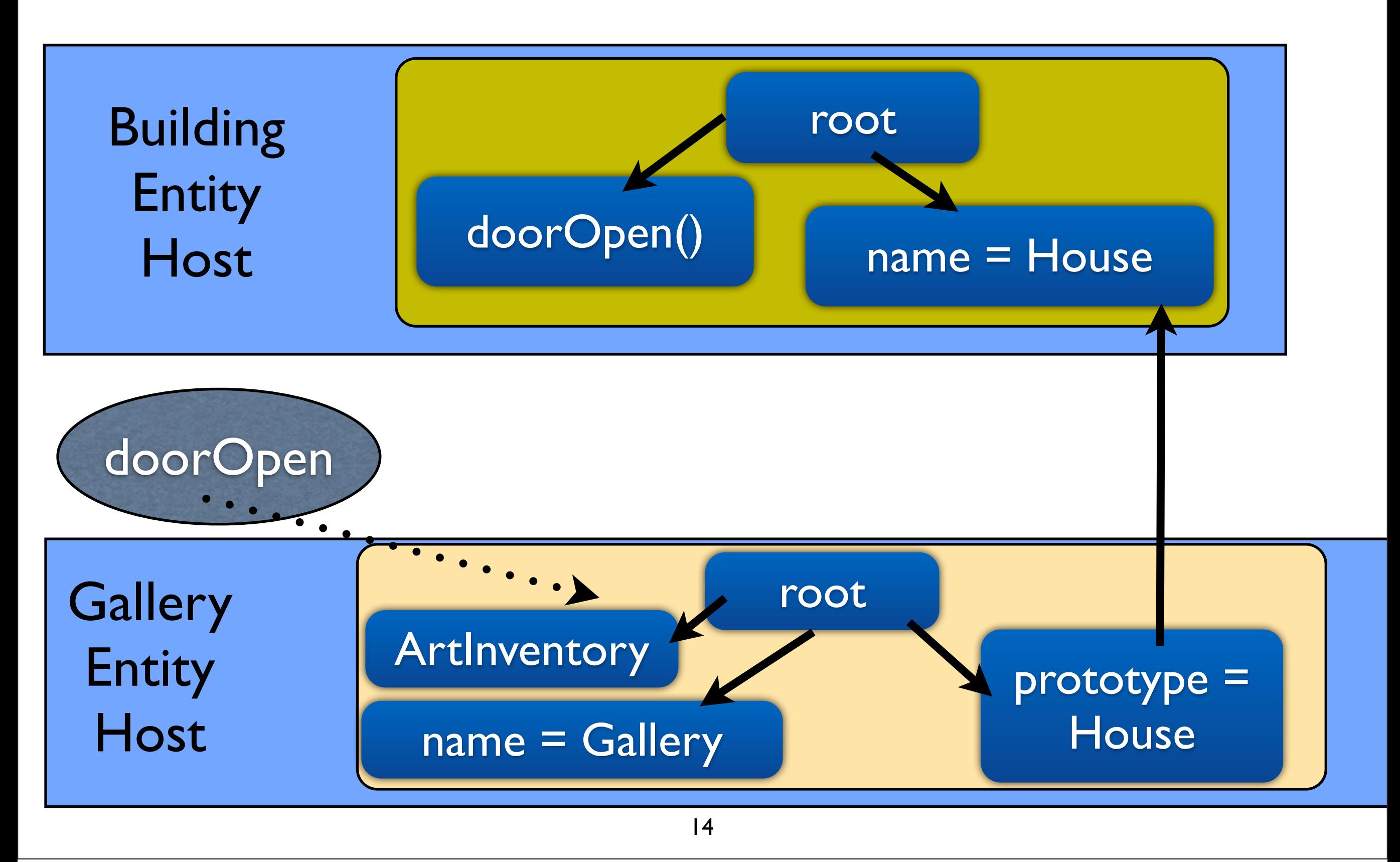

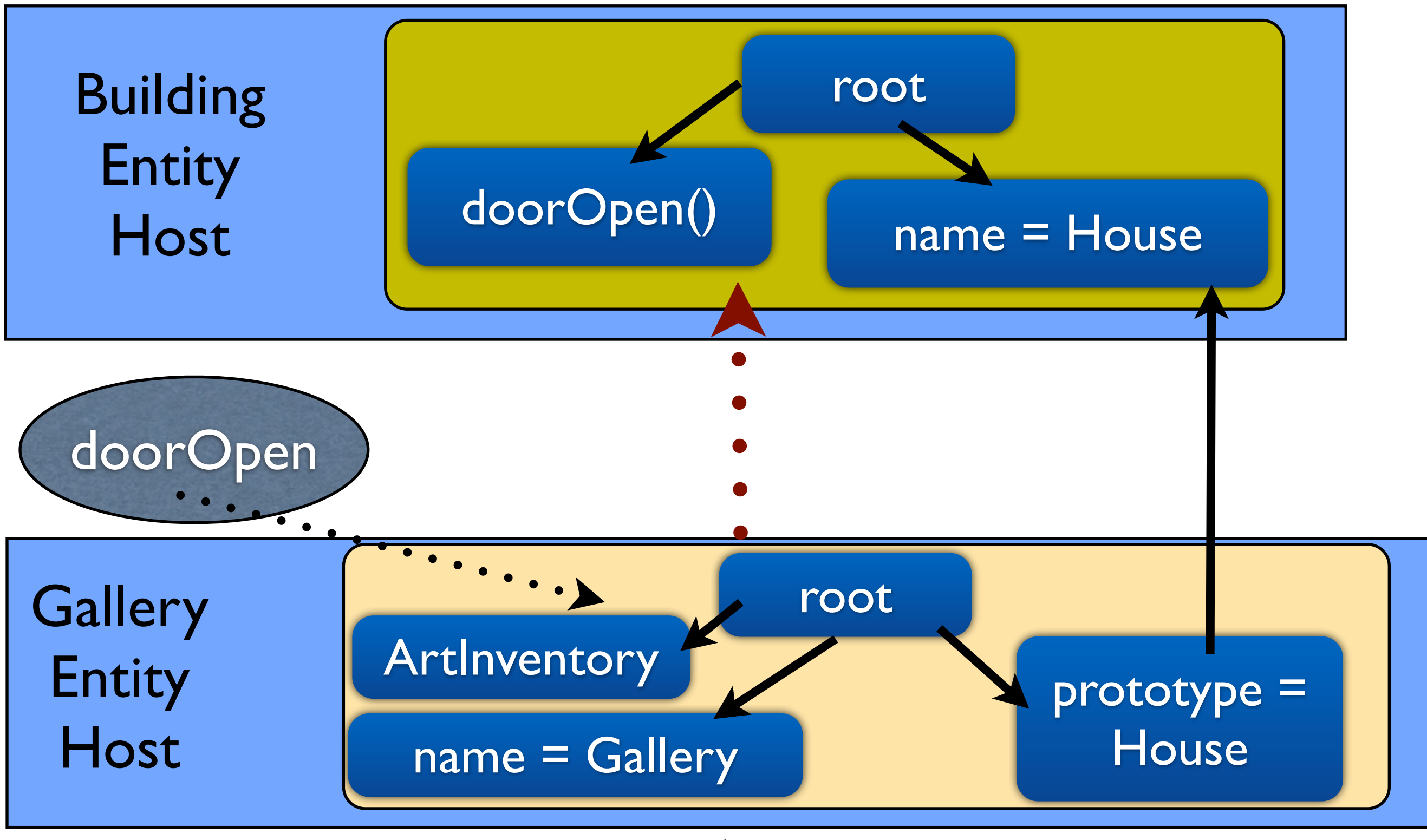

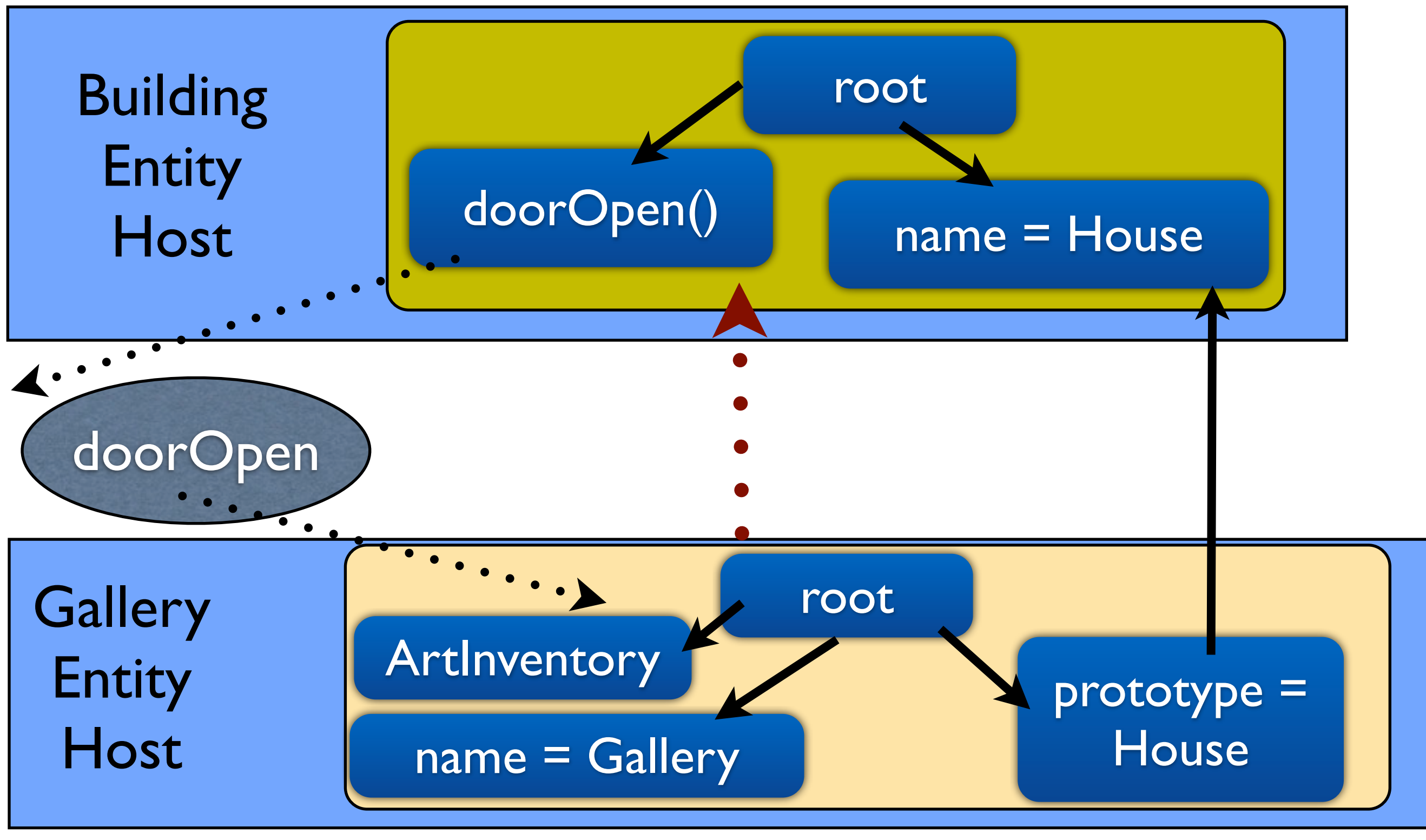

# Entity Prototyping

# Entity Prototyping

### **• Copy Based Prototyping**

- No prototype lookup
	- Prototype may be on different entity host
	- Look up requires network messaging
- Copy existing entity and modify
	- State gets copied too

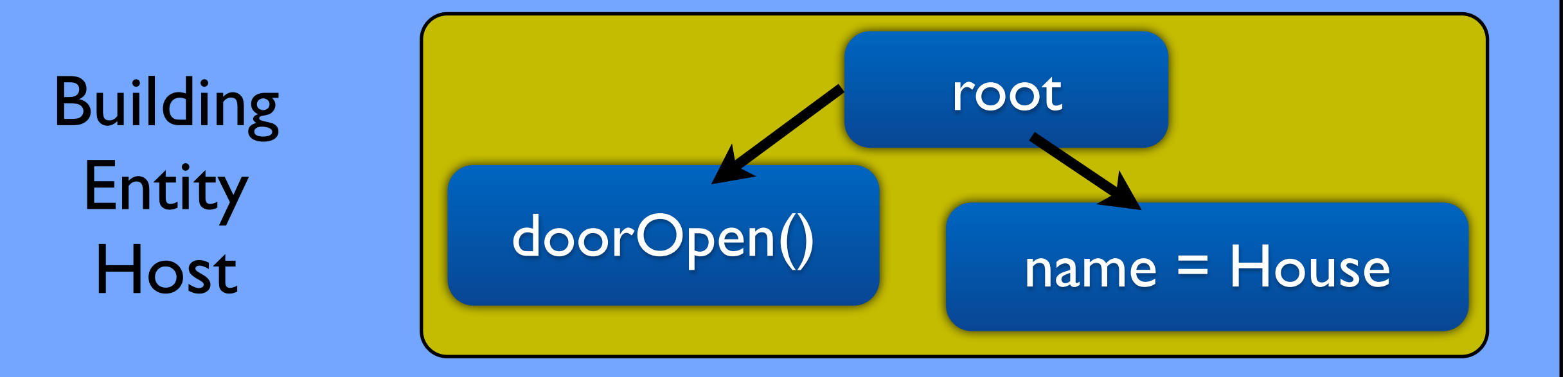

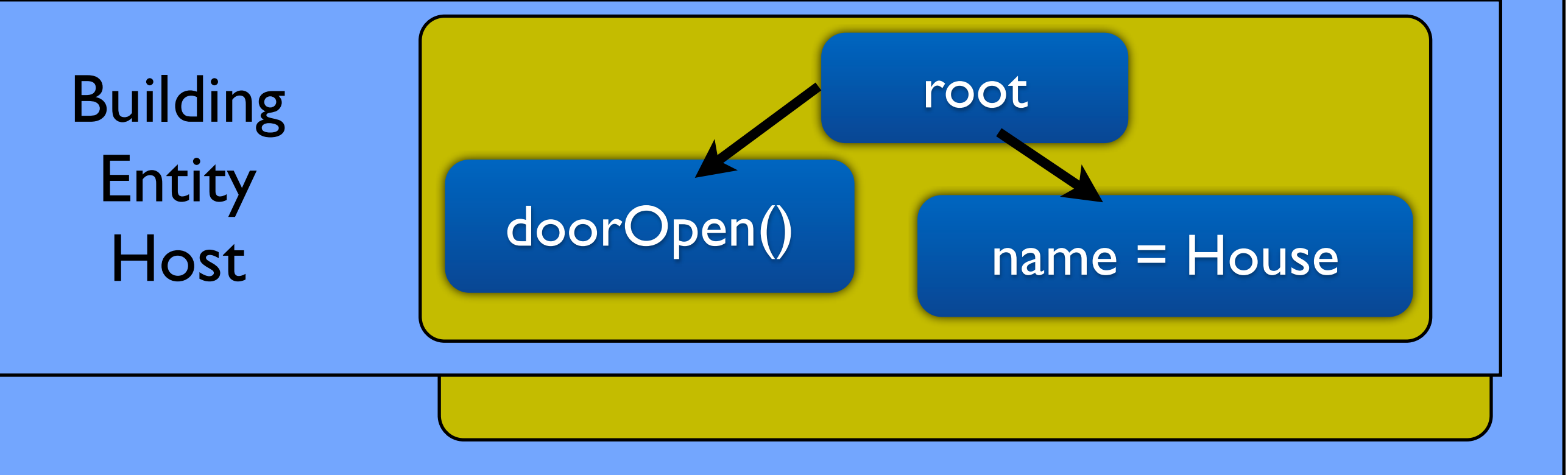

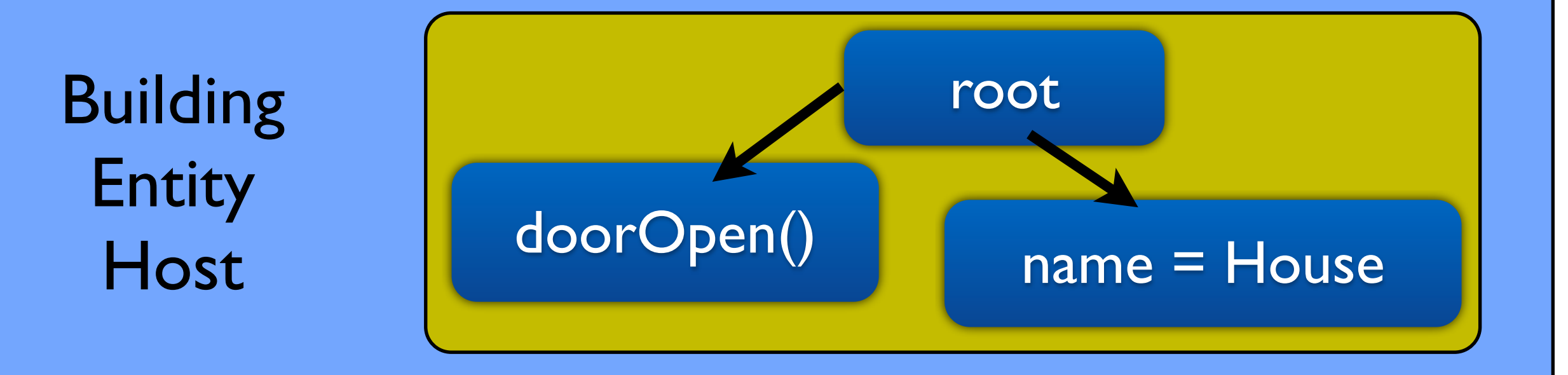

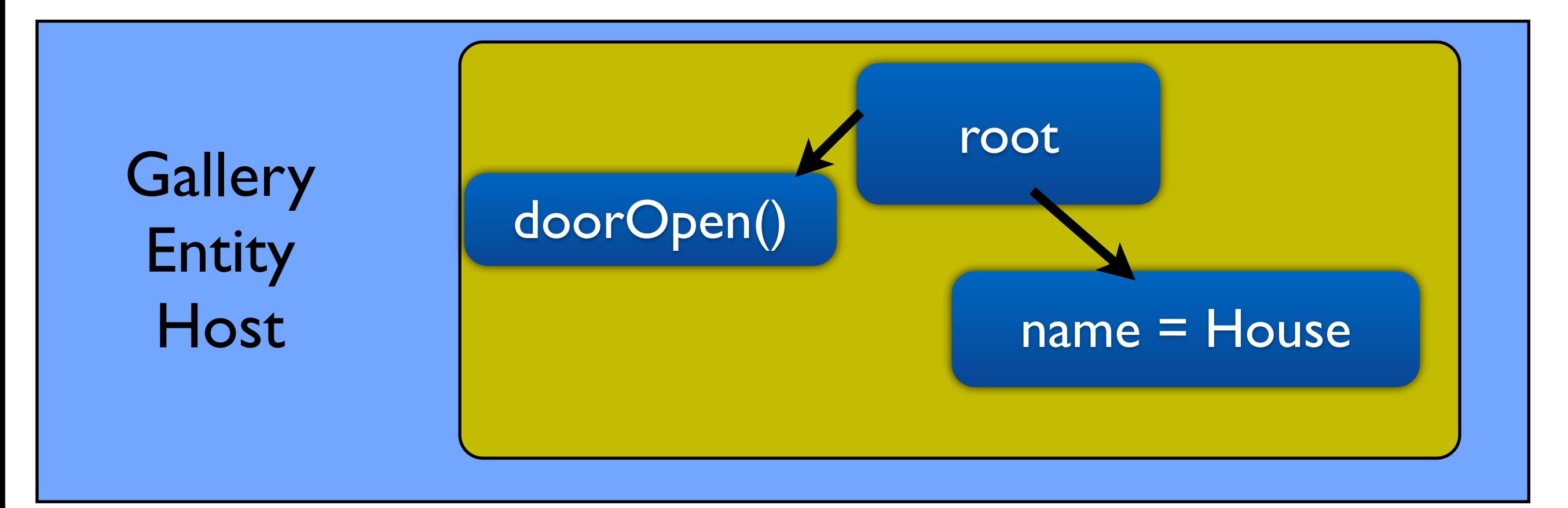

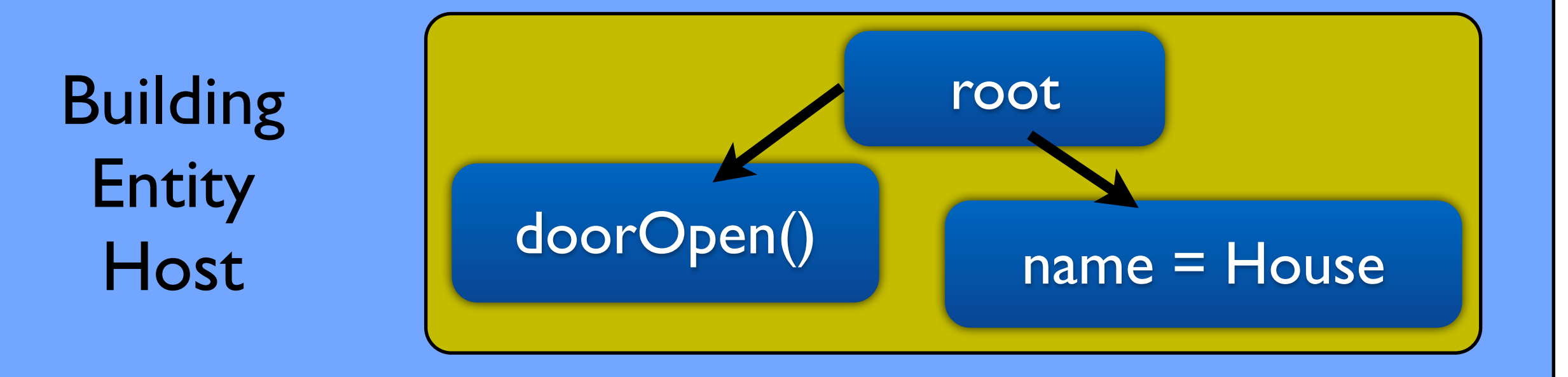

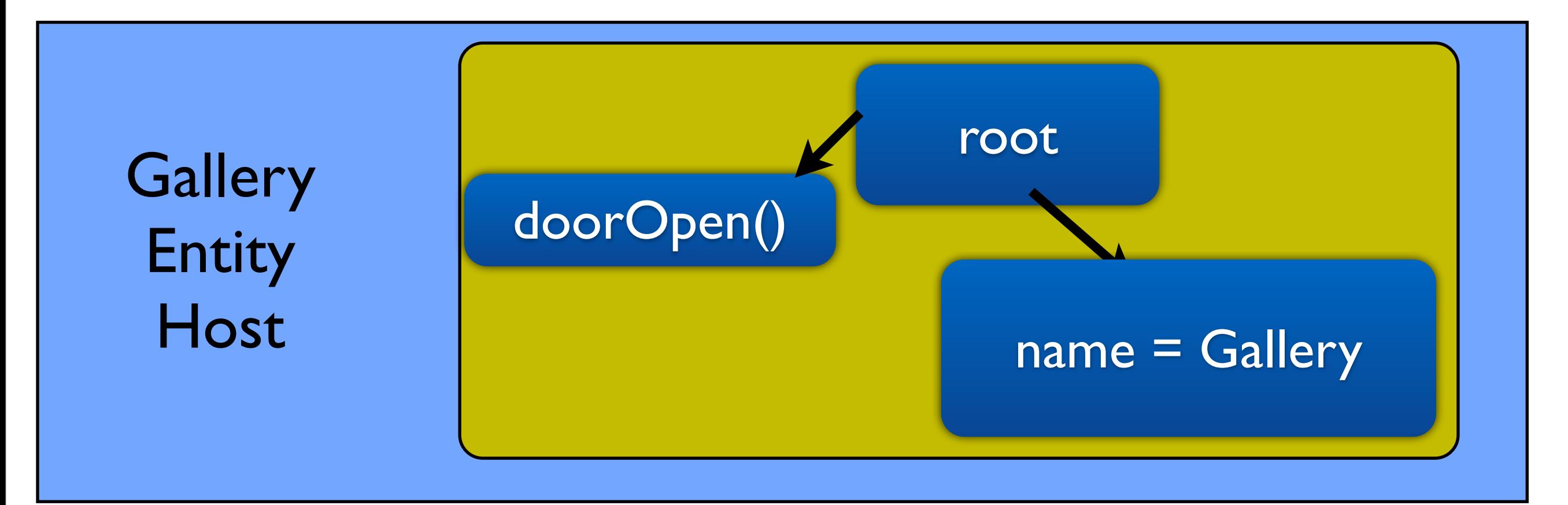

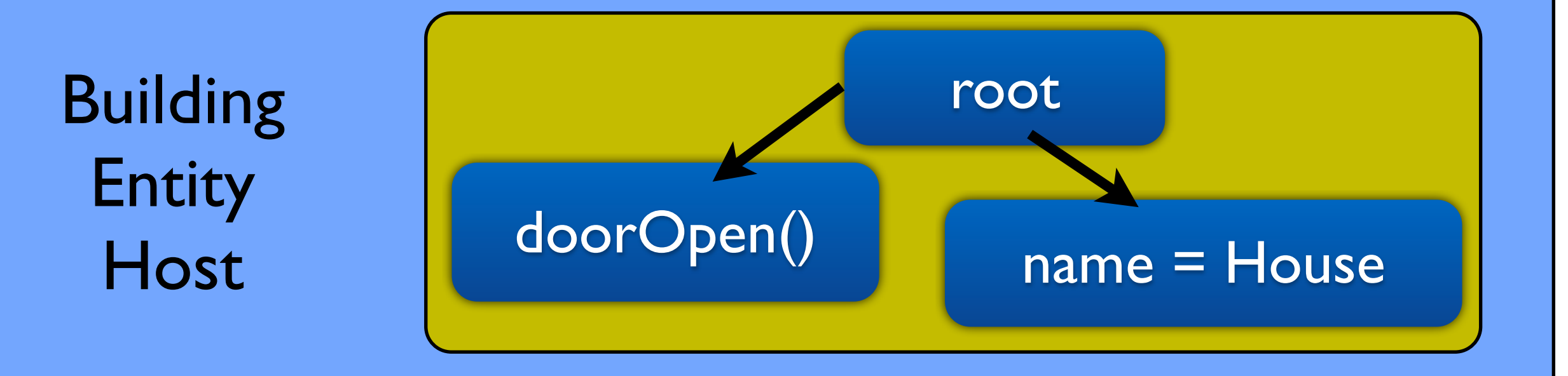

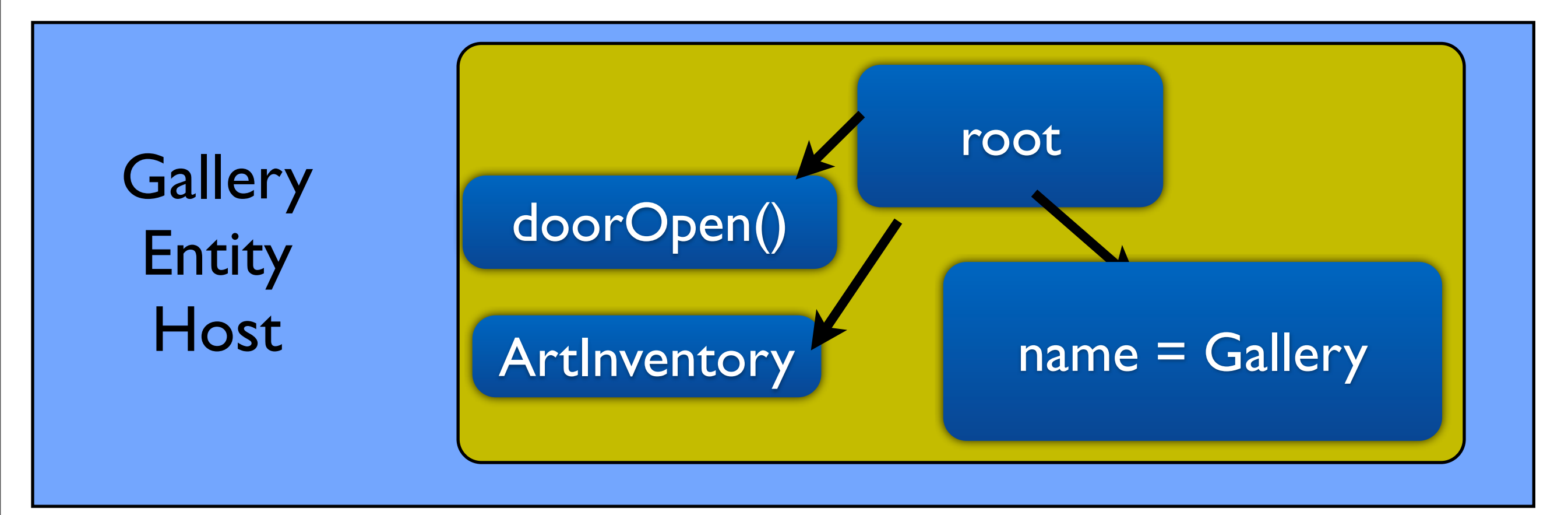

### Events

- Multiple event types in virtual worlds
	- Message send/recv, timers, proximity
- Register callbacks for specific events
- Can be painful to handle

## Event handling example

listen\_for\_messages(message\_handler);

- Single Event handler for all message types
- Lots of if-else
- Ugly to fit in incremental model

```
fun message_handler(sender_id, msg)
if(msg.name == "loan")
 loan_art(sender_id, msg);
else if (msg.name == "buy")buy_art(sender_id, msg);
else if(msg.name == "take_money")take_money(sender_id, msg);
```
### Events in Emerson

- Events are described by patterns
- Patterns are objects matched by field
	- name, value and prototype
	- Similar to patterns in Erlang
- [proto] field[.subfield[...]] [: value]
	- (action:borrow, item id)

### handleLoan <- (action:borrow, item\_id) <-customer

### handleLoan <- (action:borrow, item\_id) <-customer

// handleLoan

### handleLoan <- (action:borrow, item\_id) <-customer

### // handleLoan receipt = new Receipt (status =  $'OK'$ )

### handleLoan <- (action:borrow, item\_id) <-customer

#### // handleLoan receipt = new Receipt (status =  $'OK'$ ) receipt -> customer

#### LONDON

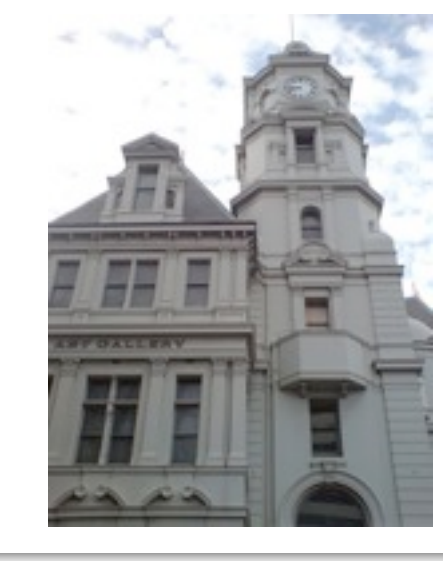

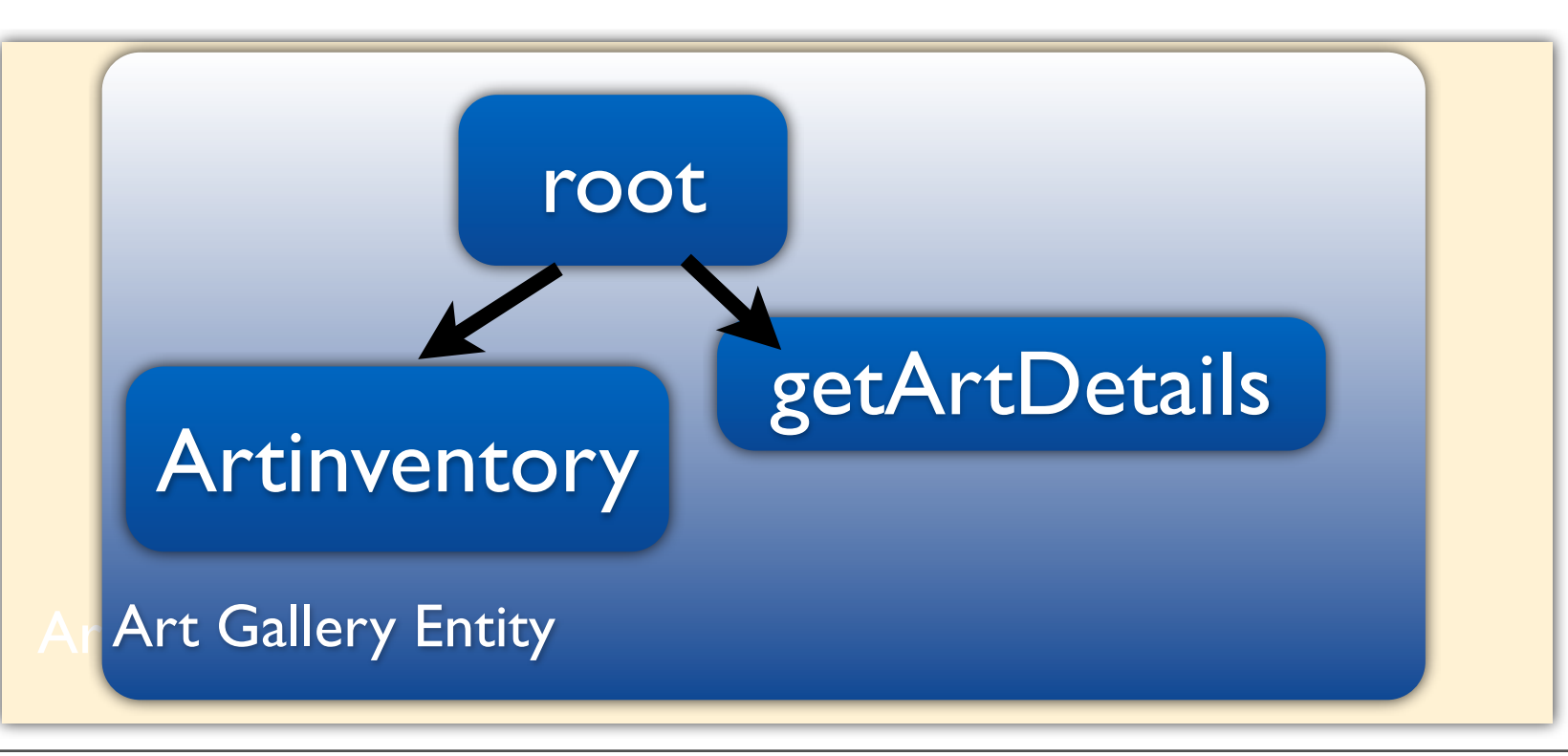

#### LONDON

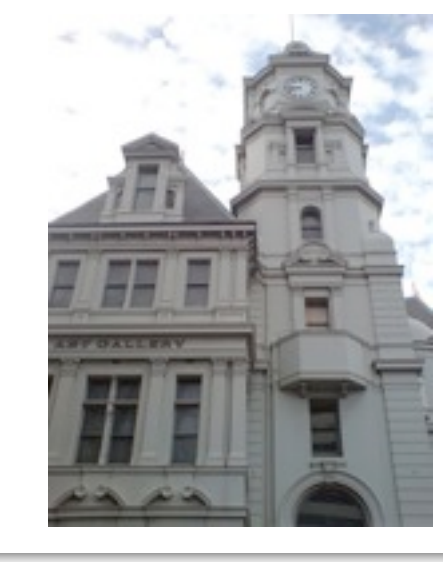

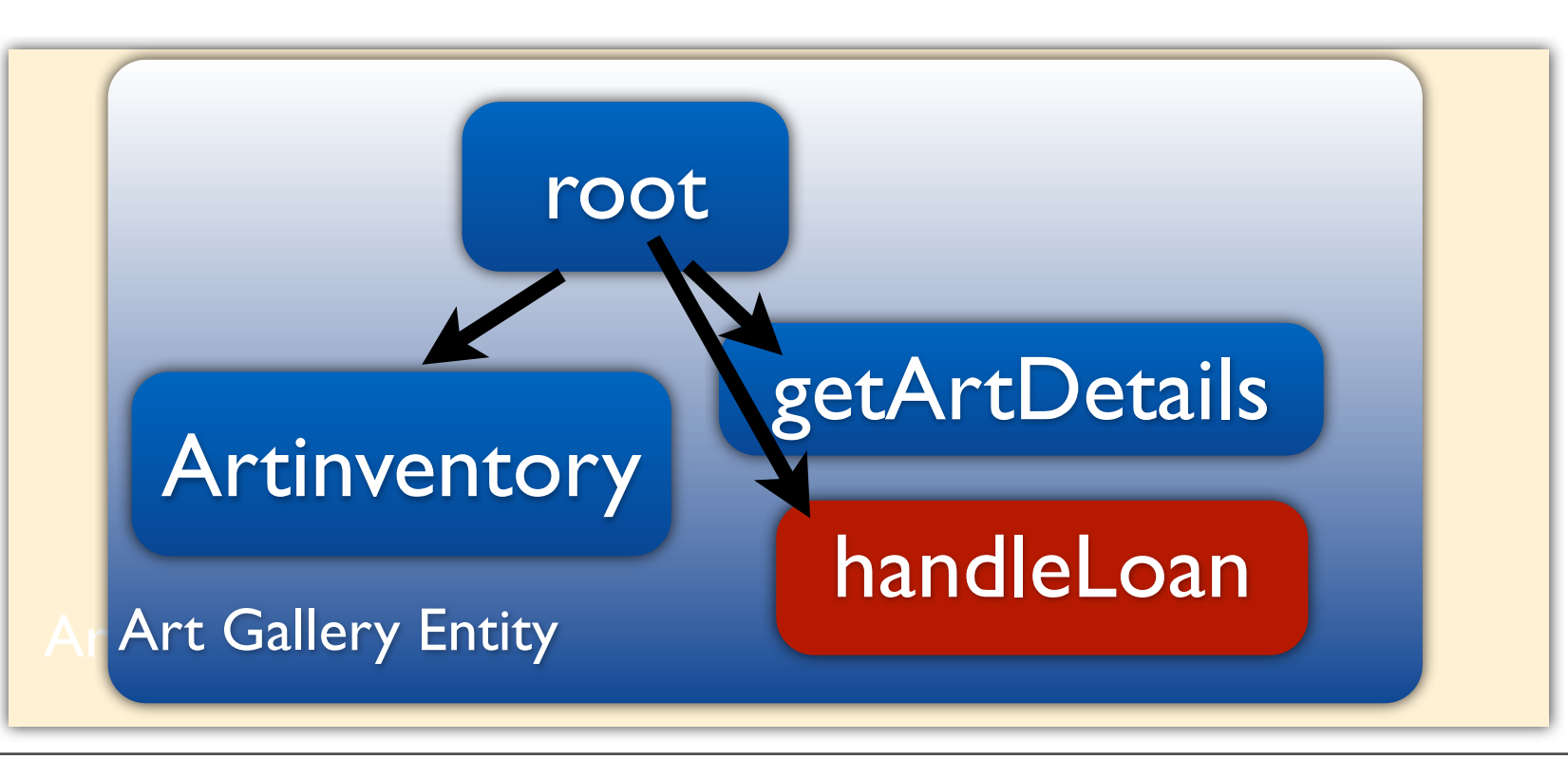

#### LONDON

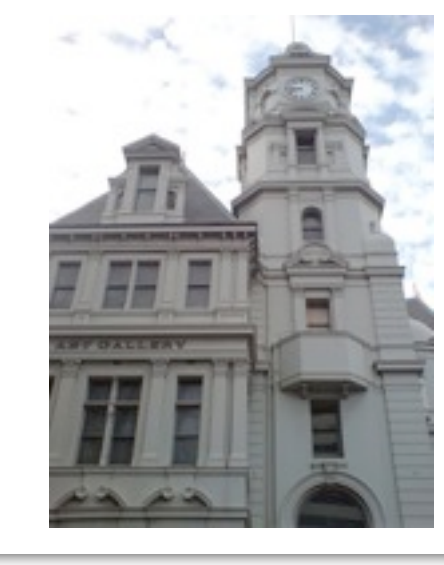

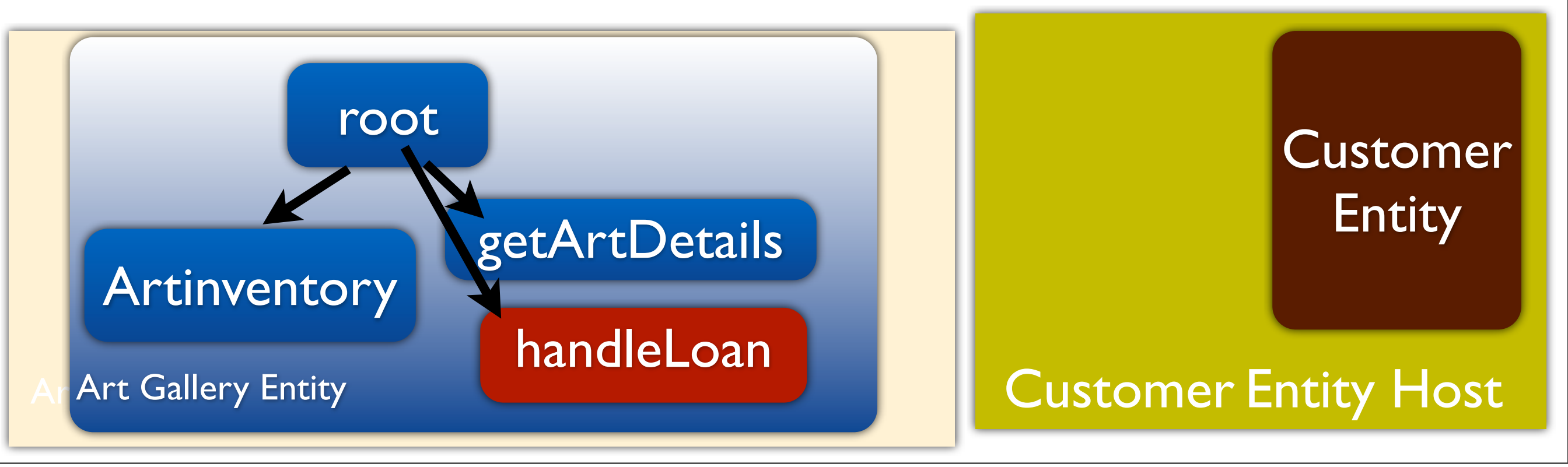

#### LONDON

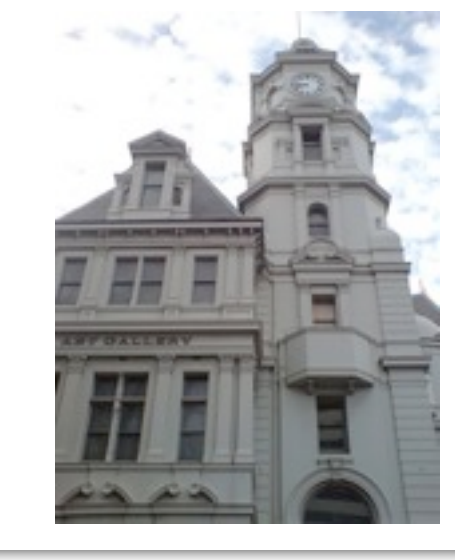

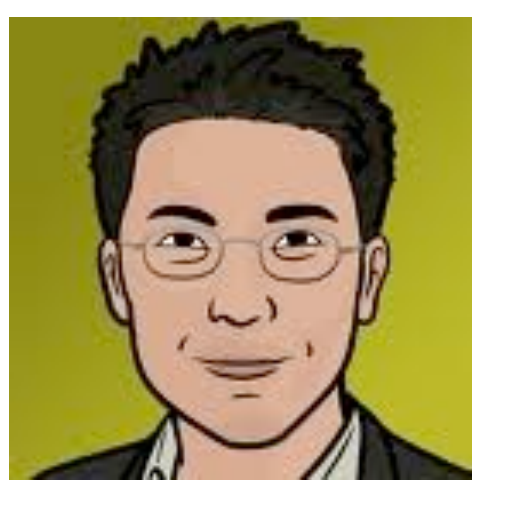

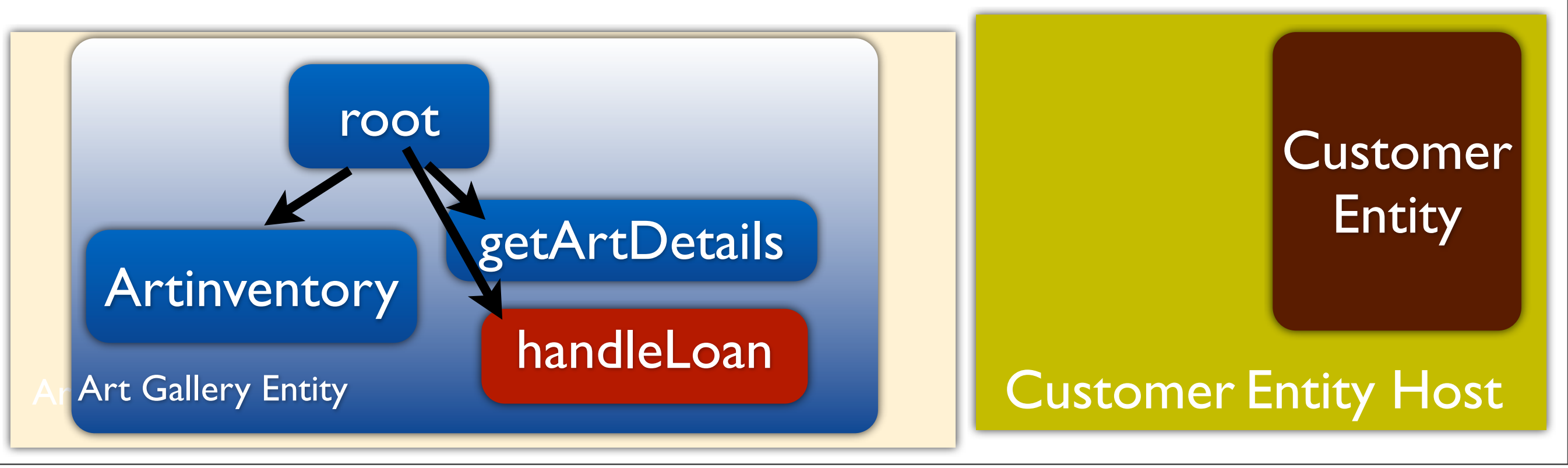

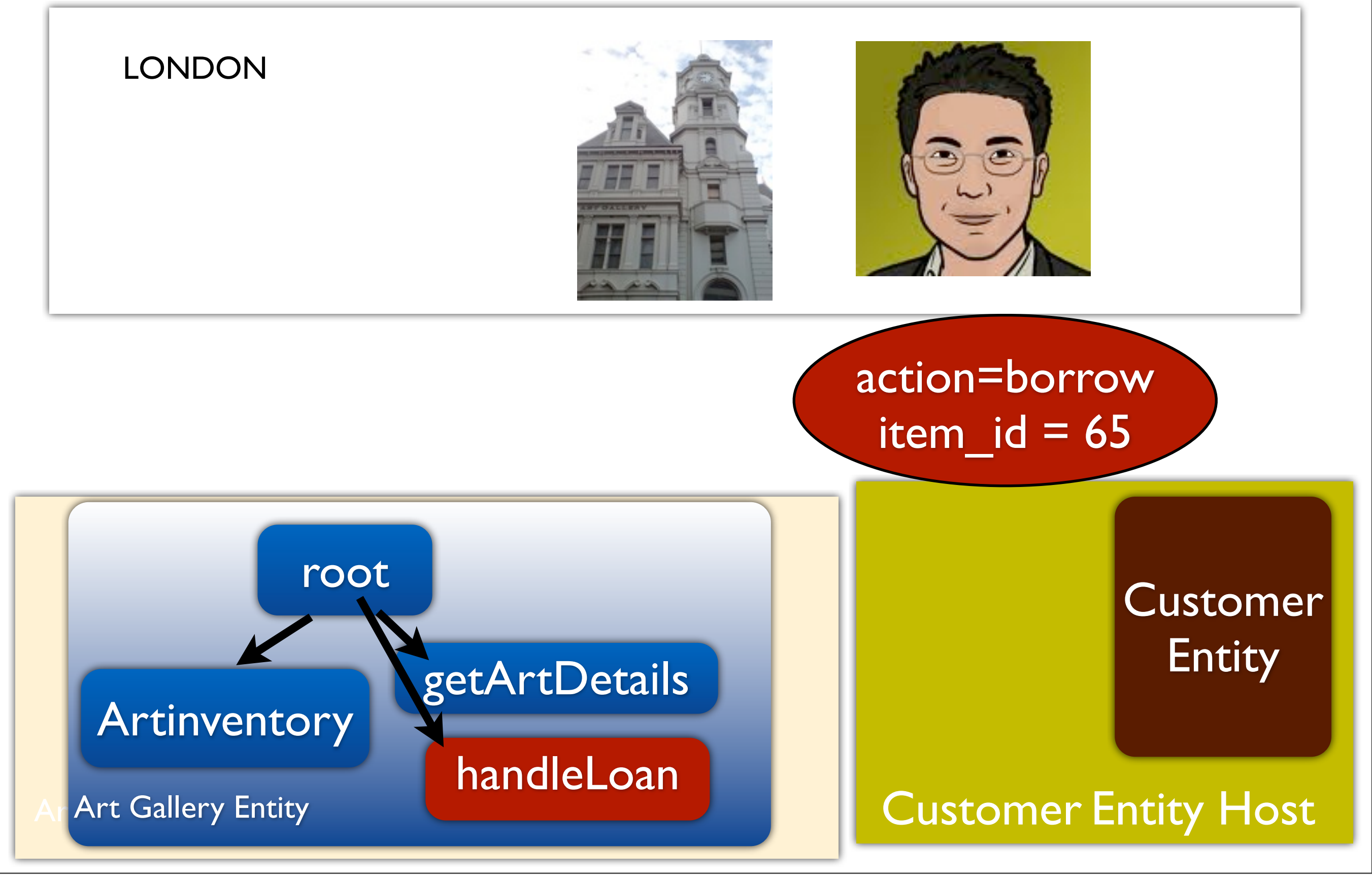

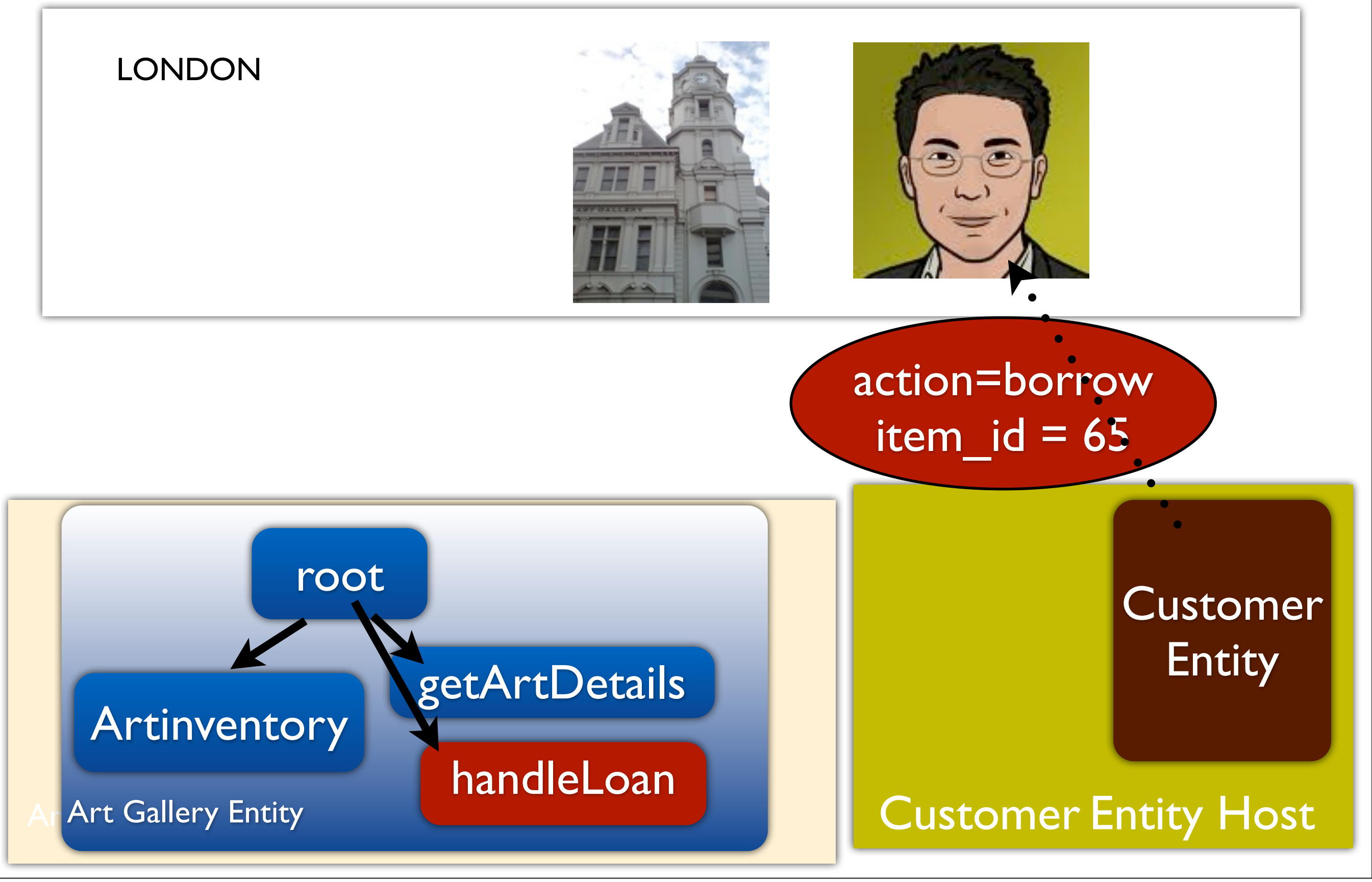

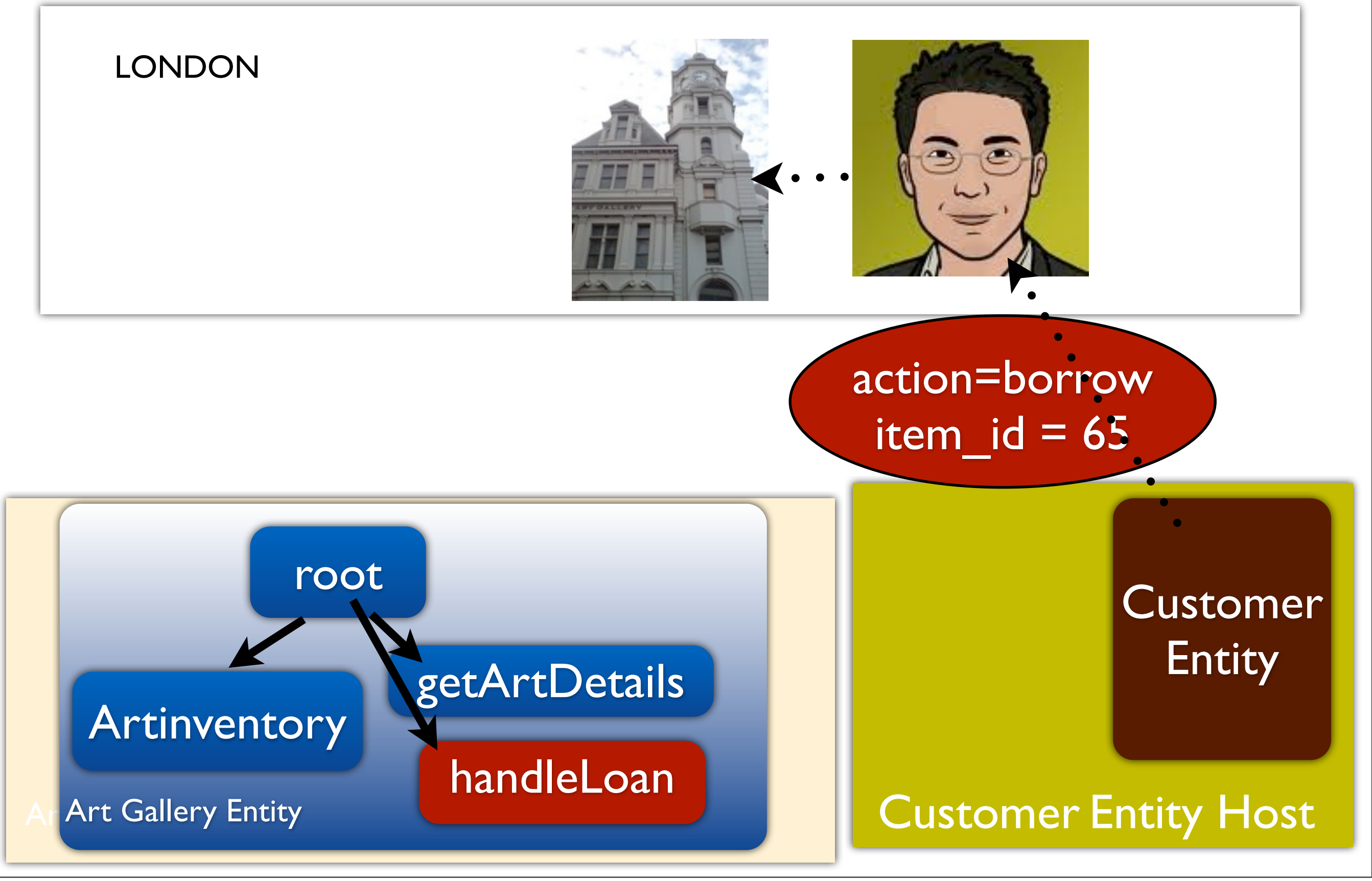

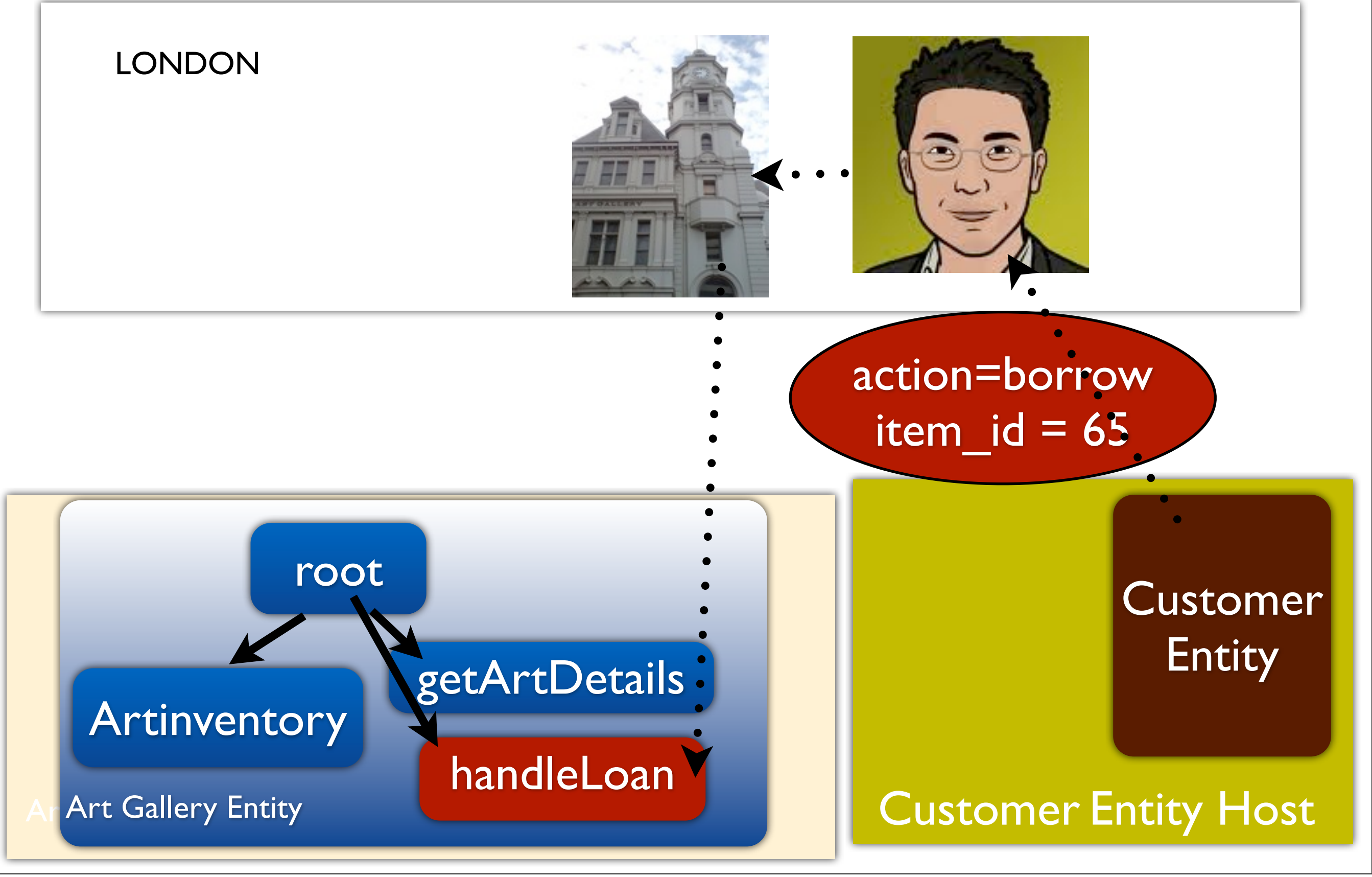

# Summary

# Summary

- Emerson: Scripting for Federated, Seamless and Scalable VW
	- Federation: Entity Isolation
	- Scalability: Asynchronous Messaging
## Summary

- Emerson: Scripting for Federated, Seamless and Scalable VW
	- Federation: Entity Isolation
	- Scalability: Asynchronous Messaging
- Easy scripting
	- Reuse prototypes, Incremental Scripting

## Summary

- Emerson: Scripting for Federated, Seamless and Scalable VW
	- Federation: Entity Isolation
	- Scalability: Asynchronous Messaging
- Easy scripting
	- Reuse prototypes, Incremental Scripting
- Event Handling: Pattern based

## Current State

- Prototype based on V8 JavaScript interpreter
- Sirikata virtual world ( [www.sirikata.com](http://www.sirikata.com) )
- Language Library

## Future

- Need to extend Emerson for
	- Persistence features
	- Transactions
	- Access control and ownership issues

#### Thank You

## Live Programming

- Entities can dynamically execute scripts
	- $\bullet$  eval as in JavaScript
- Modification of state and behavior without termination
- Access control to prevent executing arbitrary scripts

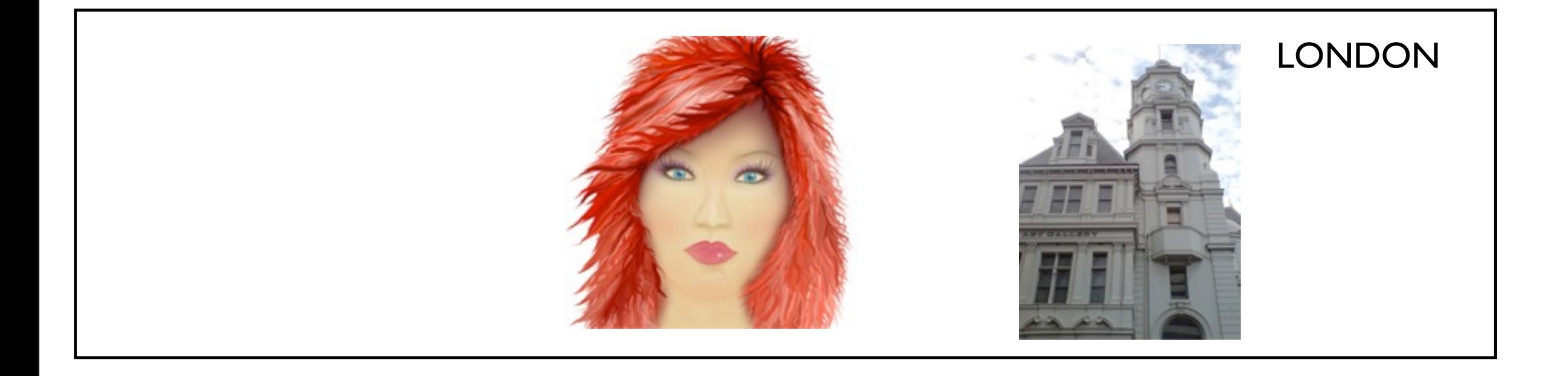

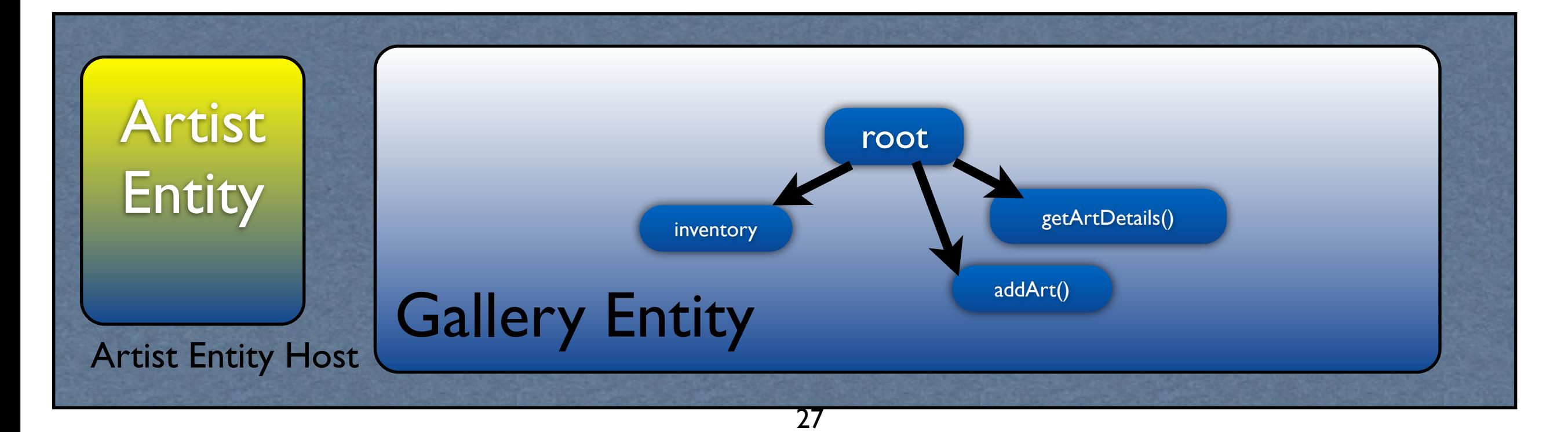

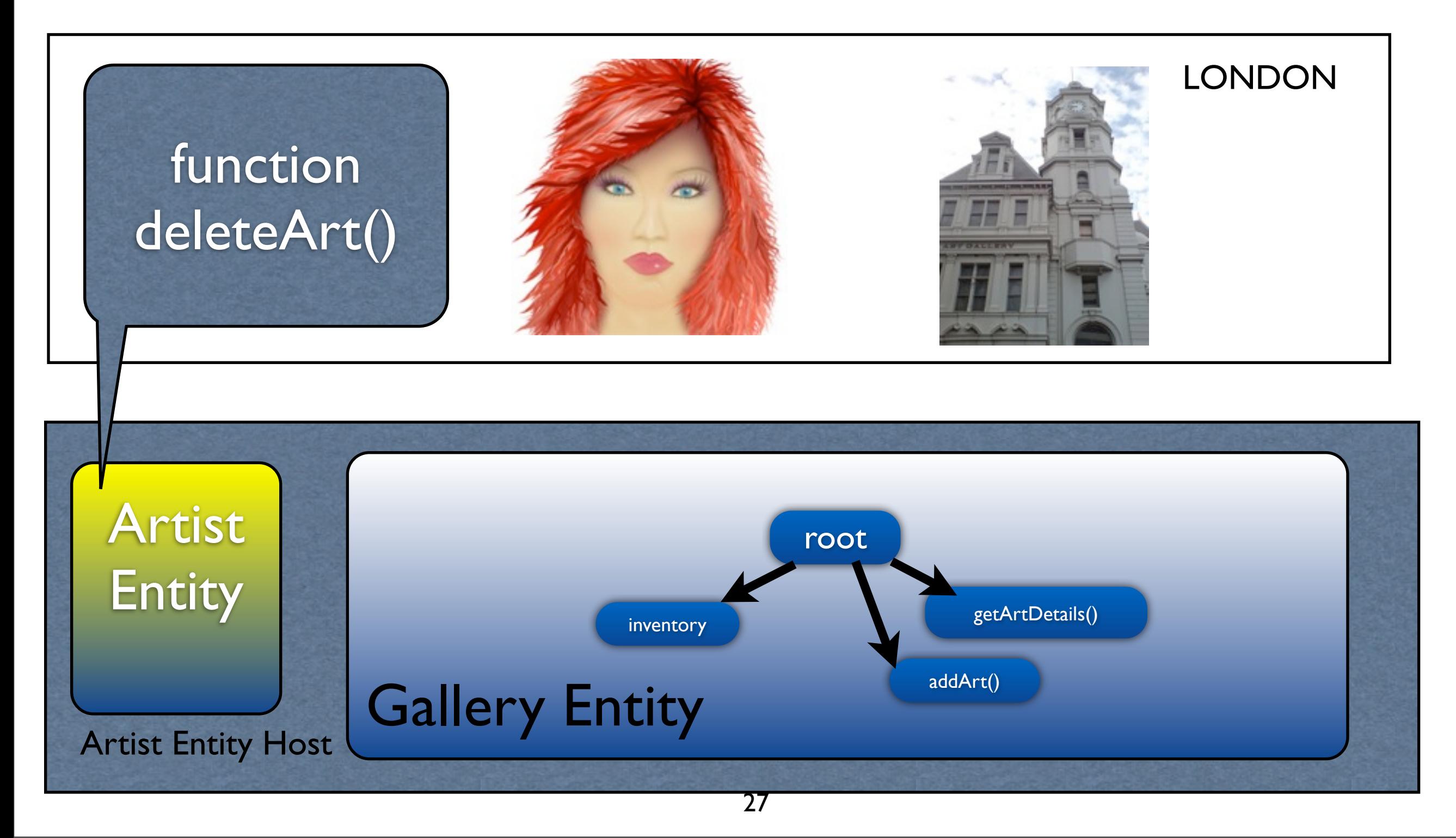

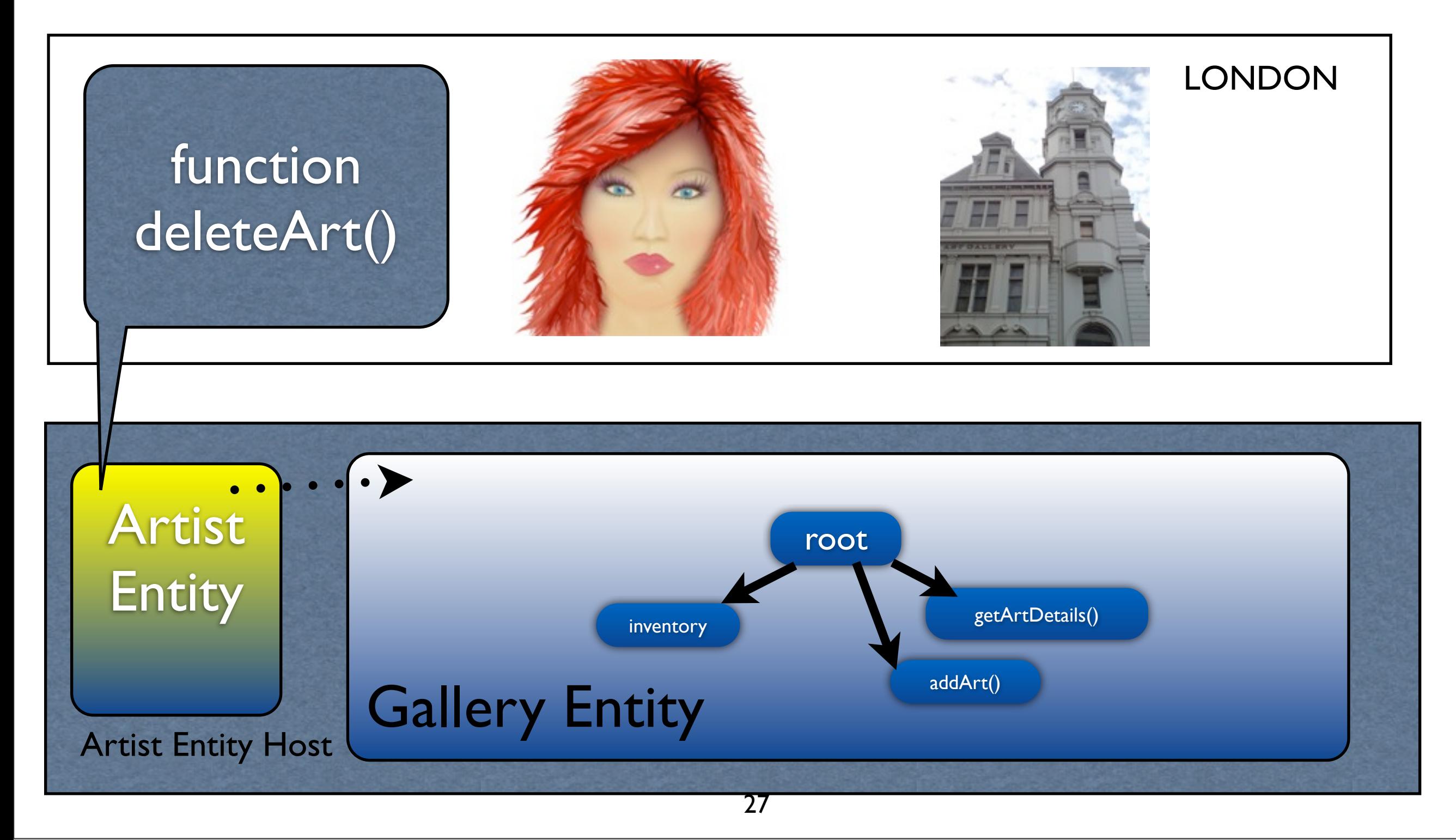

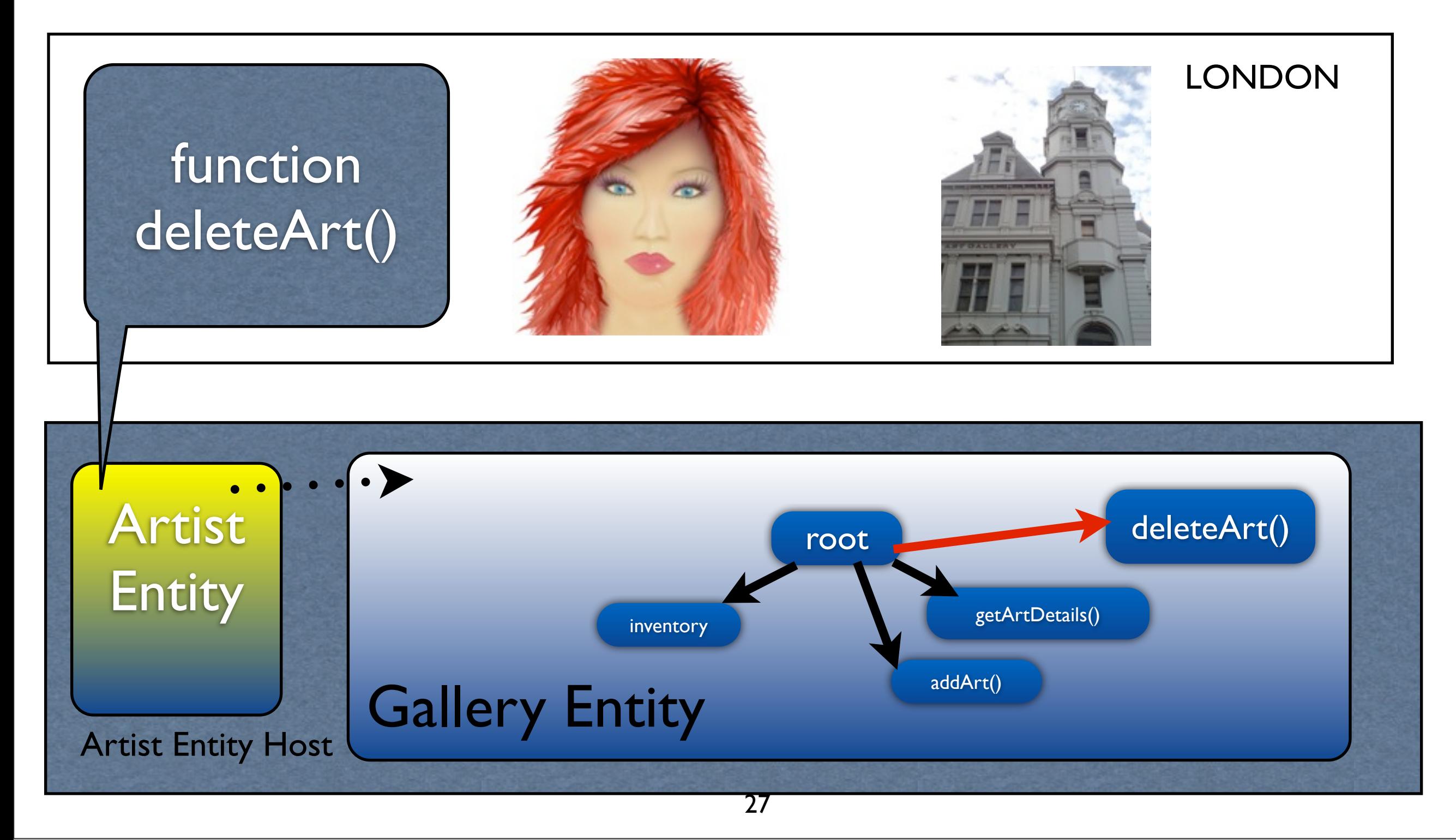

## Still evolving...

- developing more of the syntactic features
- Writing programs to find common cases and embed these in the language as syntax
- Exposing more of the underlying system functionality into the language
- Language Library

• Entities hold references to presences of their own and other entities

- Entities hold references to presences of their own and other entities
- Communication through presences

- Entities hold references to presences of their own and other entities
- Communication through presences
- Multiple presences to bridge worlds
	- same entity can service multiple worlds

#### Emerson

#### Emerson

- Interpreted language
	- similar to JavaScript

#### Emerson

- Interpreted language
	- similar to JavaScript
- Event-driven execution model
	- Each entity executes single script
	- Script consists of short event handlers

## Live Programming

- Entities can dynamically execute scripts
- More in the paper

## Scripting in VW

# Scripting in VW

- Add behavior to graphical entities
	- Entities execute a program ( Scripted Entities )
	- Eg. Lua ( WoW ), LSL (Second Life), UScript ( Unreal )
	- Bulletin Boards, Intelligent Fighters

## Summary

- Entities, Presences, Objects
- Code Reuse
	- prototypes for objects
	- copy and modify for entities
- Incremental development by executing arbitrary scripts
- Patterns for events with failure callbacks

#### Art Gallery

#### Art Gallery

#### Entity Host

#### Artist Entity Host

Wednesday, October 13, 2010

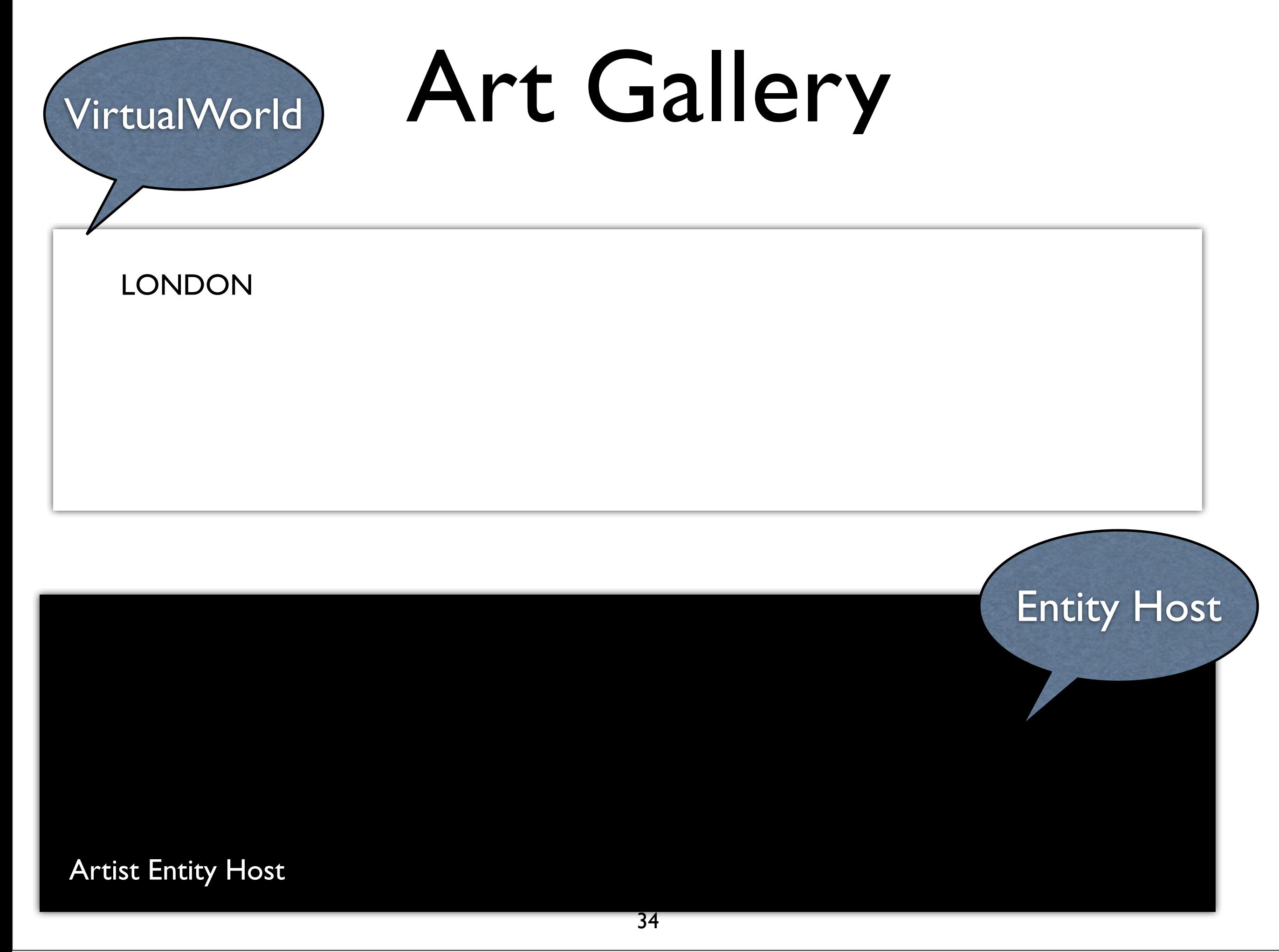

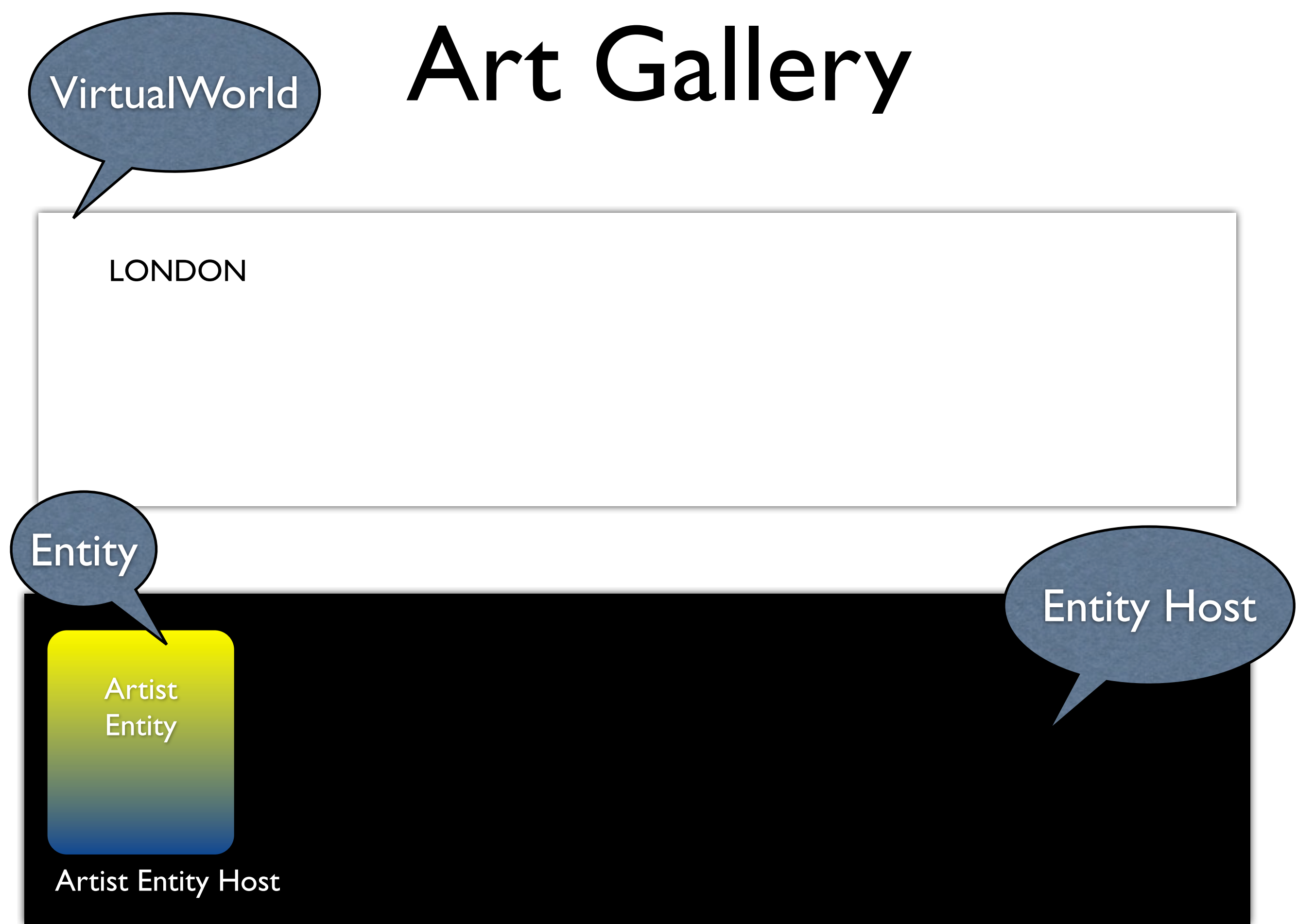

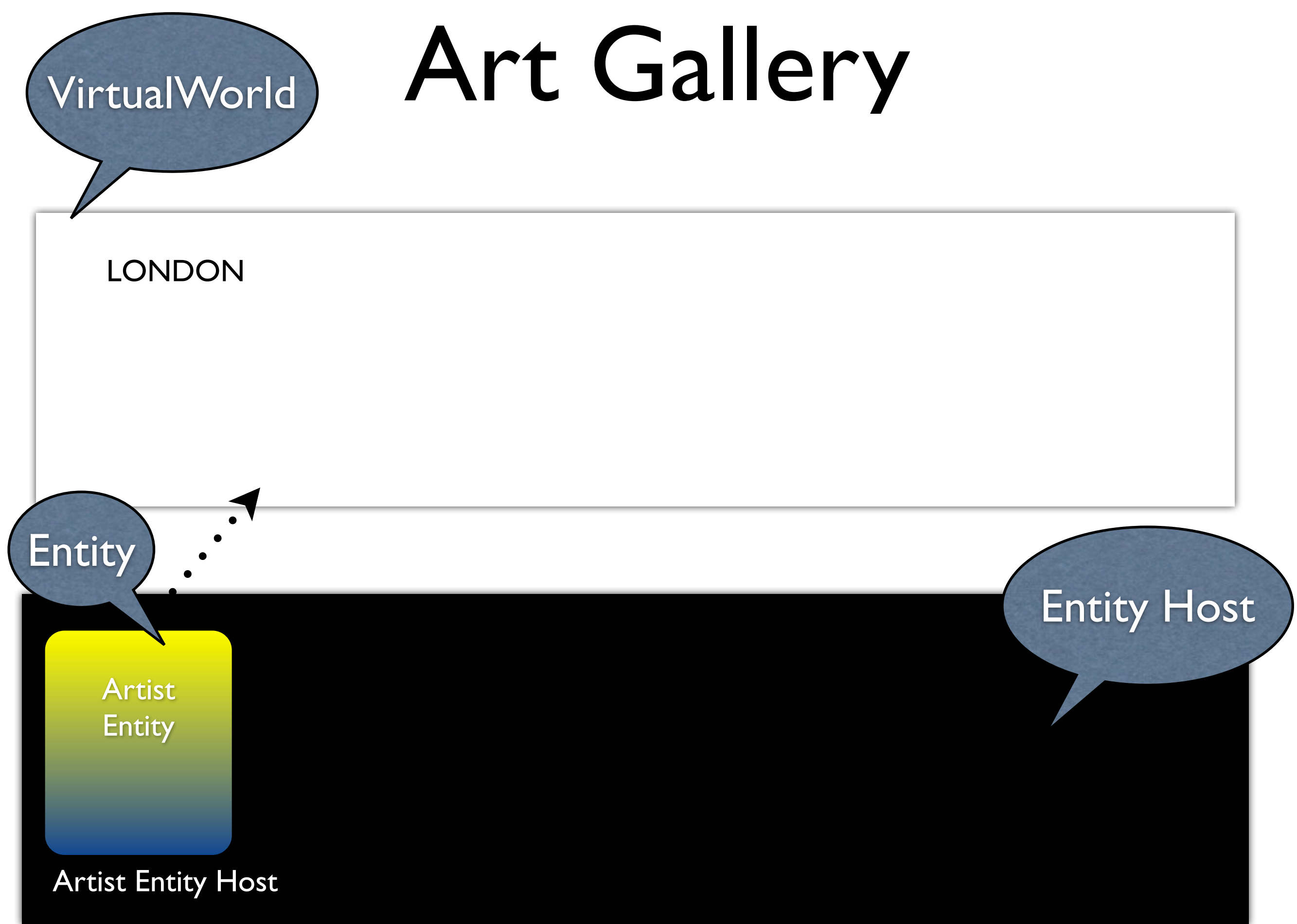

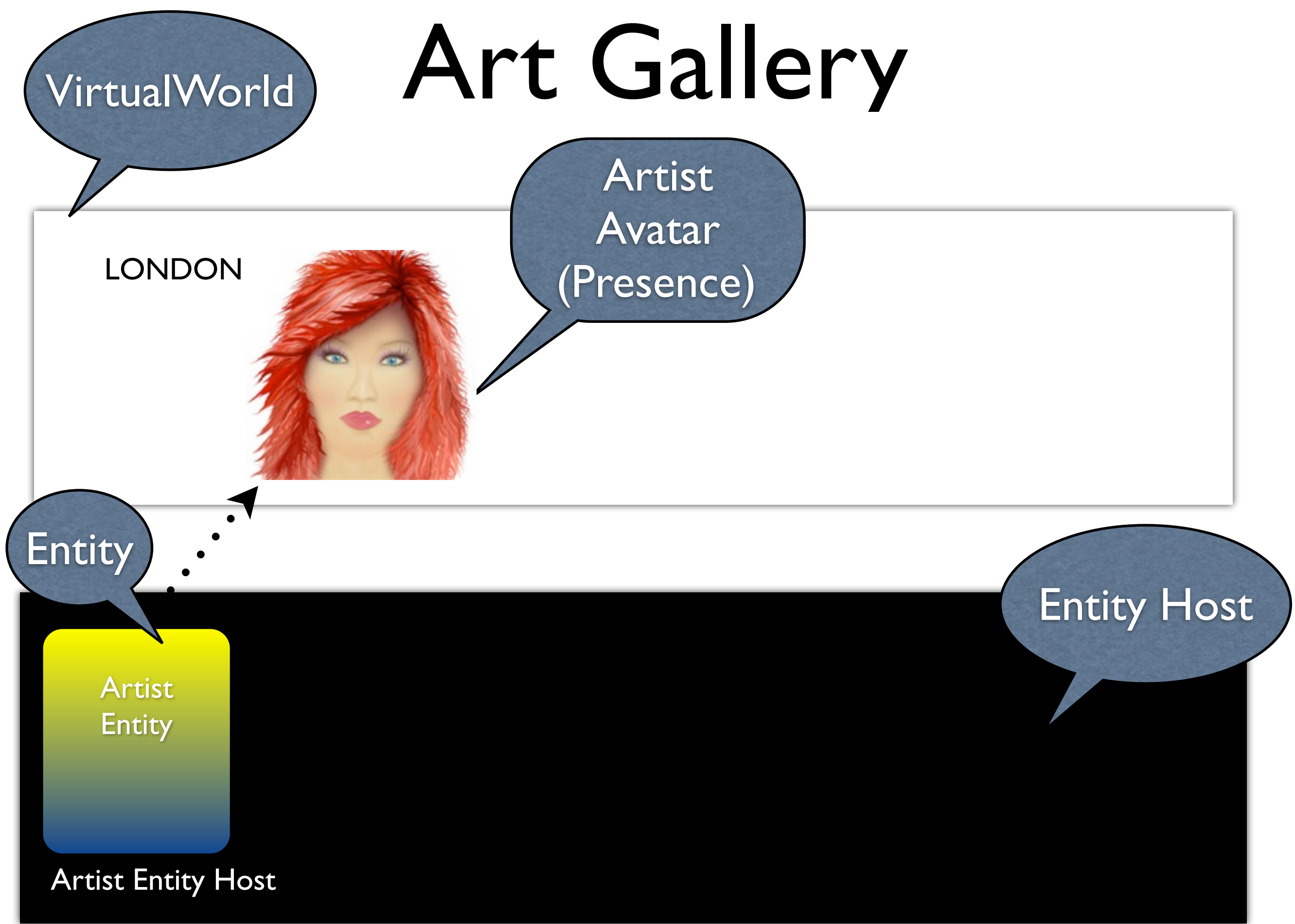

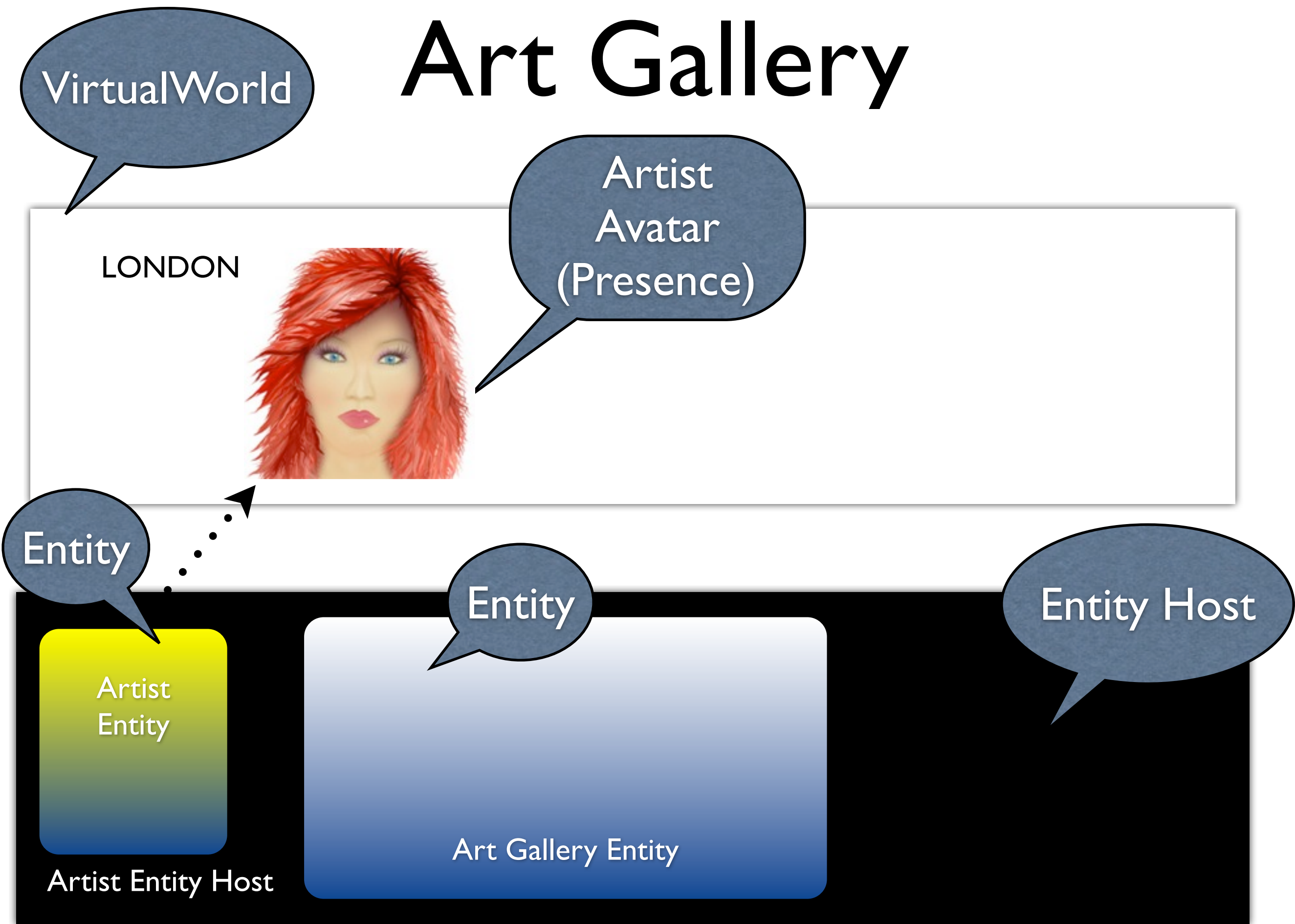

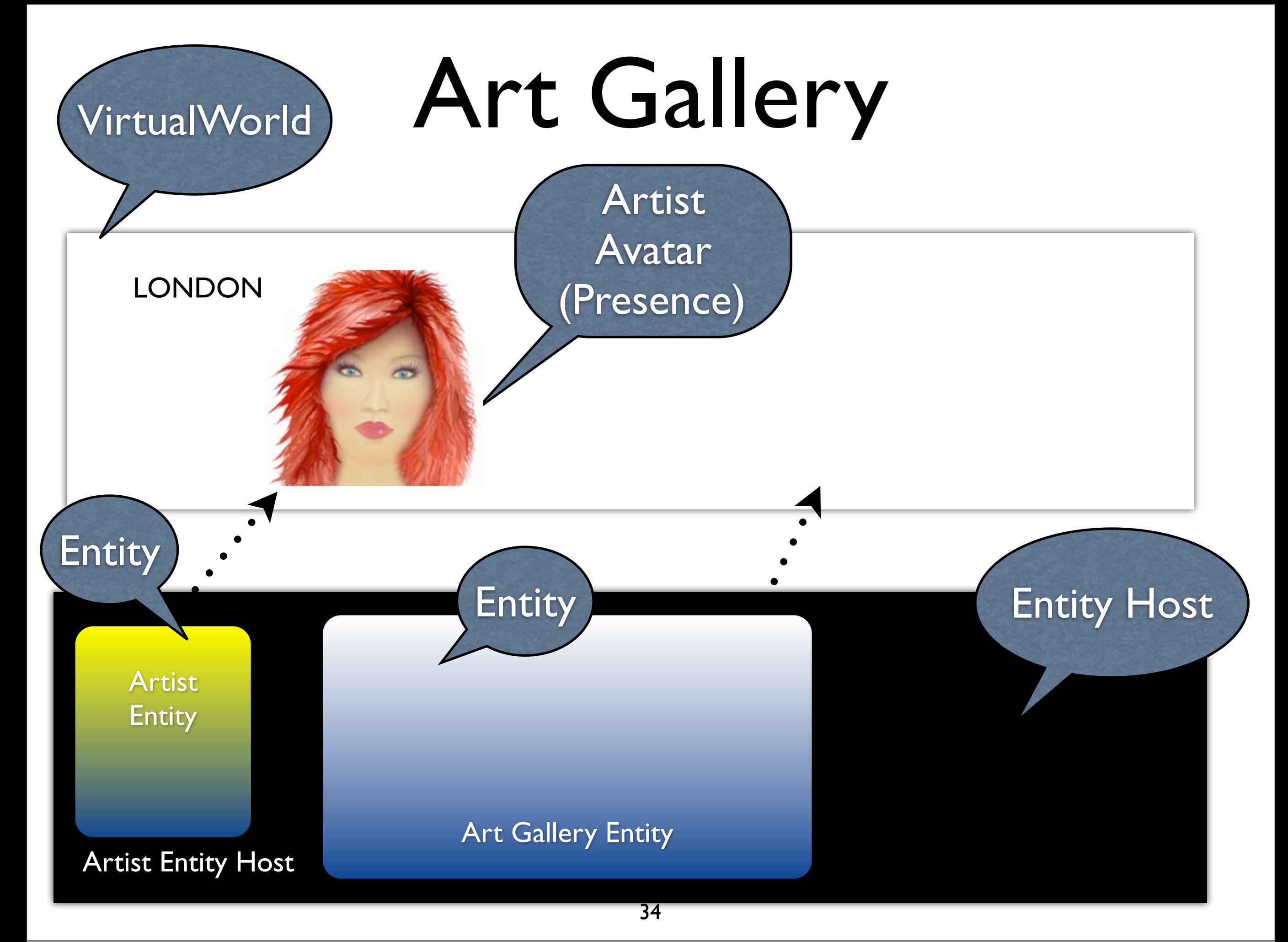

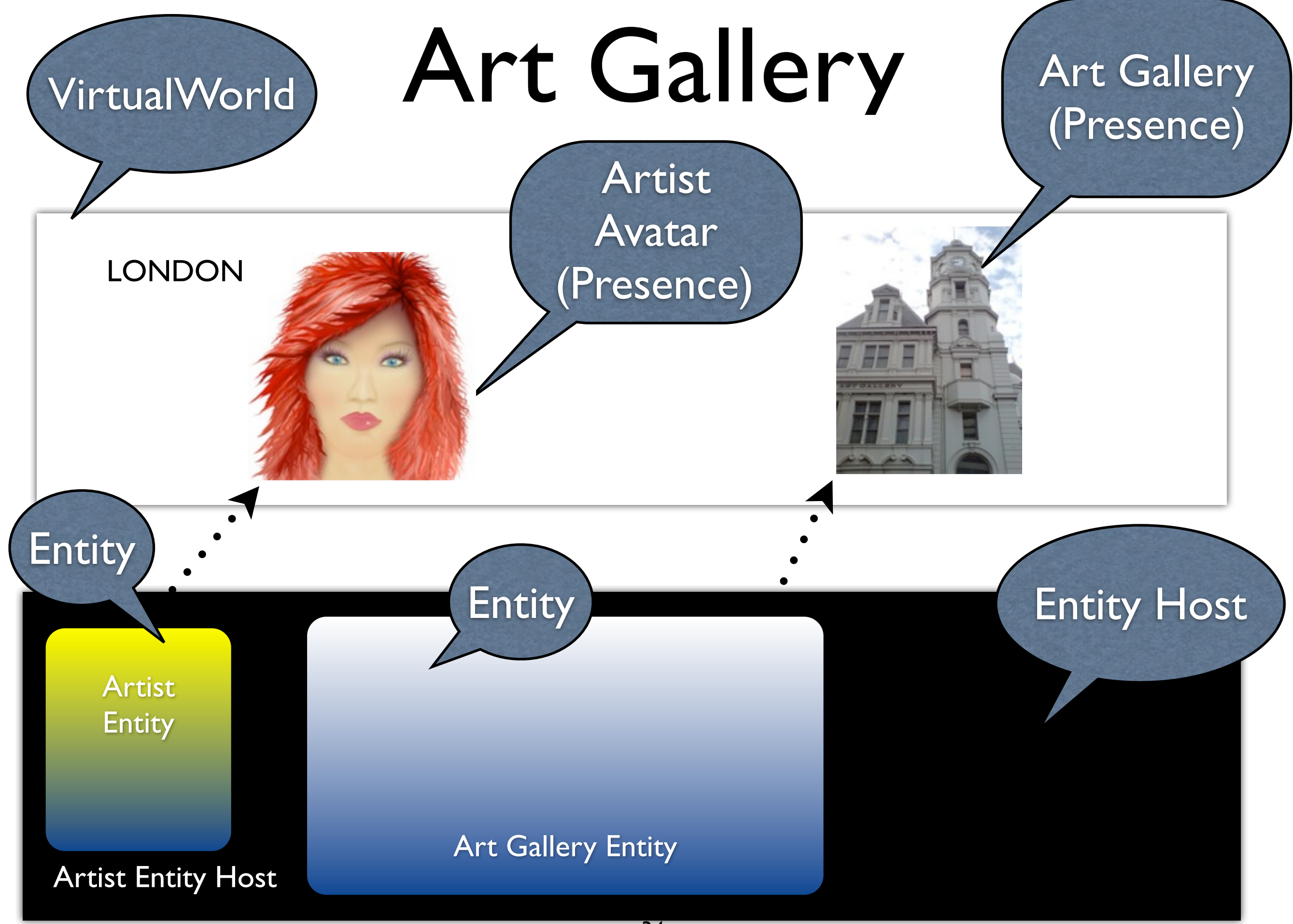

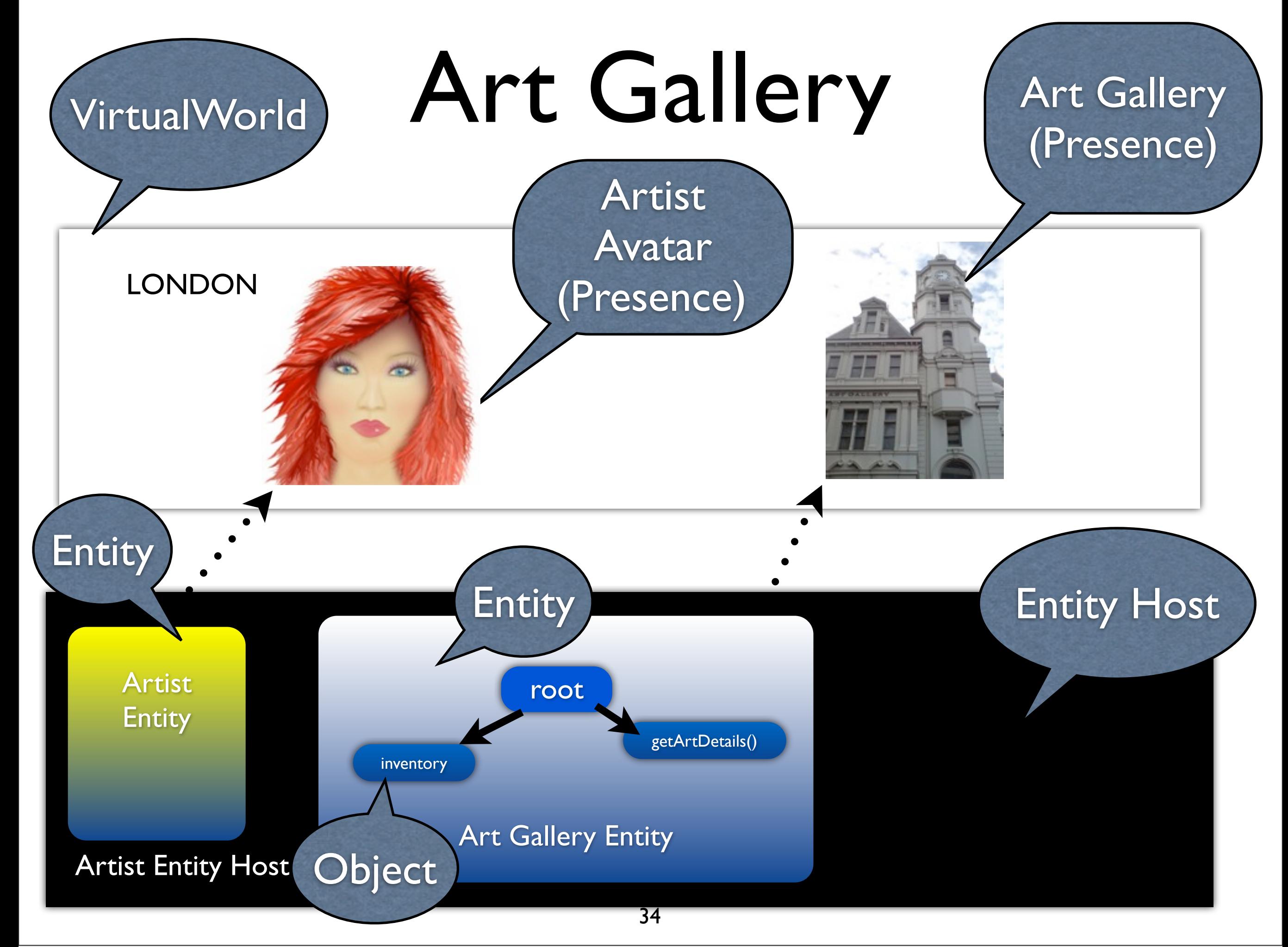

Wednesday, October 13, 2010

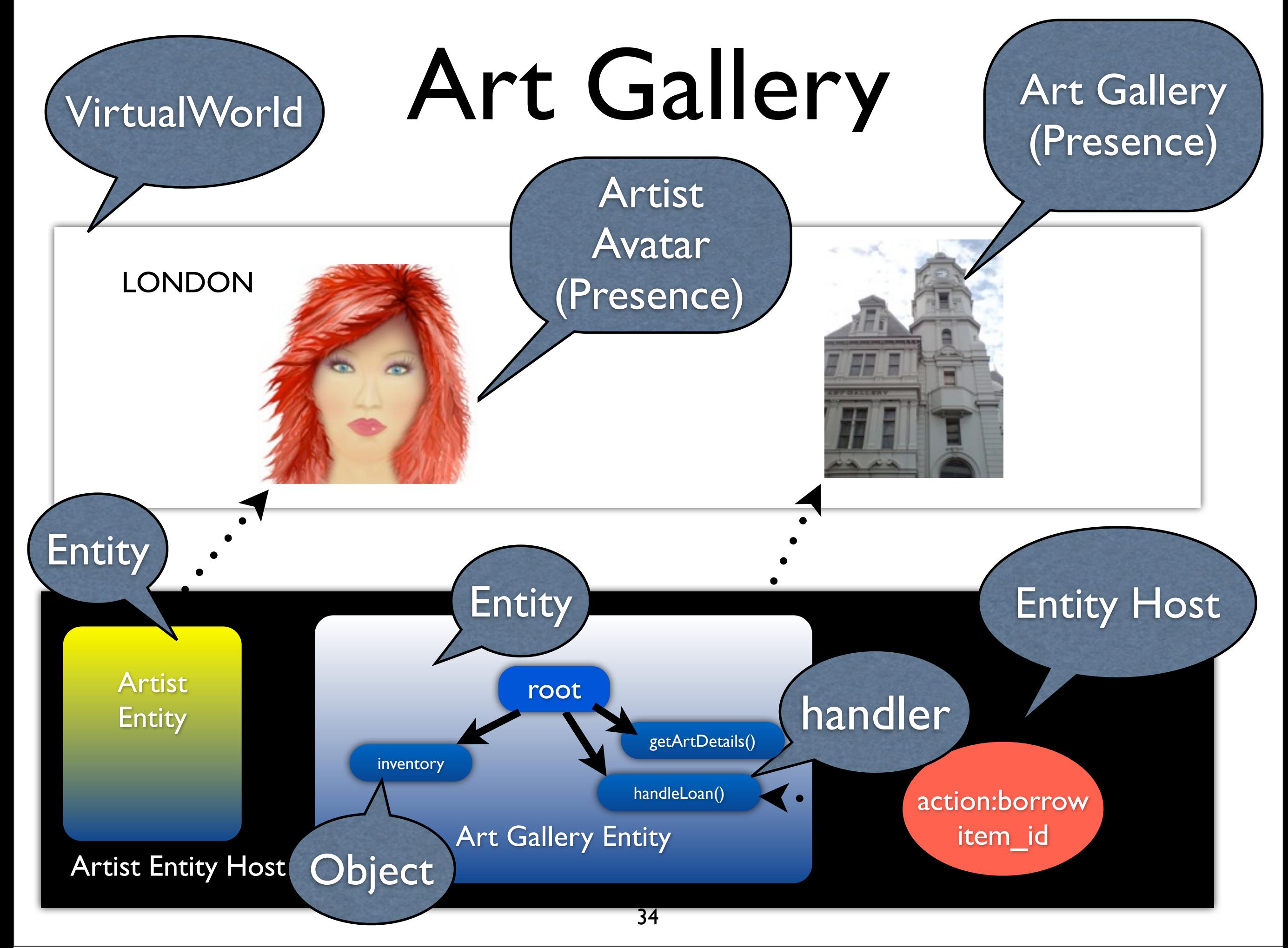

Wednesday, October 13, 2010